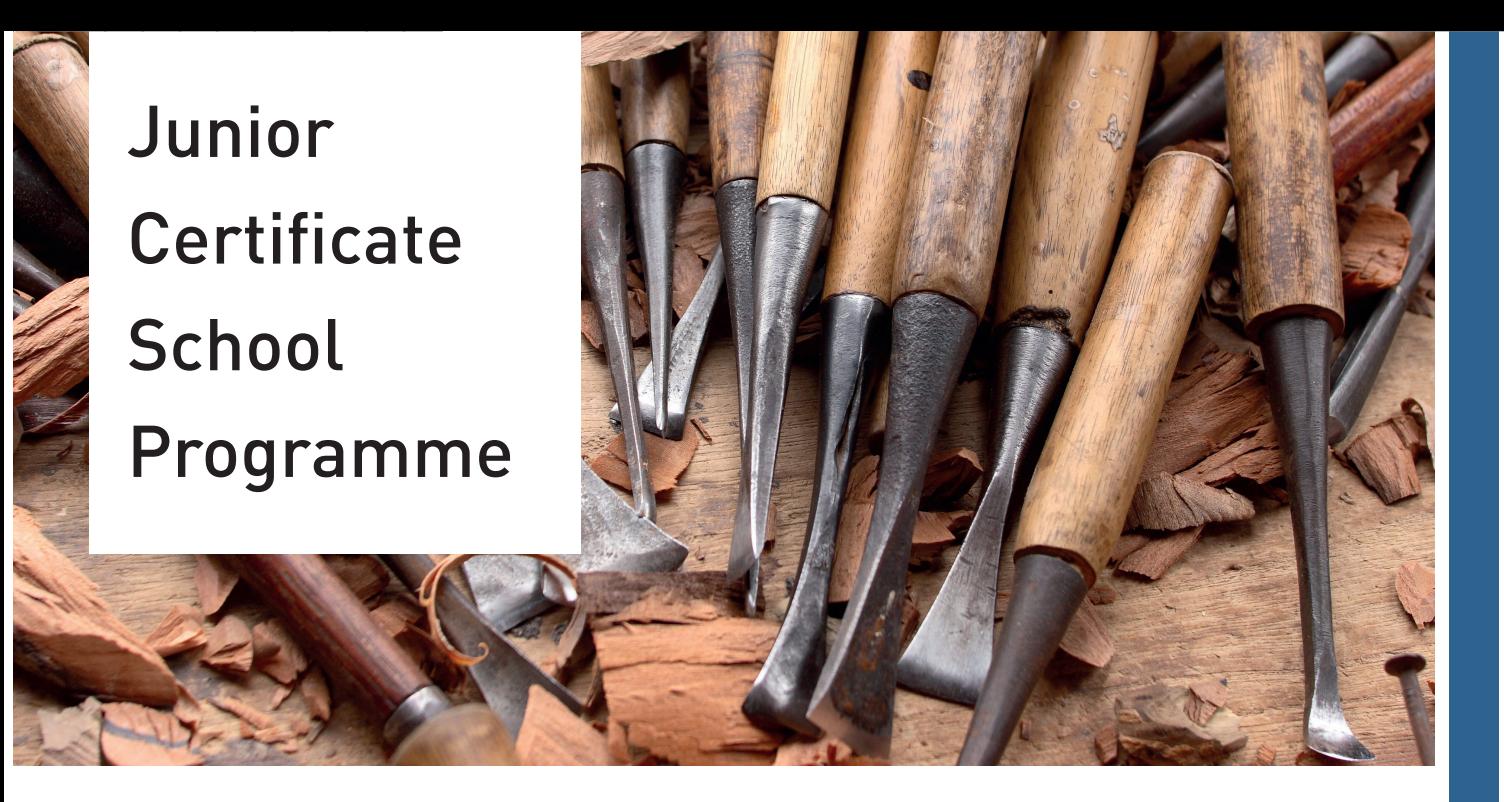

# **Materials Technology-Wood**

Student Workbook Part 2 Sean Geasley

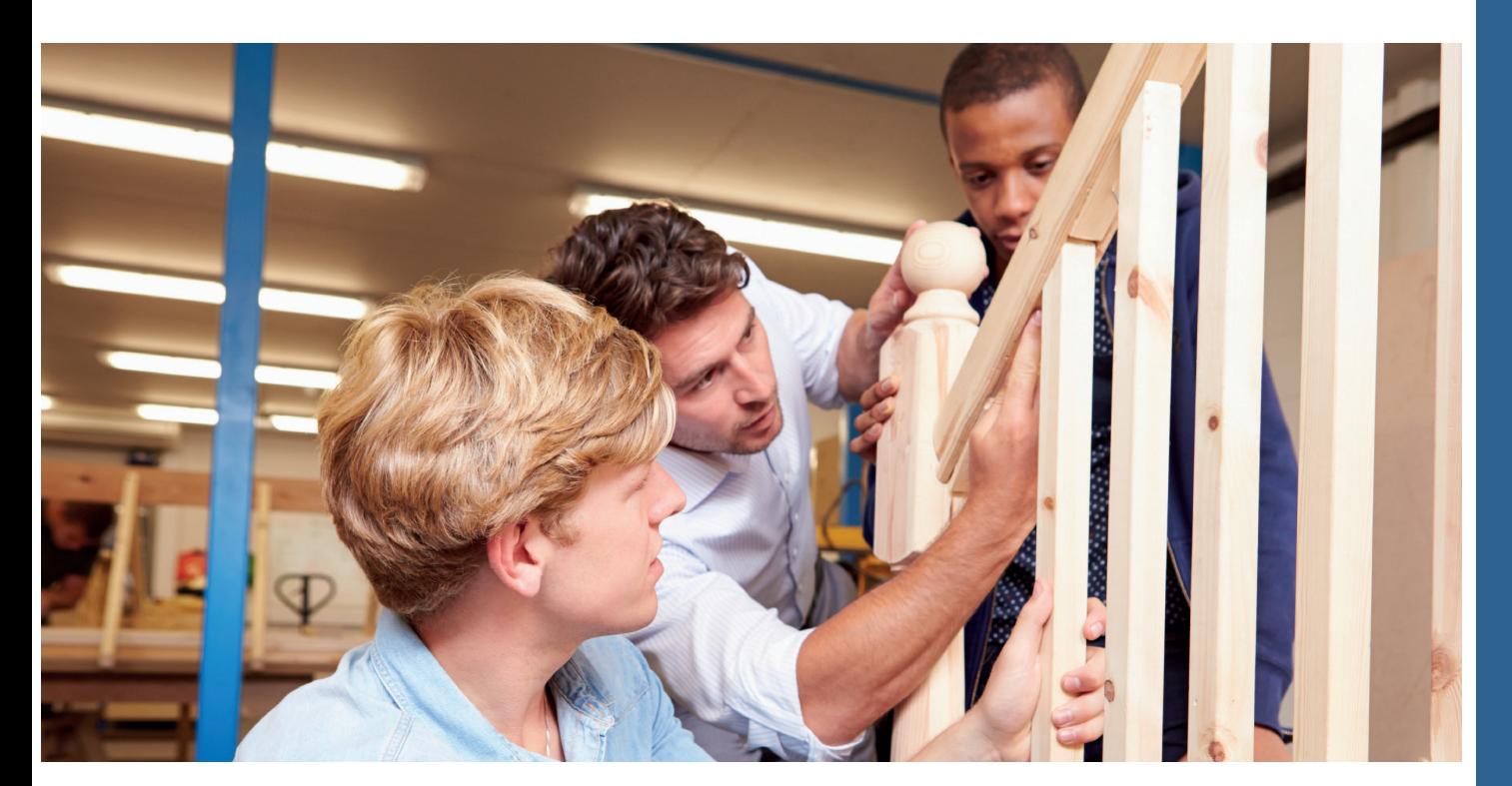

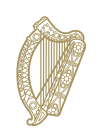

An Roinn Oideachais agus Scileanna Department of **Education and Skills** 

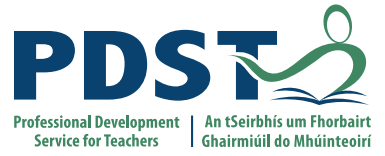

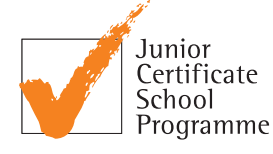

Junior Certificate School Programme

# **Materials Technology Wood**

# Student Workbook **Part 2**

Sean Geasley

#### Materials Technology Wood

#### *Published by*

Junior Certificate School Programme Blackrock Education Centre, Kill Avenue, Dún Laoghaire, Co. Dublin

> Phone: 01 2365000 Email: jcsp@pdst.ie | Website: www.jcsp.ie

> > First Published 2007

Copyright ©PDST, JCSP.

The Professional Development Service for Teachers (PDST), The Junior Certificate School Programme (JCSP), the Literacy and Numeracy Strategy, the Demonstration Library Project and the Delivering Equality of Opportunity in Schools(DEIS) Action Plan are funded by the Teacher Education Section of the Department of Education and Skills(DES).

All rights reserved

The purpose of this publication is to enhance teaching and learning within the Junior Certificate School Programme. No part of this publication may be reproduced, stored in a retrieval system or transmitted in any form or by any means for commercial gain without prior written permission of the publisher.

Every effort has been made to ensure that this book contains accurate information. However, PDST, JCSP, its agents and the authors shall not be liable for any loss or damage suffered by readers as a result of any information contained herein.

*Author*

Sean Geasley

*Project Co-ordinators*

Jerry McCarthy Mary Clare Higgins

*Layout Design* Melt Design Ltd | www.melt.ie

ii | Junior Certificate School Programme – Materials | Technology | Wood

# Theory 2

MTW Statement Code no: 6

Student:

Class:

At Junior Certificate level the student can:

# Demonstrate knowledge of additional theory material

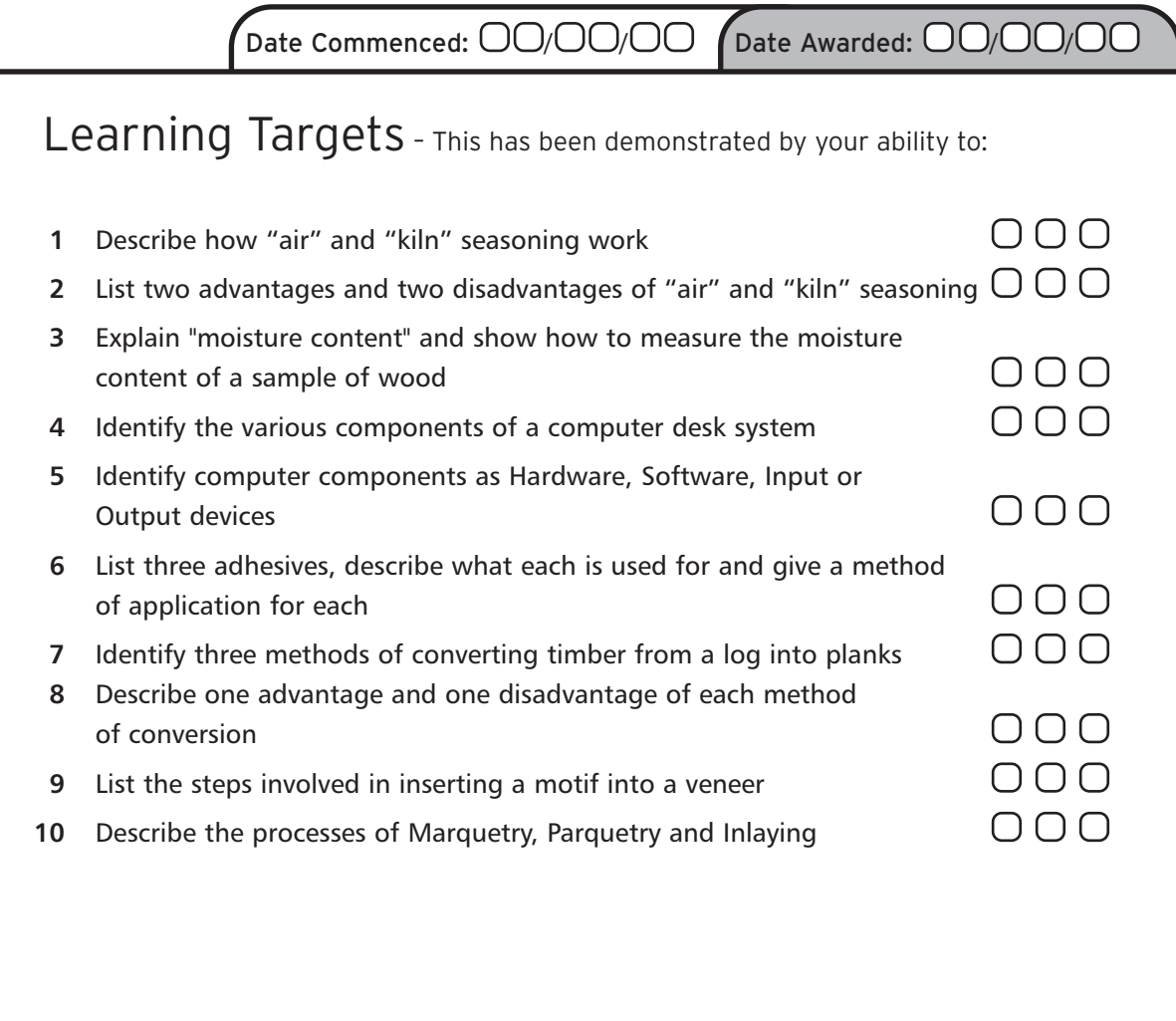

**Refer also to:** English, Art, Maths, Materials Technology: Metal, Technical Graphics, Science

Work begun  $\bigcirc$   $\bigcirc$   $\bigcirc$  | Work in progress  $\bigcirc$   $\bigcirc$   $\bigcirc$  | Work completed  $\emptyset$ D O D (

# Theory 3

MTW Statement Code no: 7

Student:

Class:

At Junior Certificate level the student can:

# Demonstrate further knowledge and understanding of theory material

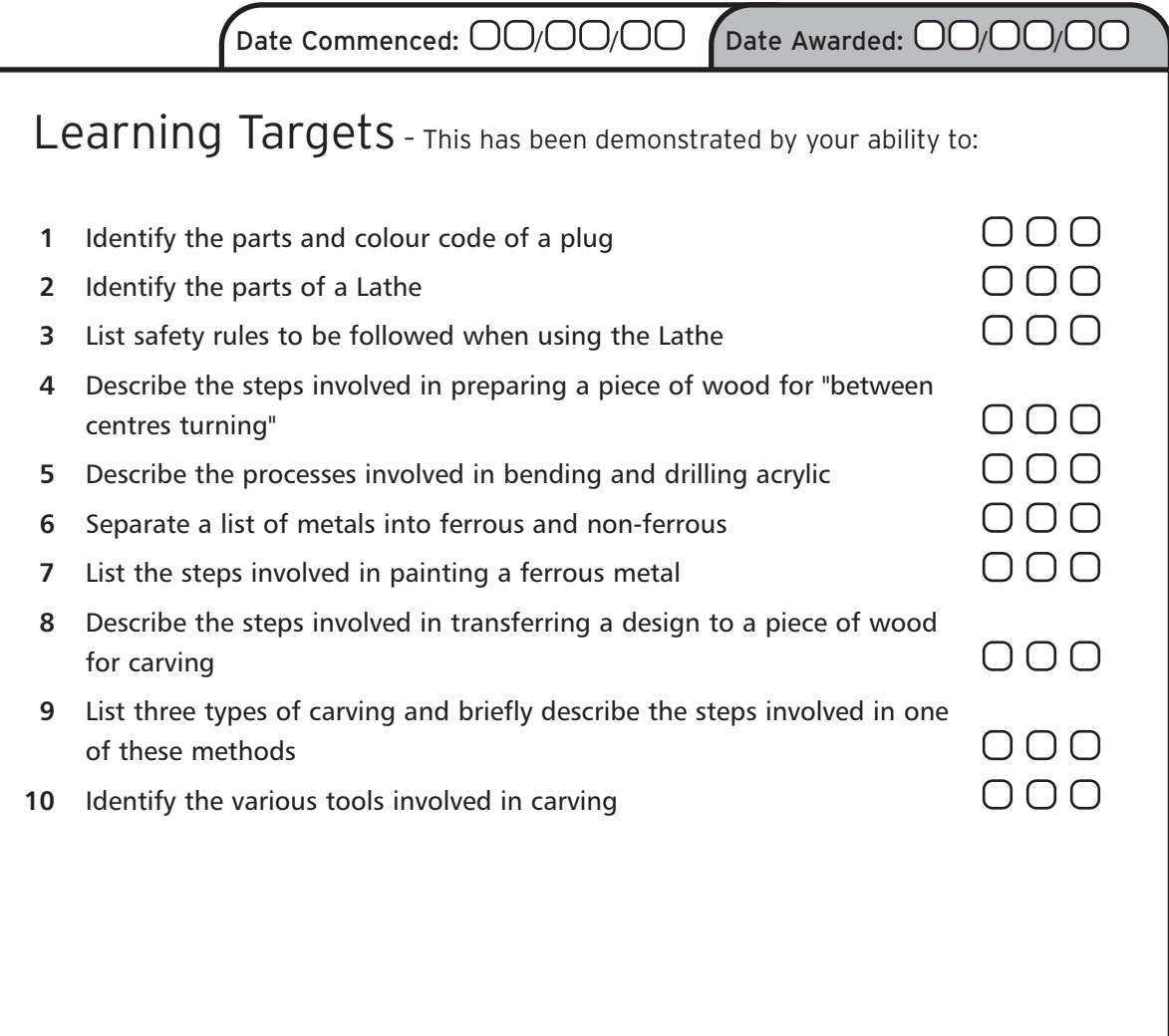

**Refer also to:** English, Art, Maths, Materials Technology: Metal, Technical Graphics, Science

Work begun  $\bigcirc \mathbb{O} \bigcirc$  | Work in progress  $\bigcirc \mathbb{O} \bigcirc$  | Work completed | D O  $\blacksquare$ 

# **MTW Statement Code no: 6 Theory 2**

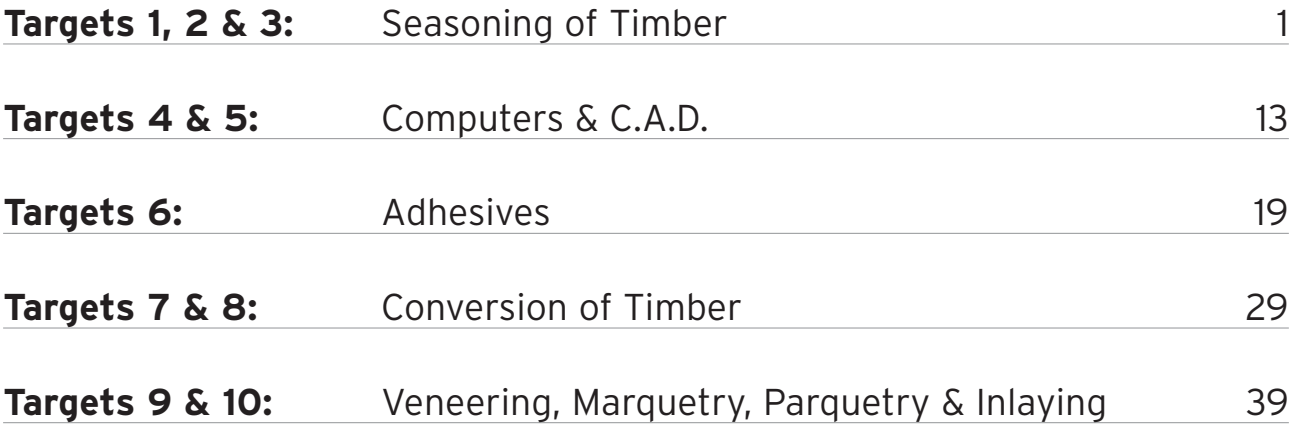

# **MTW Statement Code no: 7 Theory 3**

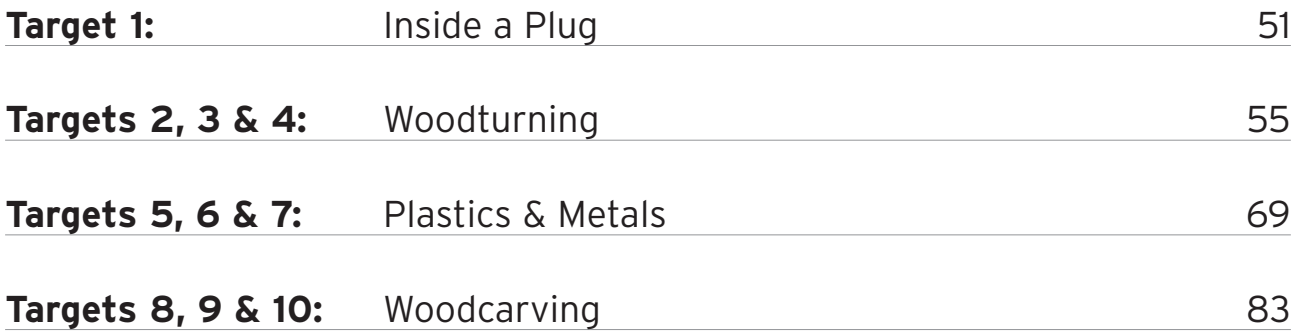

# **MTW Statement Code no: 6 Theory 2**

# **1, 2 & 3**

# **Seasoning of Timber**

# **Keywords**

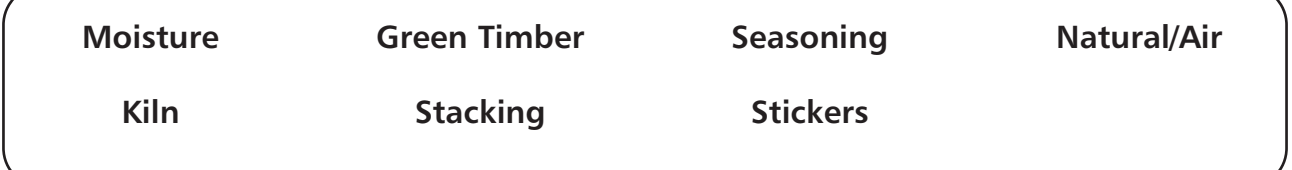

The timber in newly felled trees is called **GREEN TIMBER.**

Green timber contains a lot of water called **MOISTURE.**

The amount of moisture in timber is known as the **MOISTURE CONTENT.**

Lowering this moisture content is called **SEASONING.**

Seasoning must lower the amount of moisture in timber to below **20%.**

#### **Some reasons for seasoning timber are to**:

- **1** Make it lighter, harder and stronger.
- **2** Make it easier to work on, with tools and machines.
- **3** Stop it being attacked by insects and fungi.
- **4** Stop it from splitting.

#### **Two ways of seasoning are:**

- **1** Natural/Air Seasoning
- **2** Kiln Seasoning

# **Timber is stacked for seasoning in the following way:**

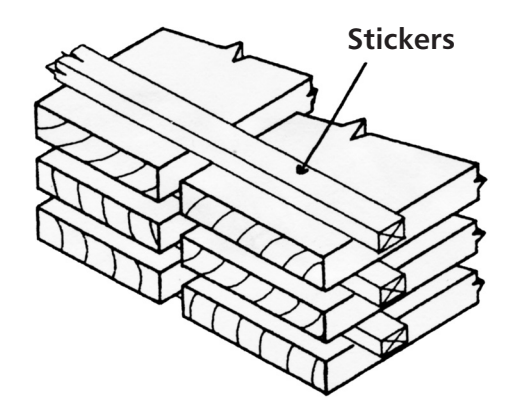

The pieces of timber called **STICKERS** separate the planks and allow air to circulate all round the timber and help drying.

# **1 Natural/Air Seasoning**

The **STACK** of timber is covered as in the diagram to protect it from rain. It is raised off the ground using concrete blocks or bricks to stop damp rising to the timber.

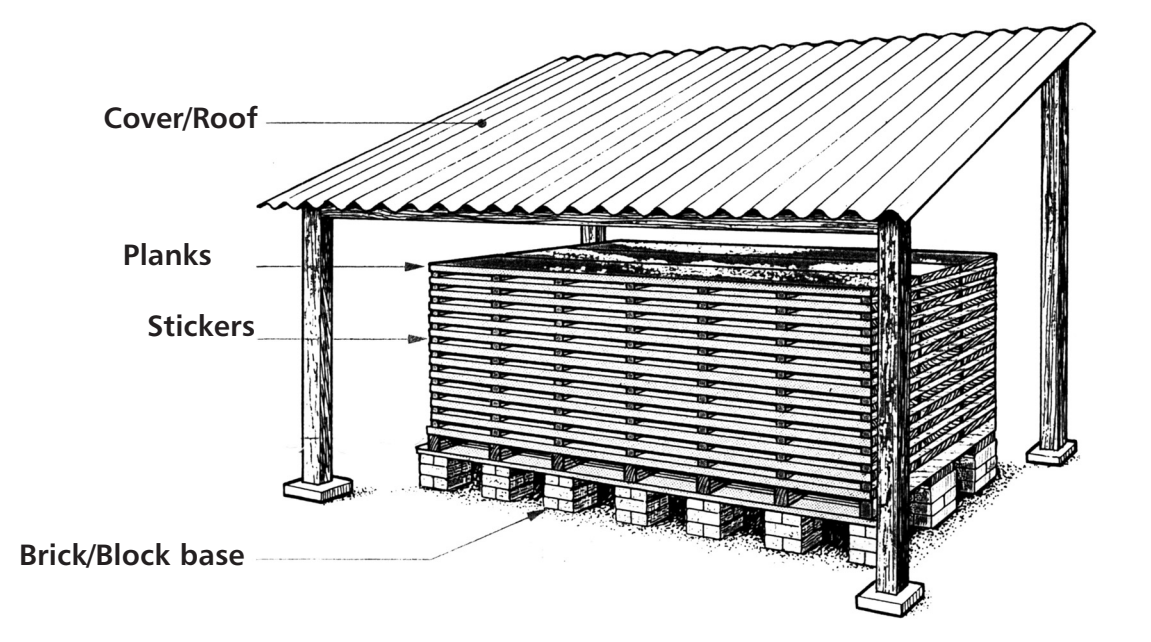

The following are ways to stop moisture from leaving the ends of the planks too quickly and causing **END-SPLITTING.**

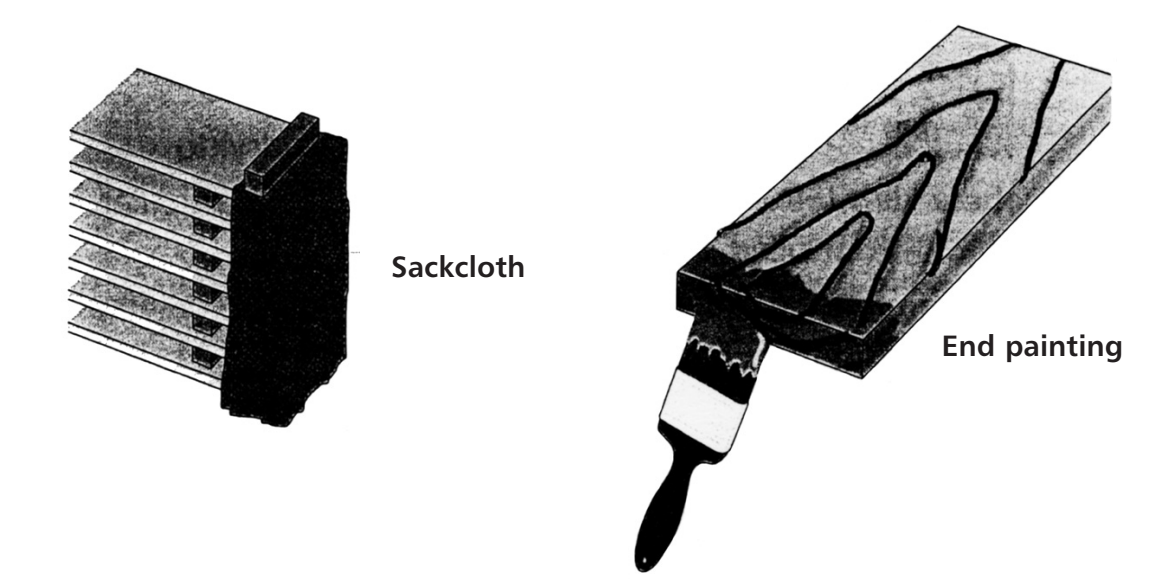

#### **Advantages of air seasoning:**

- Cheap.
- No energy wasted.
- Only work involved is building the stack.

#### **Disadvantages of air seasoning:**

- Very slow drying.
- Dependent on weather conditions.
- Can only reach a moisture content of about 20%.

# **Kiln Seasoning**

A kiln is a large sealed box where the temperature is controlled. The stack is rolled into the kiln on a trolley.

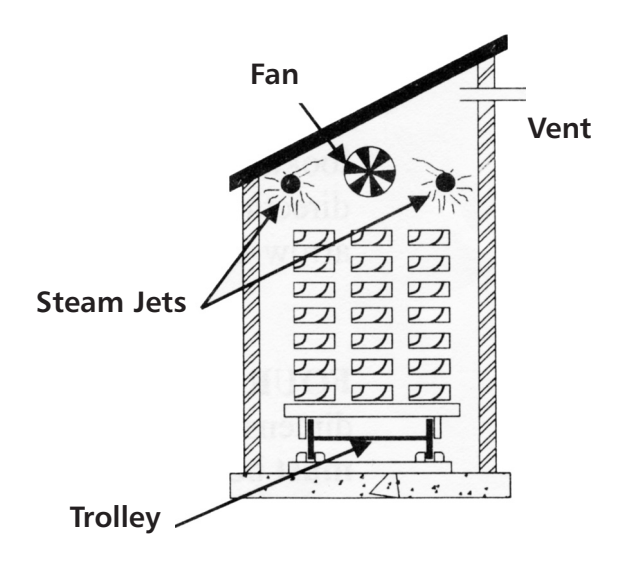

#### **How drying takes place in a kiln:**

- Hot air is used to heat the timber through to the centre.
- Fans blow steam around the stack to stop it drying too quickly.
- The vents allow wet air out and fresh air in.
- The fresh air absorbs the moisture, drying out the timber.

#### **Advantages of kiln seasoning:**

- Very quick drying.
- Can get a moisture content low enough to use timber indoors (8-10%).
- Little chance of defects caused by seasoning.

#### **Disadvantages of kiln seasoning:**

- Expensive.
- Lot of work needed.
- Dependent on energy.

.

# **Measuring moisture content of timber:**

#### **Method 1:** The Oven Method

The timber is weighed, then dried out fully in an oven. The weight that's lost is the amount of moisture that was in the timber.

#### **Method 2:** Moisture Meter

The prongs shown are pushed into the wood and an instant reading is given on the meter.

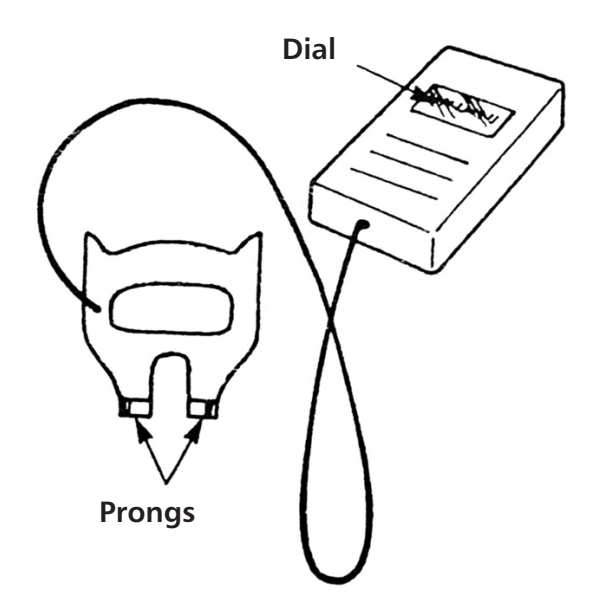

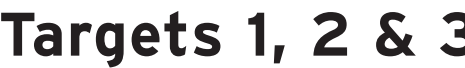

# **Questions on Seasoning of Timber**

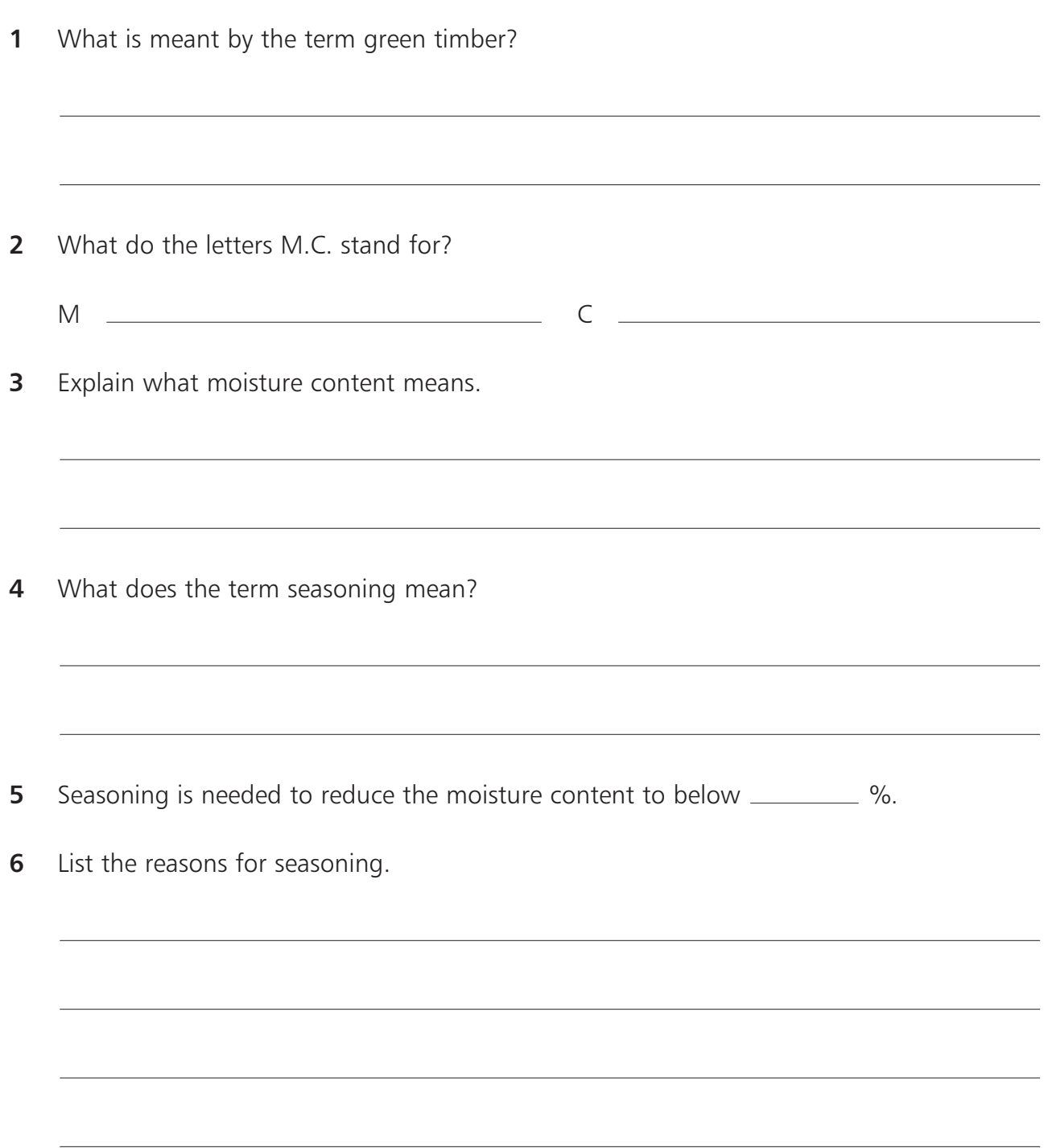

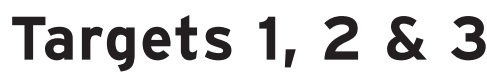

- **7** Name 2 types of seasoning.
	- $(i)$  A  $\qquad$
	- $(ii) K$   $\overline{\phantom{a}}$

**8** In the box, draw a diagram of how timber is stacked for seasoning.

**9** What is the purpose of pieces of timber called stickers in the stacking of timber?

10 List the advantages of air/natural seasoning.

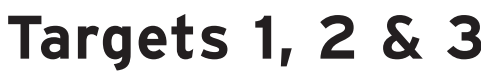

**11** List the disadvantages of air/natural seasoning.

**12** Describe a kiln.

**13** Put these words into sentences to describe how a kiln dries timber: hot air; fans; steam; rapid drying; vents; wet air; fresh air.

14 List the advantages of kiln seasoning.

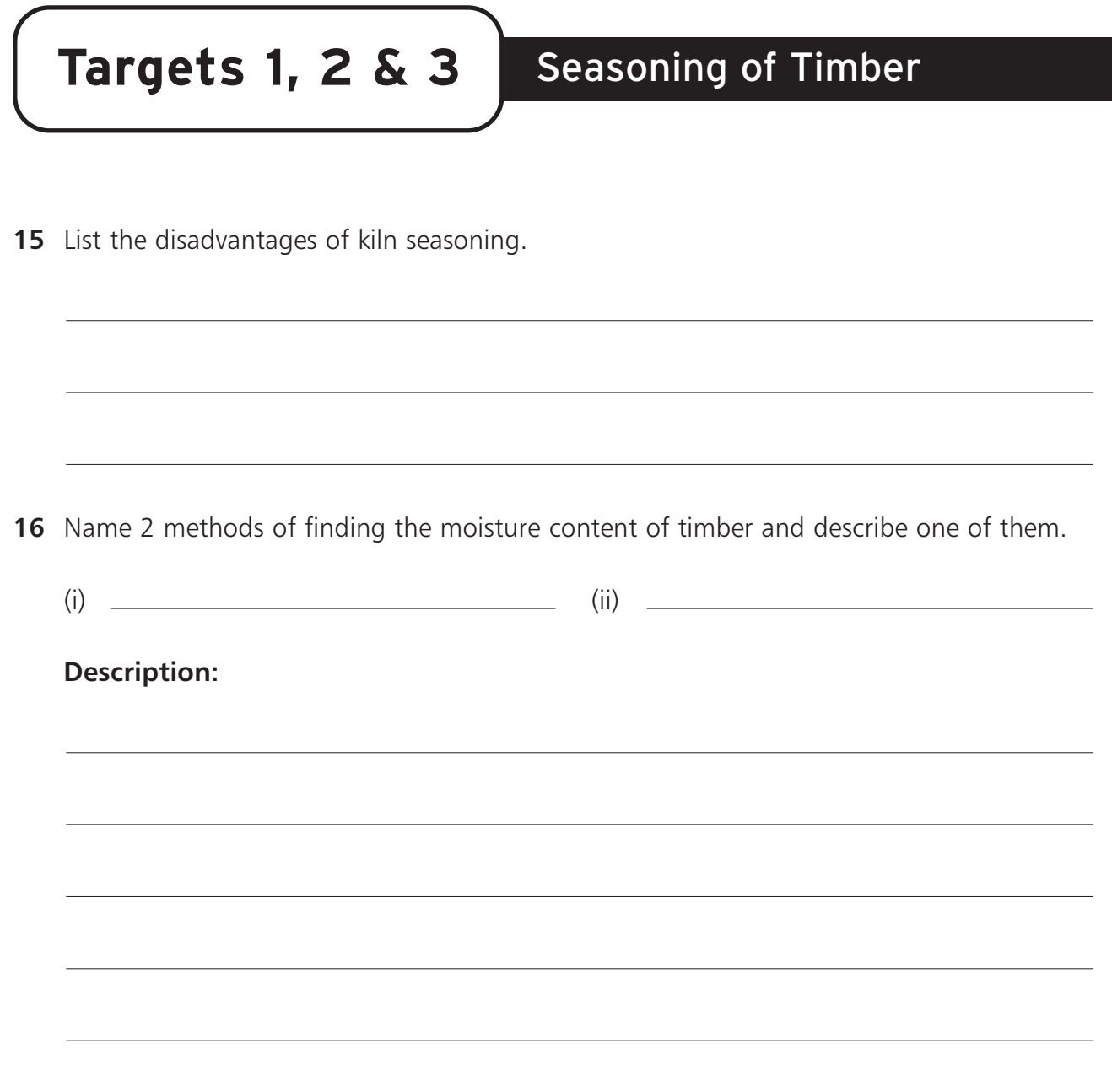

# **Seasoning Crossword**

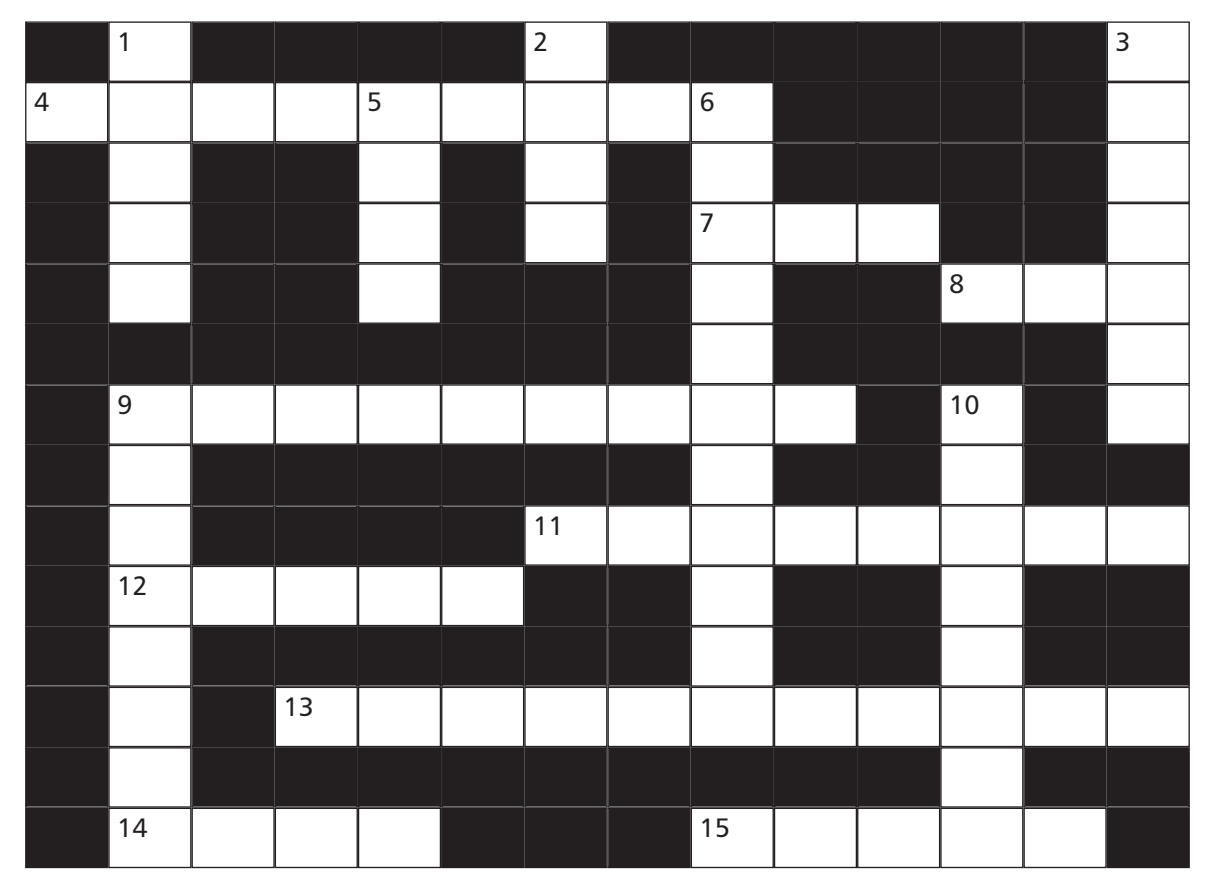

#### **Across**

- **4** Lowering the moisture content of timber is called  $\frac{1}{2}$   $\frac{1}{2}$   $\frac{1}{2}$   $\frac{1}{2}$   $\frac{1}{2}$  (9)
- **7**  $\begin{bmatrix} -2 \\ -2 \end{bmatrix}$  splitting can happen if the moisture leaves the end of planks too quickly (3)
- **8** One way of drying timber is called natural or  $\frac{1}{2}$  seasoning (3)
- **9** One way of preventing end-splitting (9)
- **11** In a kiln temperature and  $\frac{1}{2} \frac{1}{2} \frac{1}{2} \frac{1}{2}$  are controlled (8)
- **12** One of the advantages of air seasoning is that it is  $\begin{bmatrix} 5 \end{bmatrix}$
- **13** In a kiln  $\frac{1}{2}$   $\frac{1}{2}$   $\frac{1}{2}$   $\frac{1}{2}$  and humidity are controlled (11)
- **14** A disadvantage of air/natural seasoning  $-$ drying is very  $\begin{bmatrix} 2 & 4 \end{bmatrix}$
- **15** A moisture is used to measure the moisture content of timber (5)

#### **Down**

- **1** In a kiln these allow wet air out and fresh air in (5)
- **2** This is a large sealed box used to dry out timber (4)
- **3** A way of drying out timber is air or  $\begin{bmatrix} 2 & 0 \\ 0 & -1 \end{bmatrix}$  seasoning (7)
- **5** The  $\frac{1}{2}$  method is one way of measuring the moisture of timber (4)
- **6** The timber in newly felled trees is called G  $\overline{a}$   $\overline{a}$   $\overline{a}$
- **9** Pieces of timber used to separate planks in a stack of timber for drying (8)
- **10** Newly felled timber contains a lot of M \_ \_ \_ \_ \_ \_ \_ \_ (8)

# **Seasoning Wordsearch**

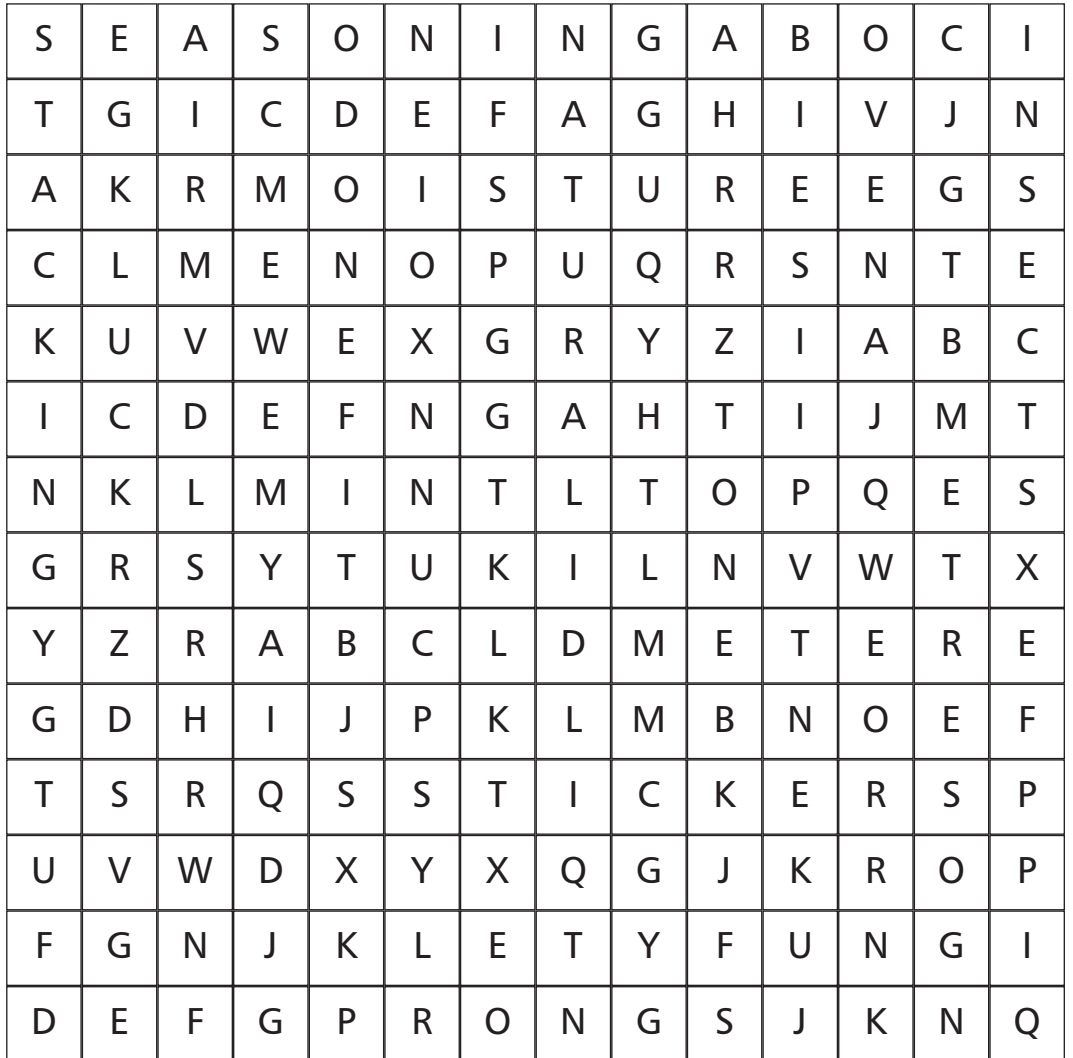

**Find the following list of keywords associated with timber seasoning in the grid above:**

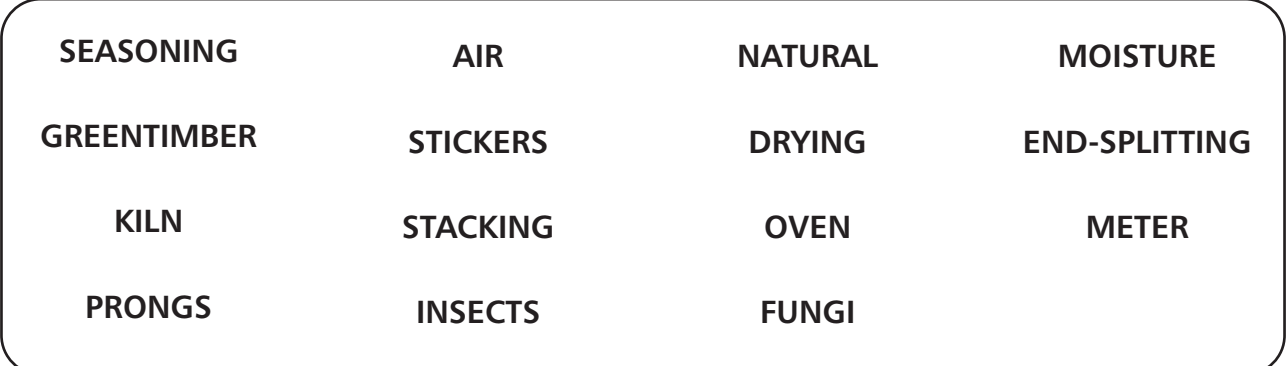

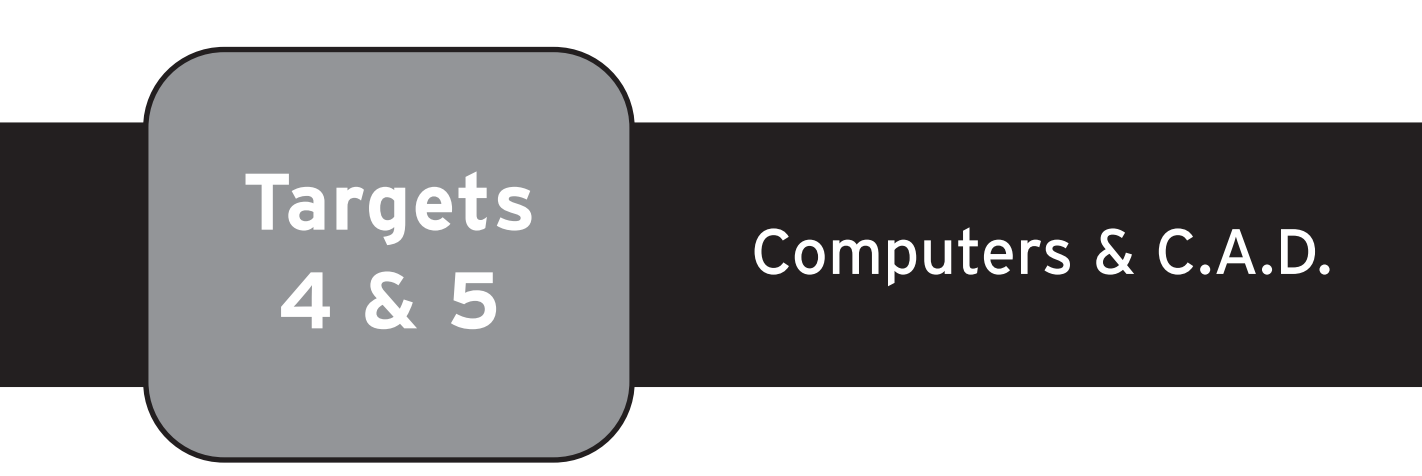

# **Keywords**

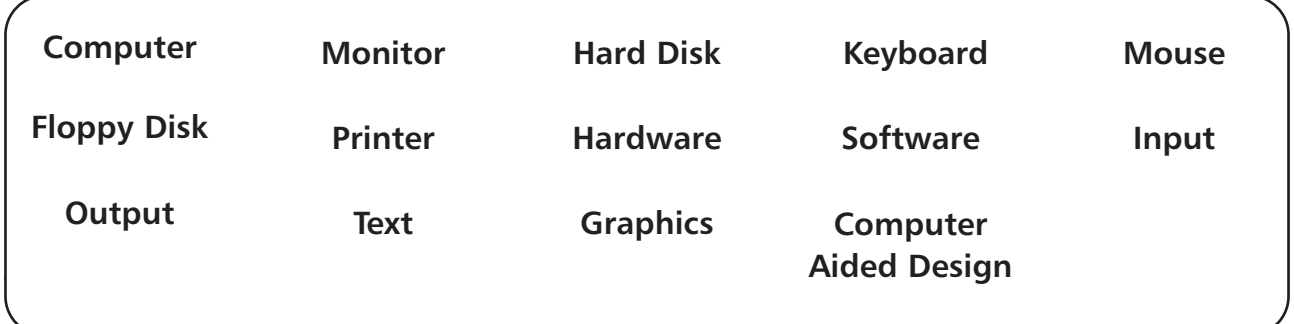

**The following is a typical set-up on a computer desk:**

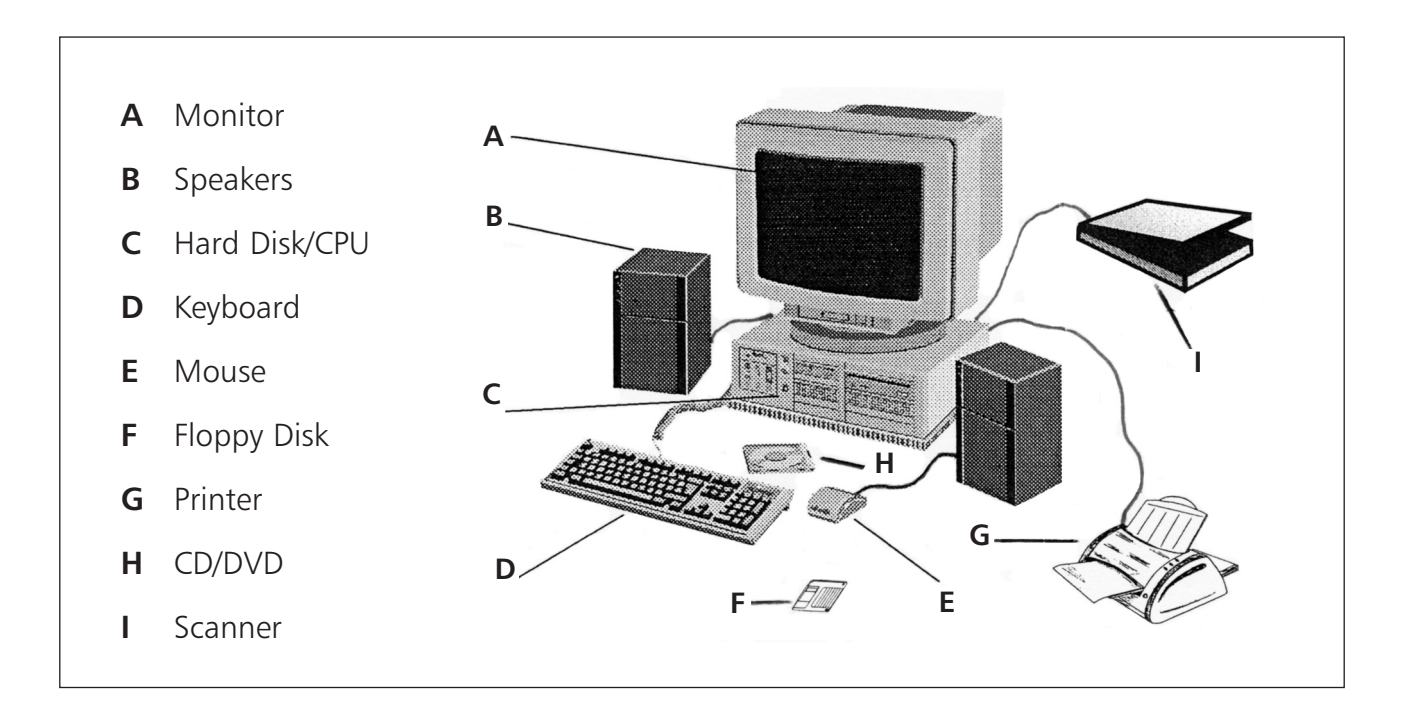

- **Hardware –** the seen parts of the system e.g. hard drive, monitor, keyboard, mouse, printer etc
- **Software** programmes to allow the computer to be used e.g. windows, C.A.D. (Computer Aided Design) etc….

An **Input** device is used to put information into a computer while an **Output** device is for getting information out. Some devices can be both input and output, e.g. floppy disk. The following is a summary of information about the important computer components.

**Targets 4 & 5** Computers & C.A.D.

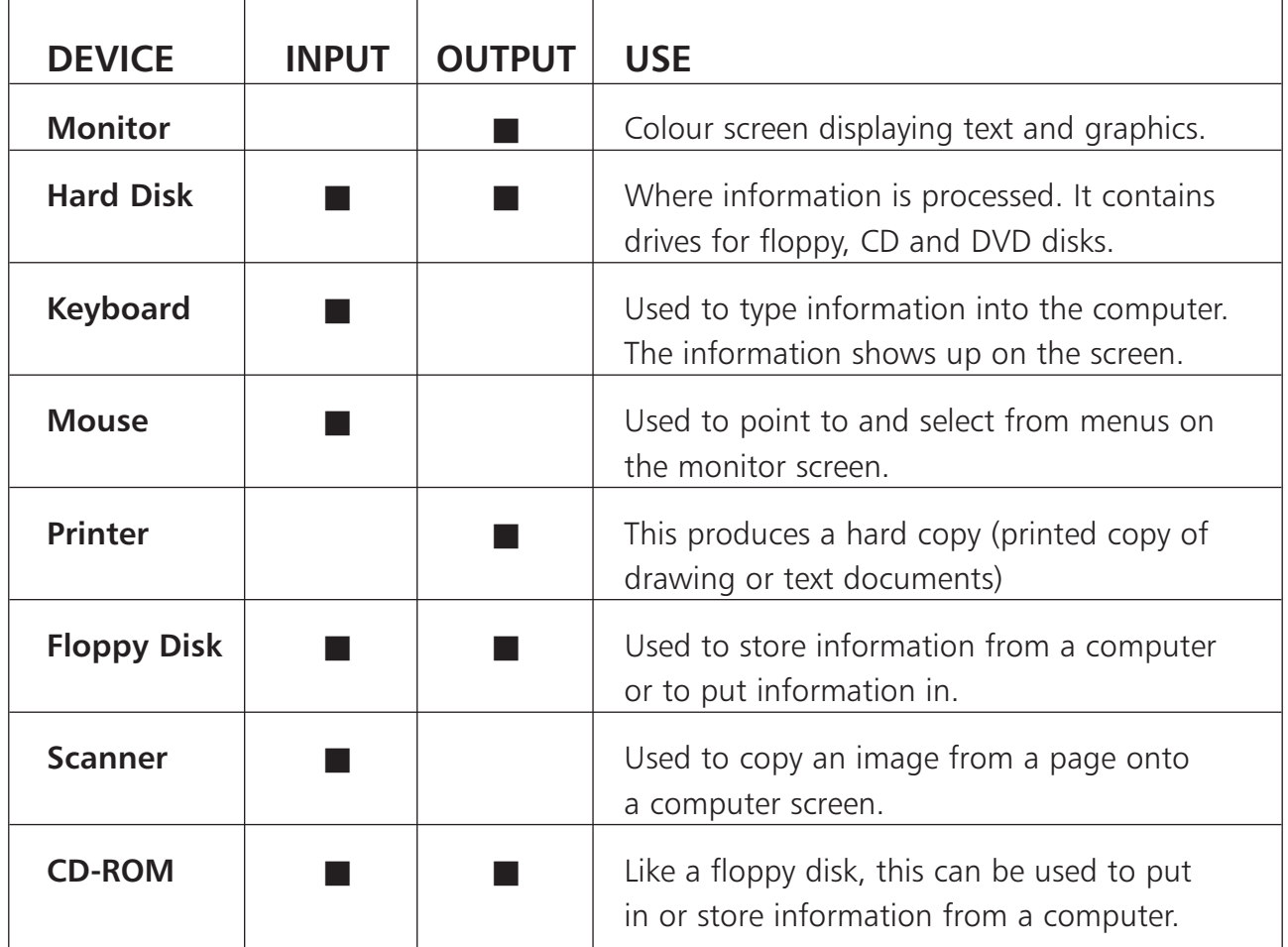

## **Other Important Notes About Computers**

- Always sit properly at a computer in a comfortable chair.
- Don't use a computer for too long at any one time to protect your eyes.
- Store floppy disks carefully as:
	- (i) The metal slide can be easily damaged.
	- (ii) Storing close to a magnetic field (present in tv.s, printers, etc.) can destroy data on the disk.
	- (iii) Direct heat can damage the plastic case.
	- (iv) Dirt, dust and liquid spills can also damage the data on the disk.
	- Letters and numbers are called **Text** while pictures are called **Graphics.**
- When putting information on a computer it should be saved regularly because if the computer shuts down (e.g. a power cut) any information not saved will be lost.

# **C.A.D. (Computer Aided Design)**

This is a very popular software package used to put design drawings on a computer. It is sold under the name **AUTOCAD.**

## **The advantages of having drawings stored on a computer are:**

- Takes up very little space (100's of drawings can be stored on a single CD).
- Drawings can be easily sent to another computer anywhere.
- Changes can be made (or mistakes fixed) in seconds.

 $\Gamma$ 

# **Worksheet on Computers & C.A.D.**

**1** Write the correct name for each computer component into the appropriate box.

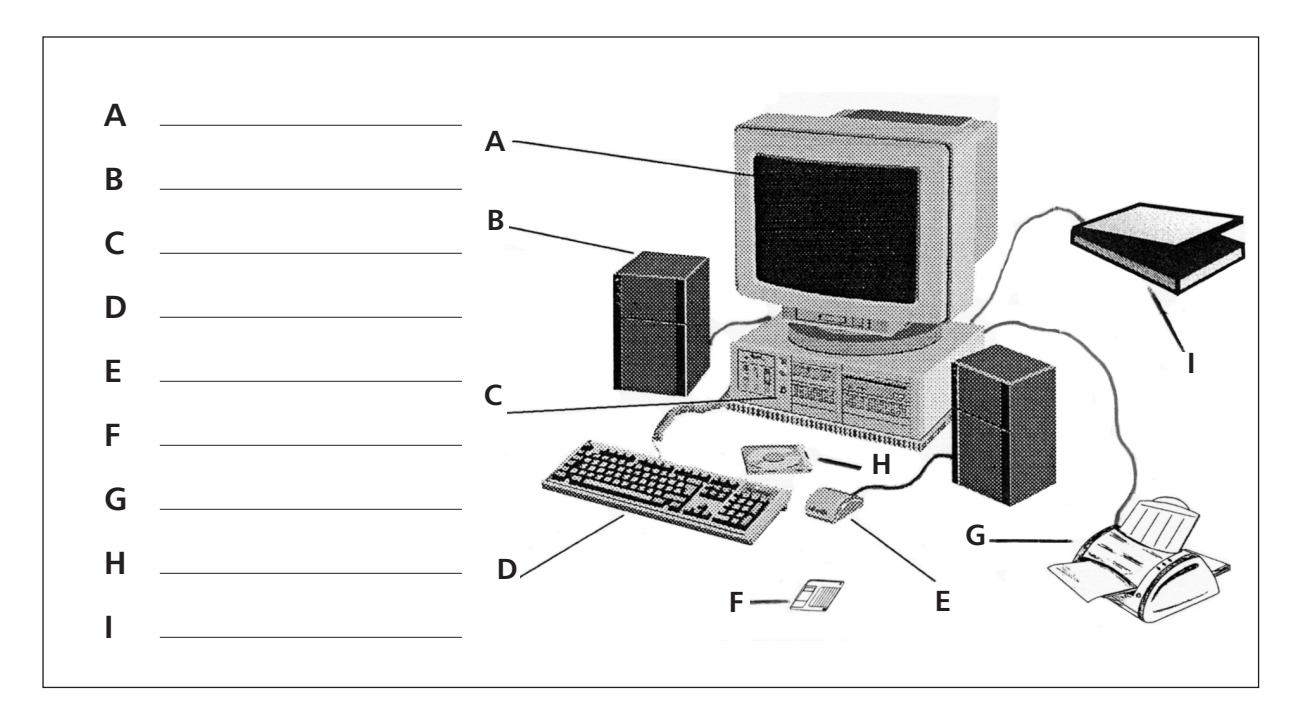

**2** Indicate with an 'x' in the box if each of the computer components is an input and/or an output device. Also place the letter which matches its description into the last column.

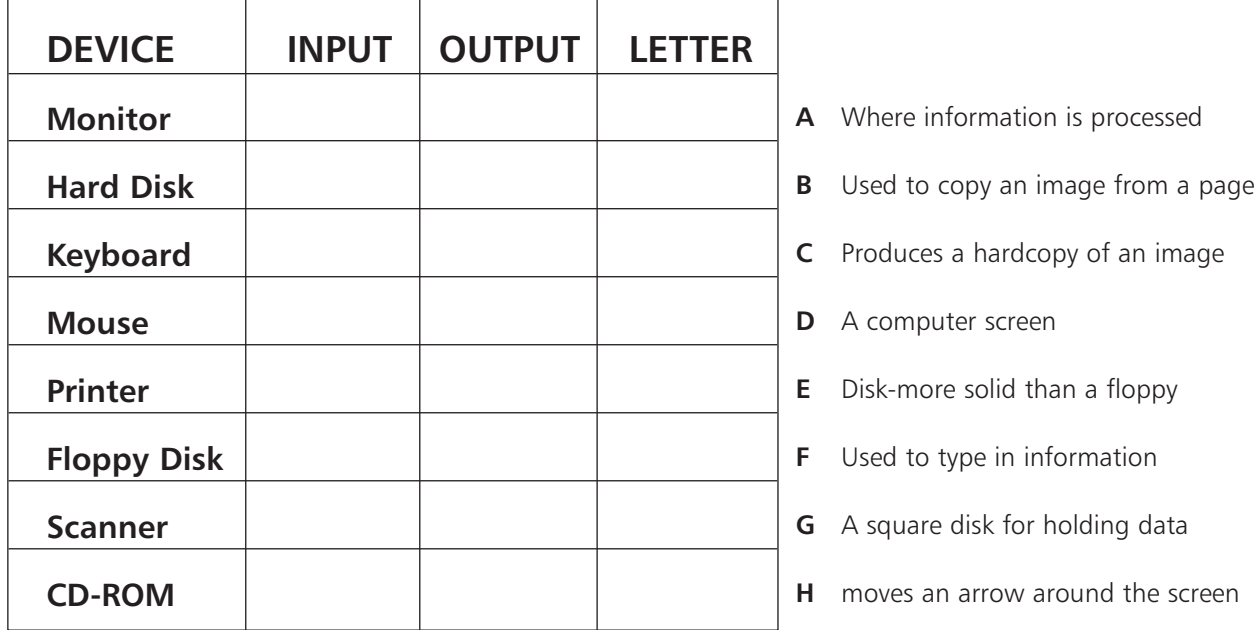

**3** Place the following into the table under the correct heading: Hard Drive, C.A.D., Printer, Mouse, Windows, Keyboard.

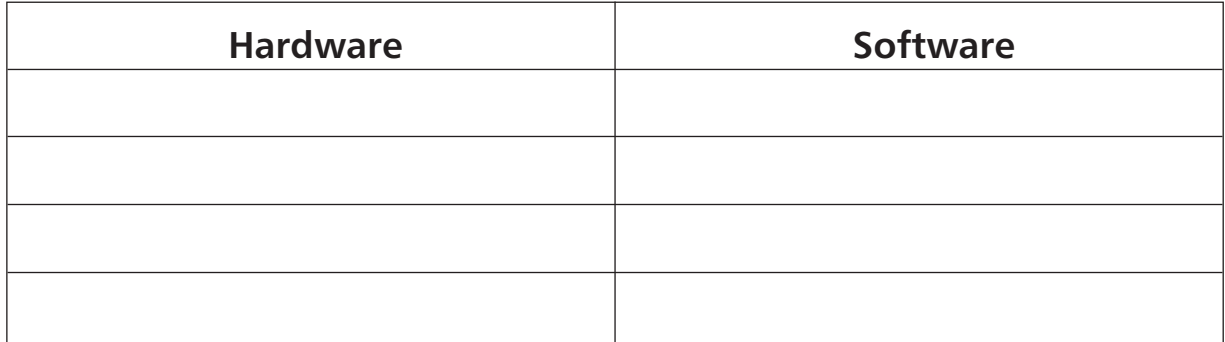

**4** Give 2 reasons why floppy discs should be stored carefully.

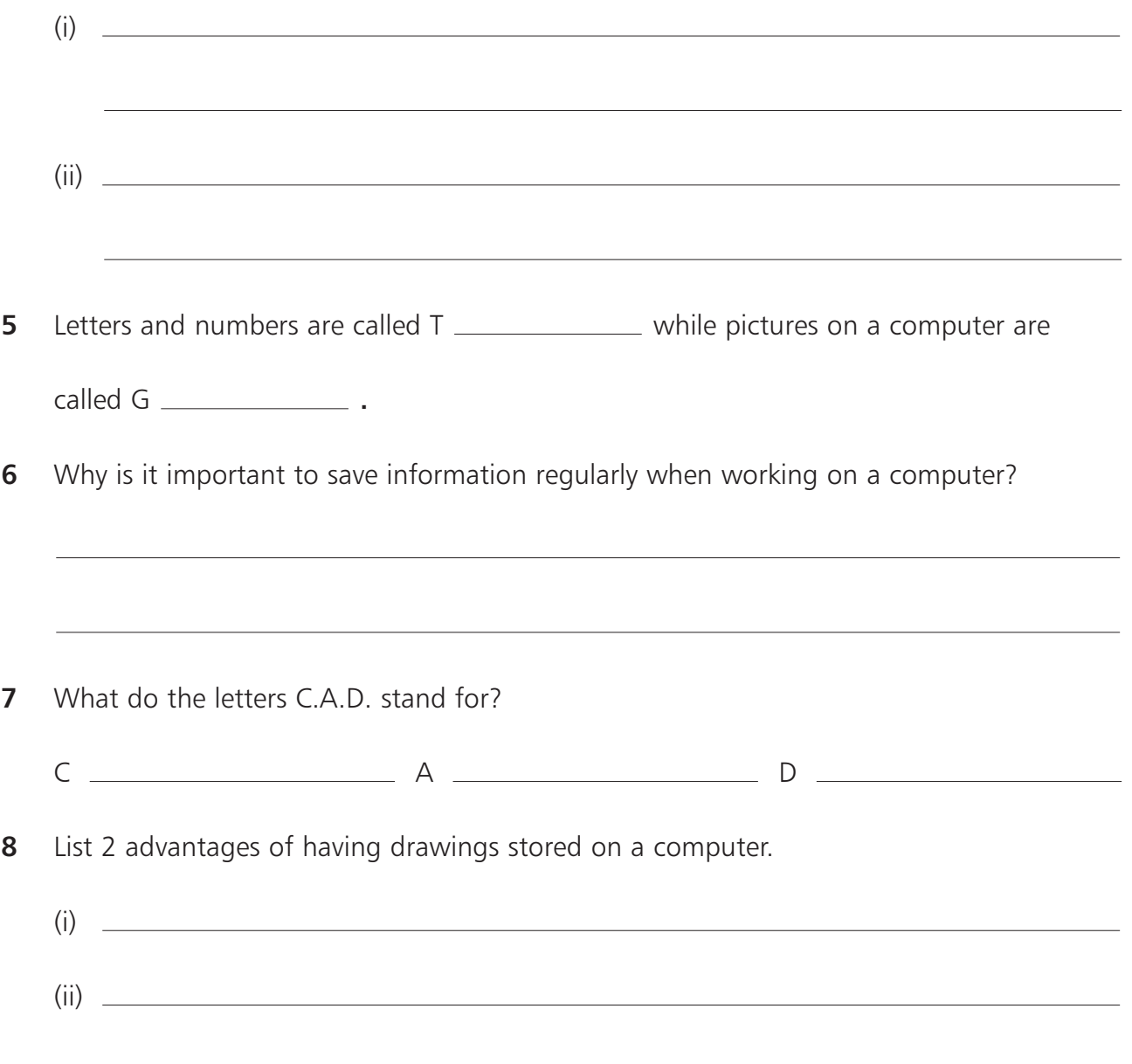

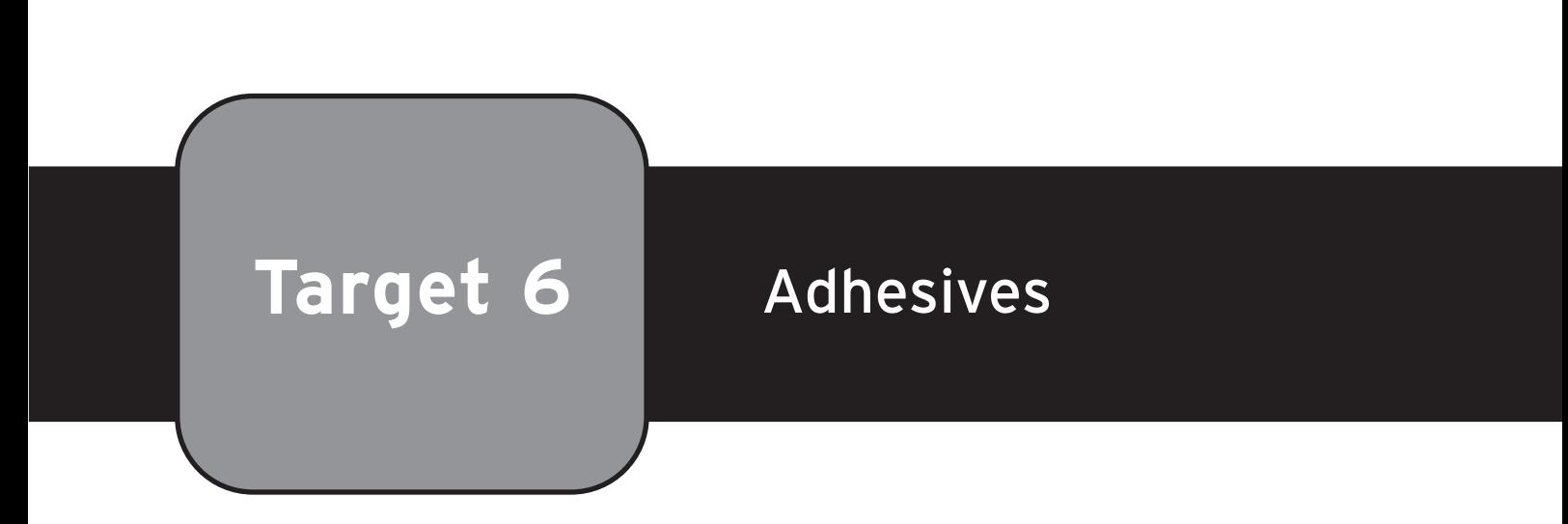

# **Keywords**

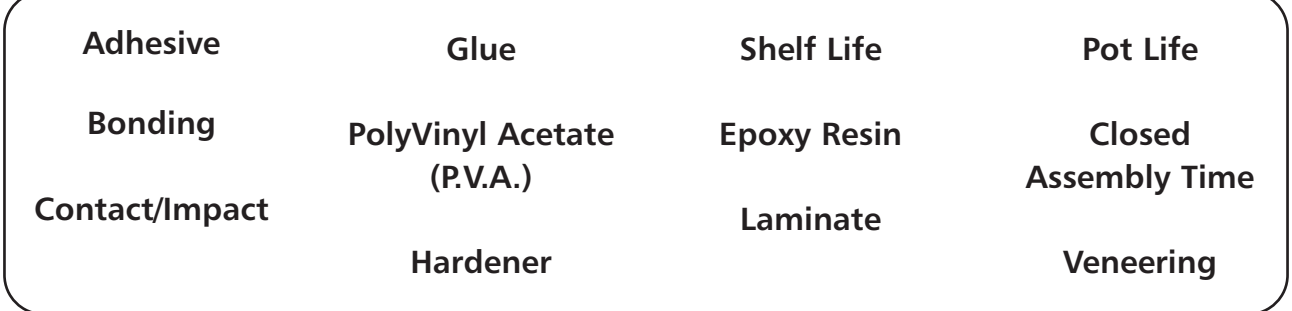

## **Glue** is a general term used for **Adhesives.**

It is important to choose the right adhesive for any particular job so a number of questions need to be asked.

- **1** What materials are being glued? ( e.g. wood, metal or plastic)
- **2** Where will the piece be used after it is glued? (indoor or outdoor).

## **The following are three important terms used in relation to adhesives:**

- **1 Shelf Life:** This is the length of time an adhesive can be stored before opening. (Its "best before" date ).
- **2** Pot Life: This is the amount of time before a glue "goes off" after it is opened/prepared.
- **3 Closed Assembly Time:** This is the amount of time you have to adjust pieces after they are glued, before the final bond starts to form.

**Target 6** Adhesives

# **Important Glues to Know About**

**P.V.A. (Poly Vinyl Acetate) –** This is the most common glue used on woodworking projects in schools. It is a thick white liquid and is bought in a plastic carton ready to use.

## **Advantages of P.V.A. for use in woodworking:-**

- Inexpensive.
- Non-toxic.
- Easy to apply.
- Odourless.
- Long pot and shelf life.

## **Disadvantages of P.V.A. :-**

- The pieces must be clamped for at least four hours.
- It can stain the wood.

**Epoxy Resin** – Usually sold in two parts (the resin and a hardener) to be mixed. This glue is not suitable for general woodworking. It is good for non-porous surfaces like metals and plastics.

## **Advantages of Epoxy Resins:-**

- Water proof.
- Very strong bond.

#### **Disadvantages of Epoxy Resins:-**

- Very expensive.
- Sets very quickly.

# **Contact Adhesives (Rubber Based Adhesives)**

These are supplied ready to use. Each surface to be glued is coated with a very thin layer of adhesive and allowed to become "touch dry". The bond forms as soon as the two surfaces come in contact. It is not suitable for bonding woodworking joints but is used to bond **Plastic Laminates** to timber for worktops and for small areas of timber **Veneering.**

#### **Advantages of contact adhesives:**

- No pressure (clamping) needed to bond.
- Easy to apply.
- Very strong bond.

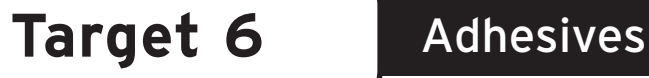

#### **Disadvantages of contact adhesives:**

- Very quick bond (no time for adjustment).
- Harmful fumes.
- Strong smell.

## **The following table gives a quick guide to choosing an adhesive to bond different materials to each other:-**

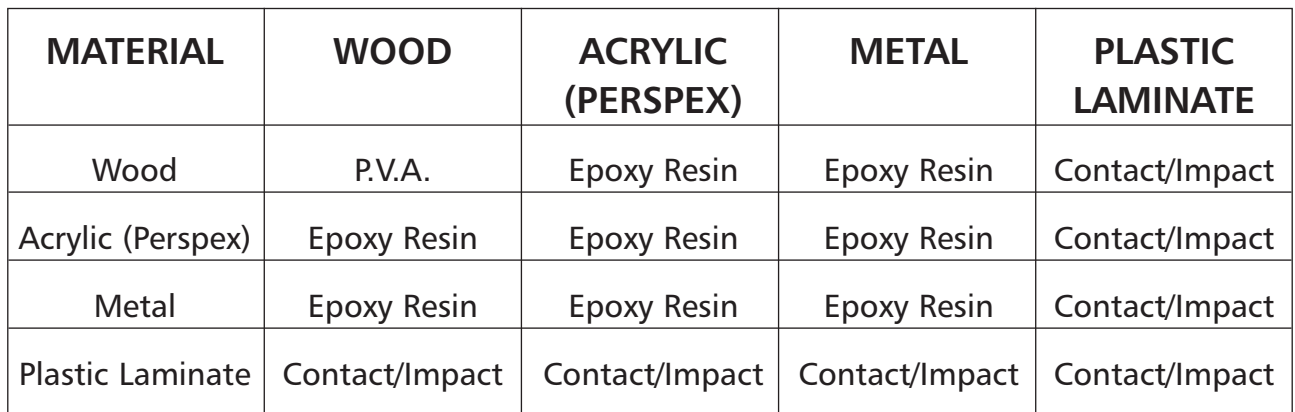

## **Applying adhesives:**

Applying adhesive depends on the type of glue being used and the job at hand. The following table gives a typical use and method of applying the adhesives above:

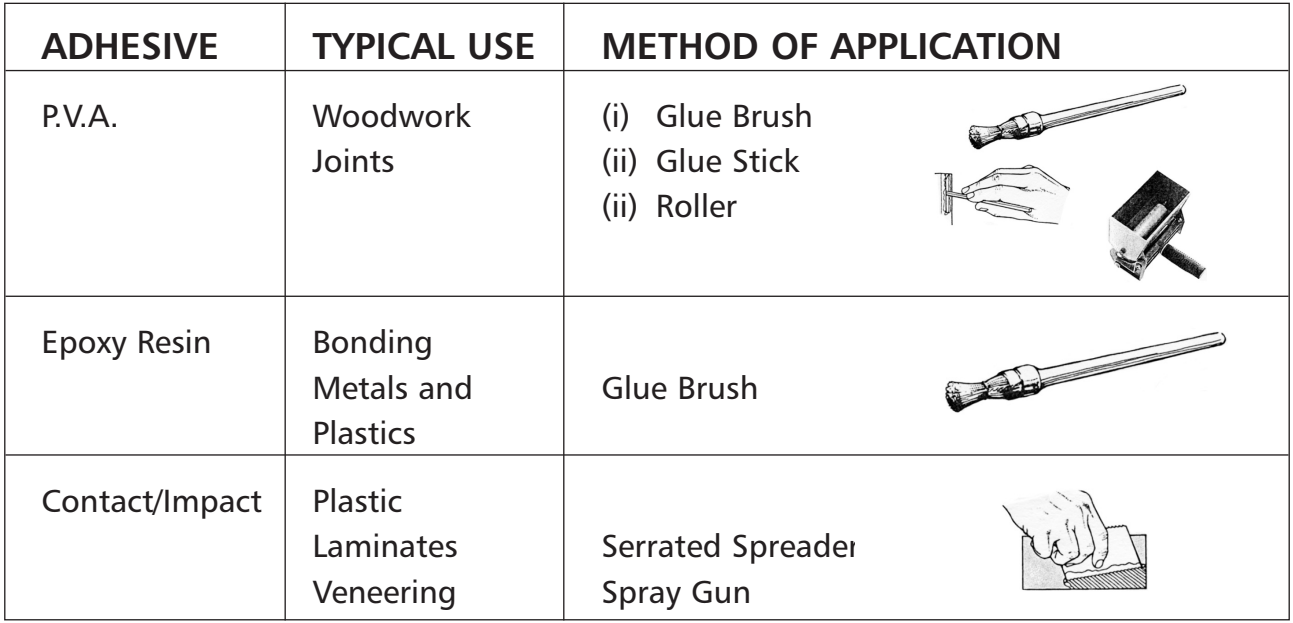

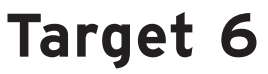

# **Questions on Adhesives**

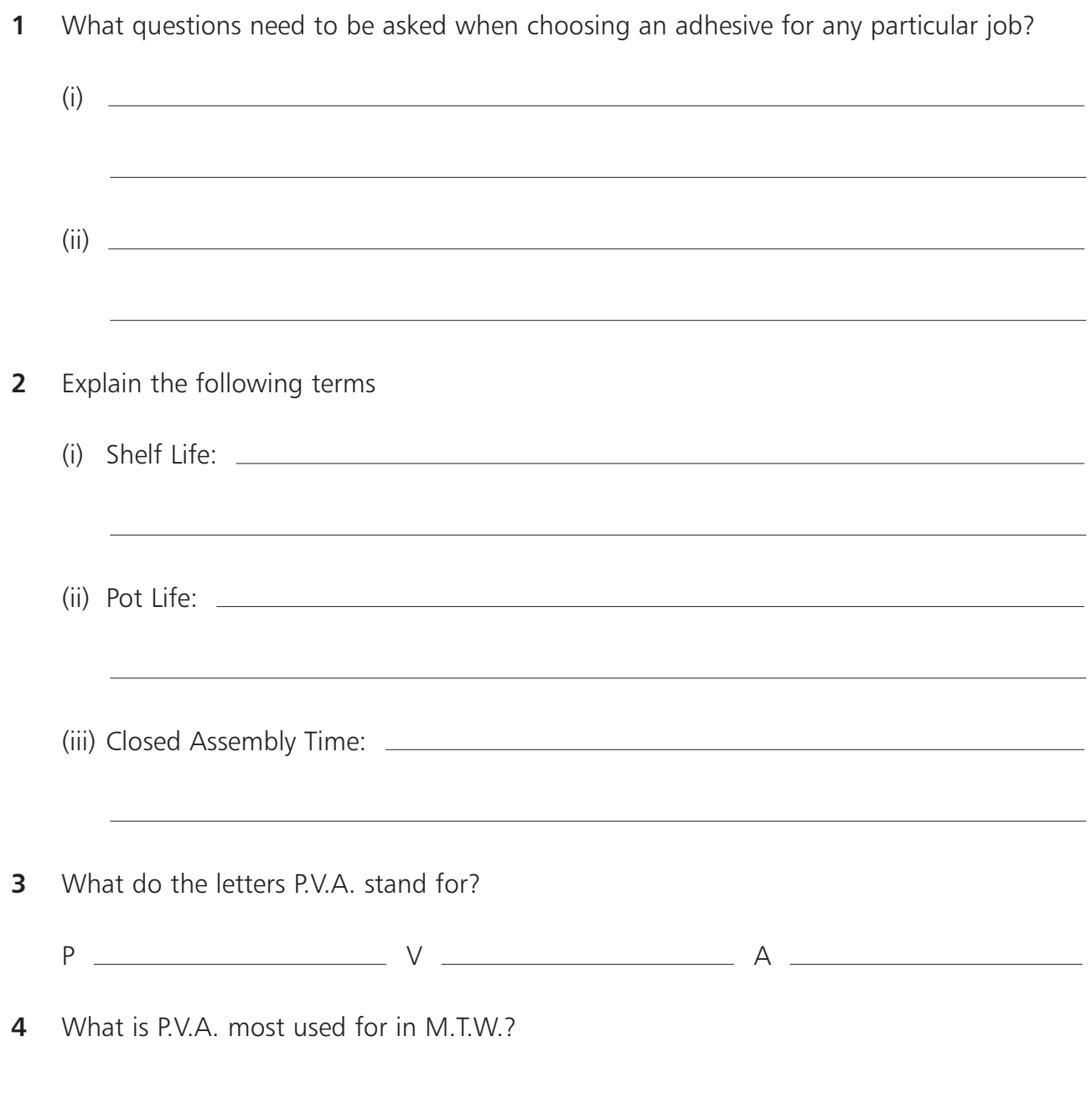

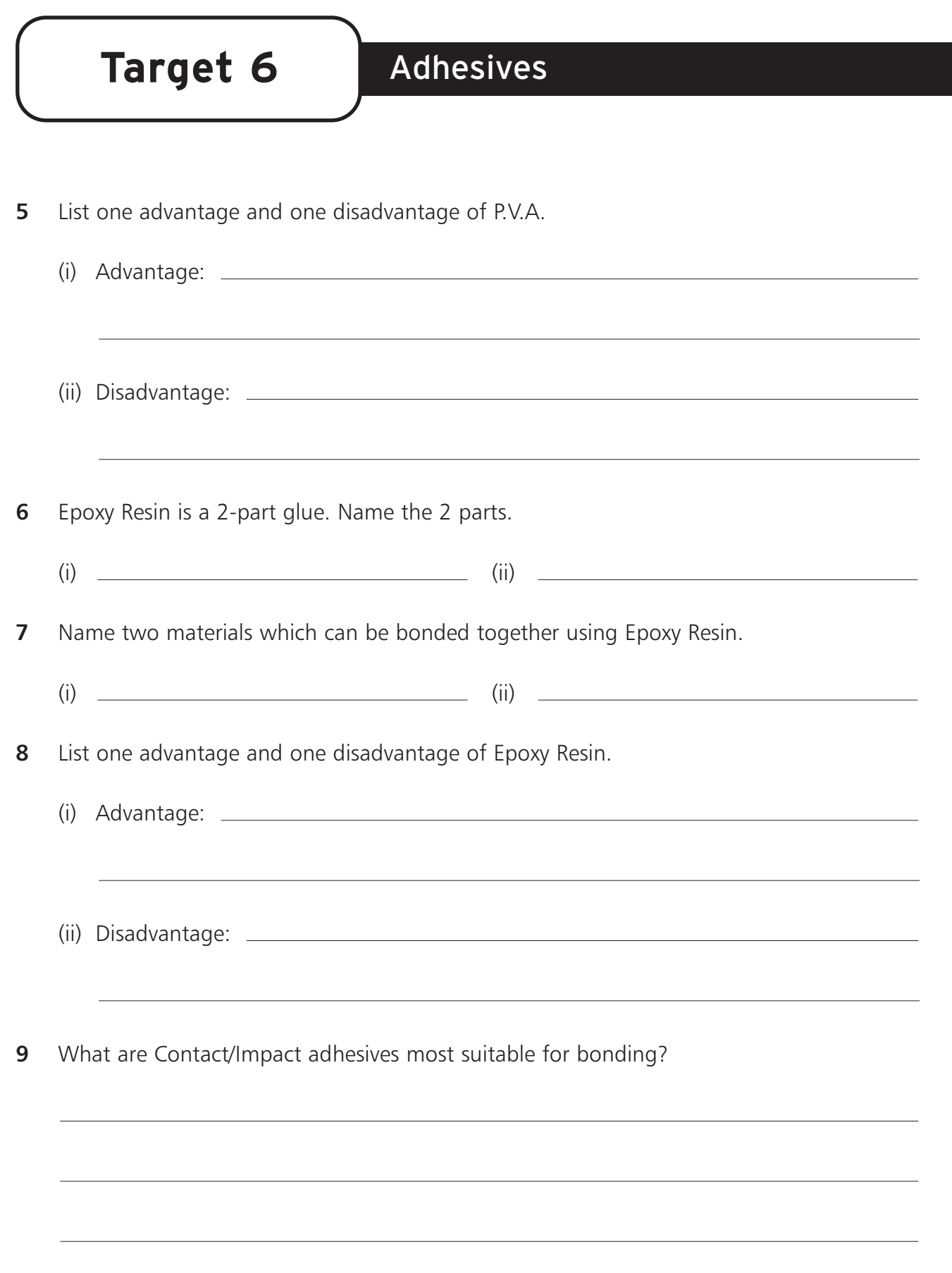

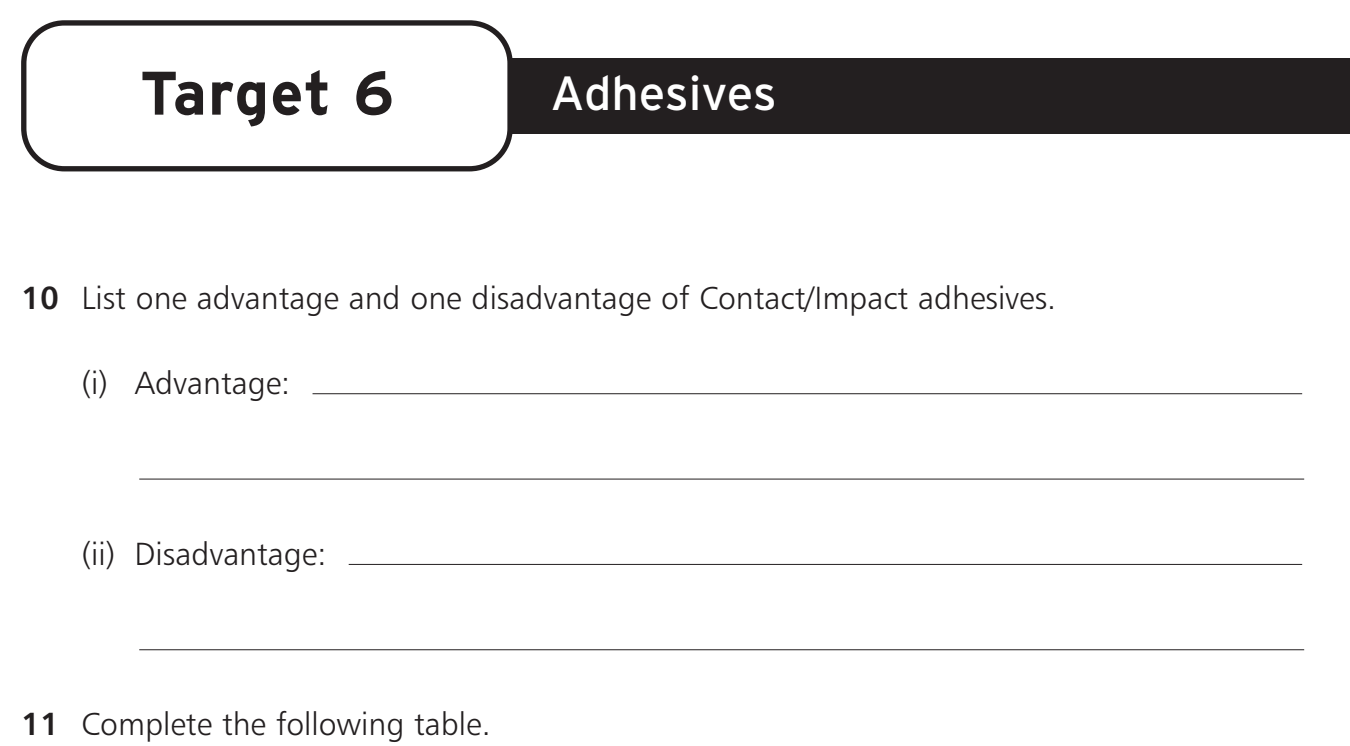

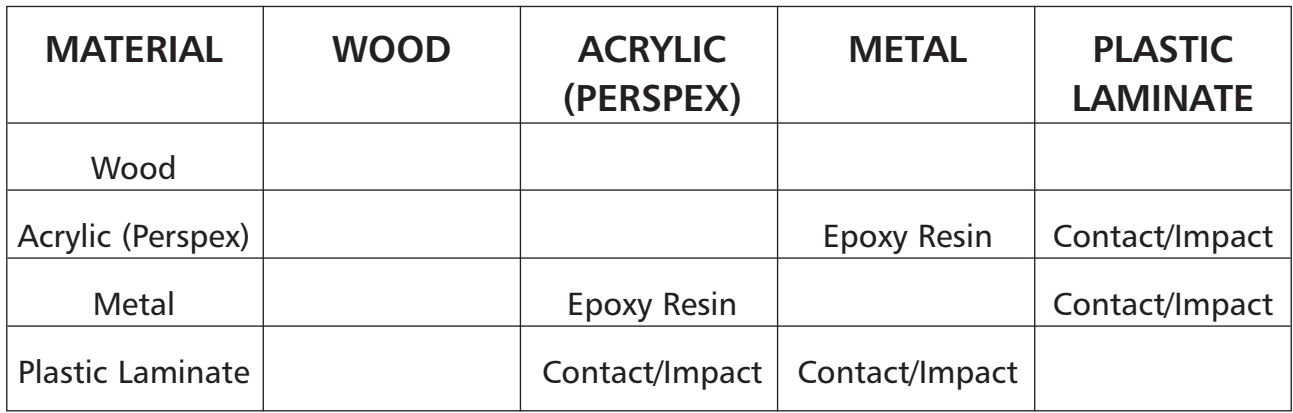

**12** Complete the following table.

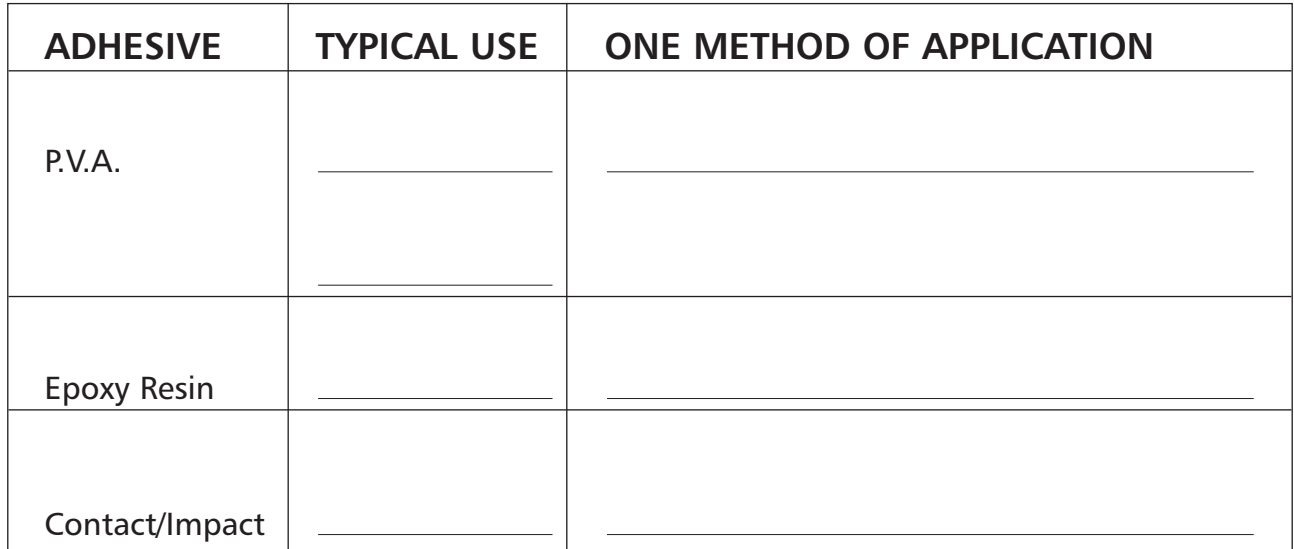

# **Adhesive Crossword**

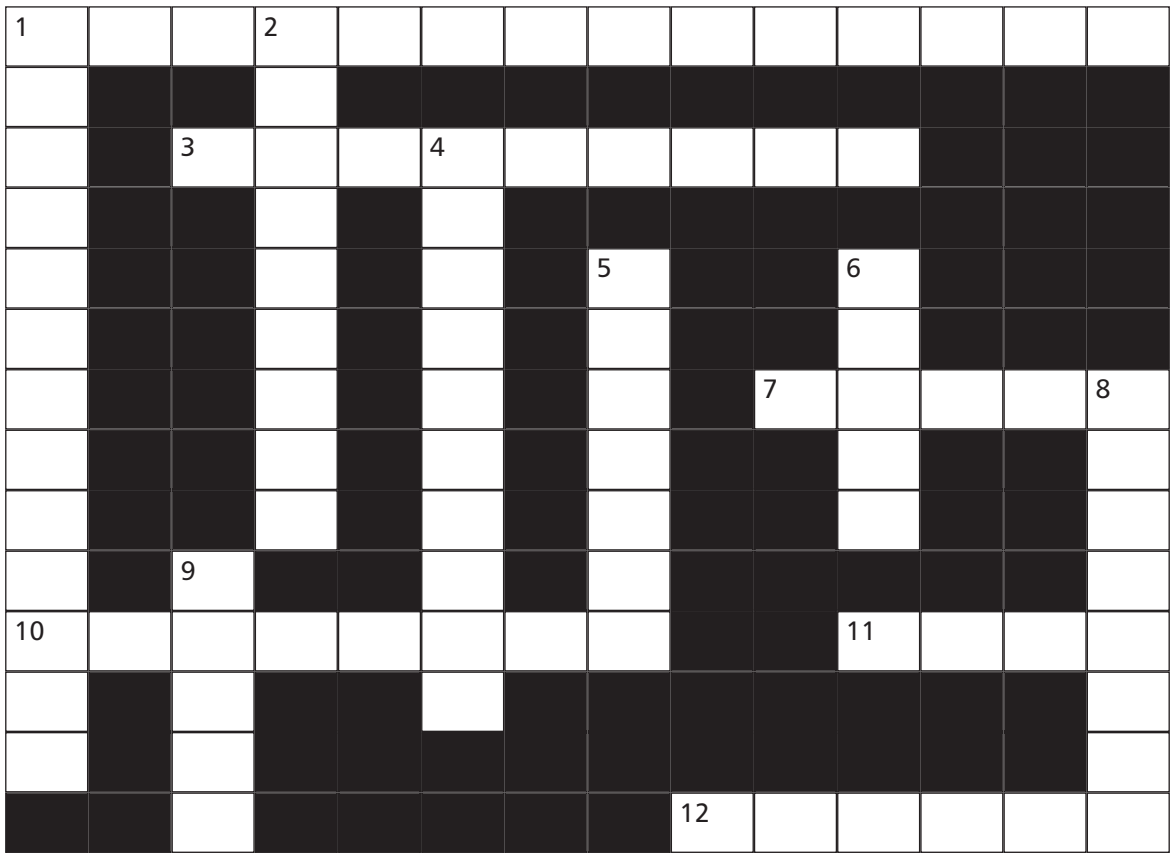

## **Across**

- Time available for adjusting pieces after they are glued  $\frac{1}{2} \frac{1}{2} \frac{1}{2} \frac{1}{2} \frac{1}{2}$ time (6,8)
- The process of using contact/impact adhesive to cover a backing piece with a thin sheet of timber. (9)
- Glue \_ \_ \_ \_ is one method of applying P.V.A. glue. (5)
- Glue is the general term for this. (8)
- The general term for adhesive. (4)
- A hand held **can be used to spread P.V.A. glue over a large area. (6)**

# **Down**

- **1** A type of glue used for laminating and veneering is  $\frac{1}{1}$  \_\_\_\_\_\_/ \_\_\_\_\_\_ (7,6)
- **2** An adhesive's "best before" date  $\frac{1}{2}$   $\frac{1}{2}$   $\frac{1}{2}$   $\frac{1}{2}$   $\frac{1}{2}$  (5,4)
- **4** Glue used for bonding metals and plastics.  $\frac{1}{2}$   $\frac{1}{2}$   $\frac{1}{2}$   $\frac{1}{2}$   $\frac{1}{2}$  (5,5)
- **5** P.V.A. stands for PolyVinyl  $\frac{1}{2}$  =  $\frac{1}{2}$  =  $\frac{1}{2}$  (7)
- **6** Used to apply glue to large areas  $\frac{1}{2}$  =  $\frac{1}{2}$  gun. (5)
- **8** Epoxy Resin glue is a two part glue made up of the resin and  $a = - - -$  (8)
- This is the colour of P.V.A. glue (5)
- | Junior Certificate School Programme Materials | Technology | Wood

**Target 6** Adhesives

# **Adhesive Wordsearch**

![](_page_34_Picture_421.jpeg)

**Find the following list of keywords associated with adhesives, in the grid above:**

![](_page_34_Picture_422.jpeg)

| Junior Certificate School Programme – Materials | Technology | Wood
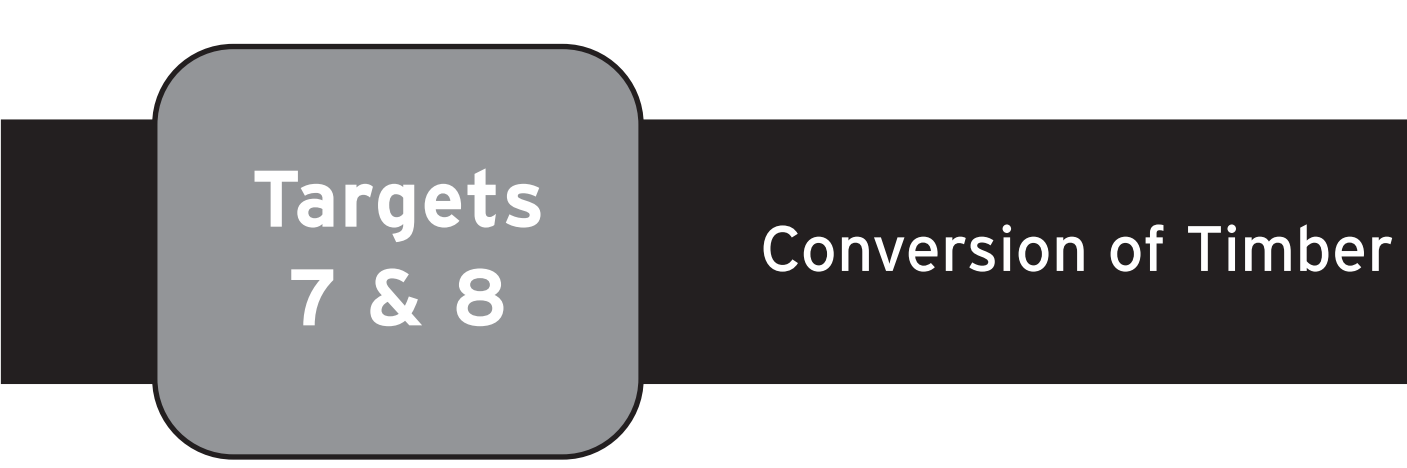

#### **Keywords**

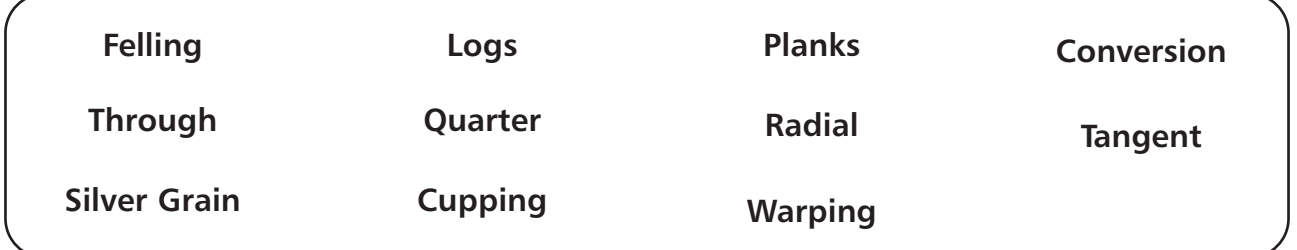

**FELLING** is the term given to the cutting down of trees.

The crown and branches are removed and used for **PARTICLE BOARDS** and **PAPER MAKING.**

The bark is removed and used for **GARDEN MULCH.**

**CONVERSION OF TIMBER** means cutting a round log into planks of different sizes.

#### **Three Methods of Conversion are:**

- **1** Through and Through Sawing
- **2** Quarter Sawing (Radial Sawing)
- **3** Tangent Sawing

Targets 7 & 8 Conversion of Timber

#### **1 Through and Through Sawing**

Logs are sawn into planks by a large bandsaw using straight, parallel cuts as shown in the diagram. It produces very wide and very narrow planks. This is the most common method used in Ireland.

#### **Advantages of this method:**

- Cheap.
- Fast.
- Little waste.
- Not much labour needed.

#### **Disadvantages:**

- Causes a lot of cupping and warping.
- Planks not very strong.

#### **2 Quarter Sawing**

This method is also known as Radial sawing. The planks are sawn as shown in the diagram. The log must be turned a lot during the process. Some of the planks are very narrow. Quarter sawn oak shows an attractive pattern called **'Silver Grain'**

#### **Advantages of this method:**

- Planks very strong.
- Very attractive grain patterns can be got.
- Little shrinking and cupping.
- Boards are very hardwearing(flooring).

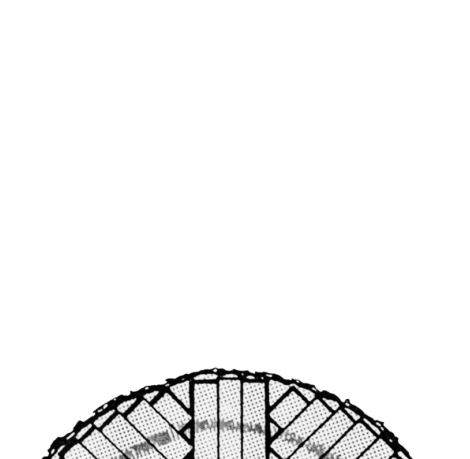

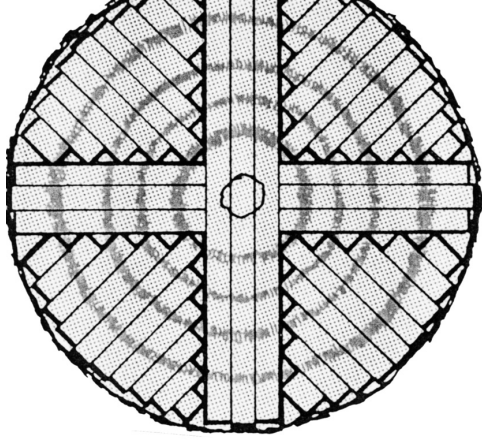

#### **Disadvantages:**

- Expensive.
- Lot of waste.
- Takes a long time because of turning the log.

**Targets 7 & 8** Conversion of Timber

#### **3 Tangent Sawing**

The planks are sawn as shown in the diagram. Again the log must be turned a lot to make all the cuts.

#### **Advantages of this method:**

- Strong boards.
- Attractive grain.
- Less chance of boards splitting.
- Hardwearing.

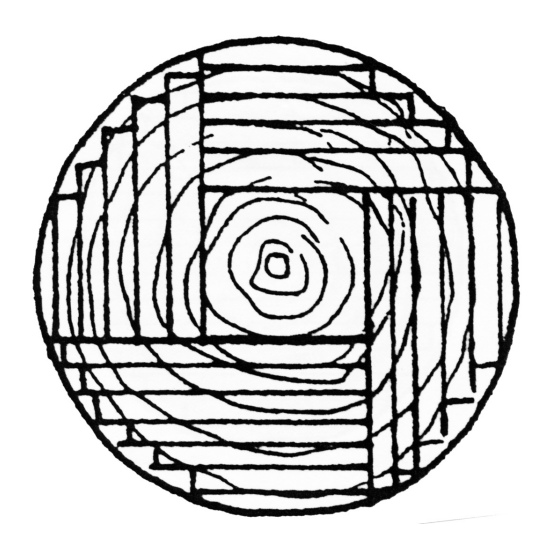

#### **Disadvantages:**

- Expensive.
- Lot of waste.
- Takes a long time because of turning the log.
- Narrow boards.

## **Questions on Conversion of Timber**

- **1** What is the term used for the cutting down of trees?
- **2** What use is made of the branches that are stripped from the tree after it is cut down?
- **3** What is the bark used for?
- **4** What is meant by the term 'conversion of timber'?
- **5** (a) Name the method of conversion shown in the diagram.
	- (b) Copy the diagram into the box.

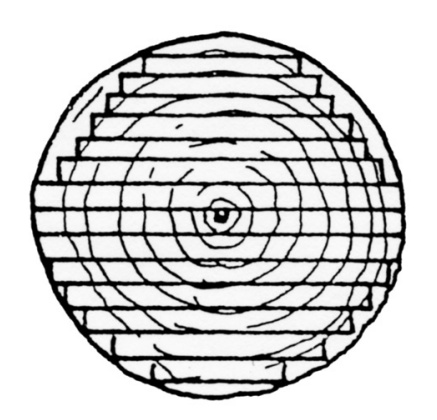

Name?

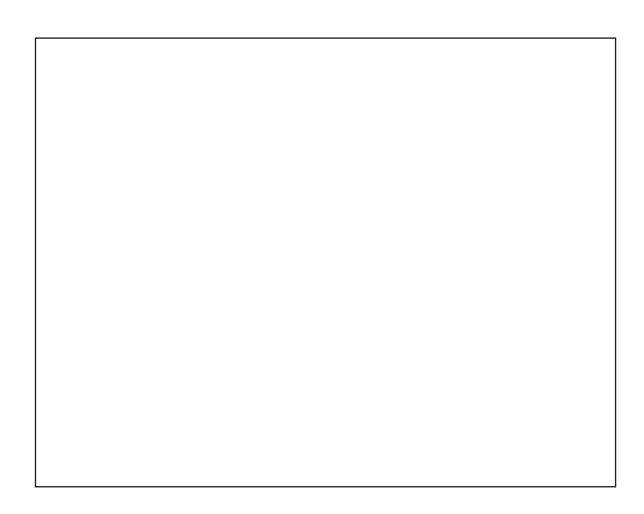

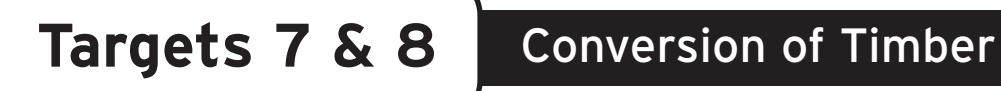

List 3 advantages of this method of conversion.

- List 2 disadvantages of this method.
- (a) Name the method of conversion shown in the diagram.
	- (b) Copy the diagram into the box.

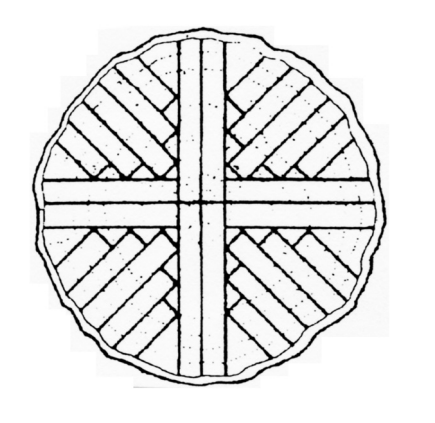

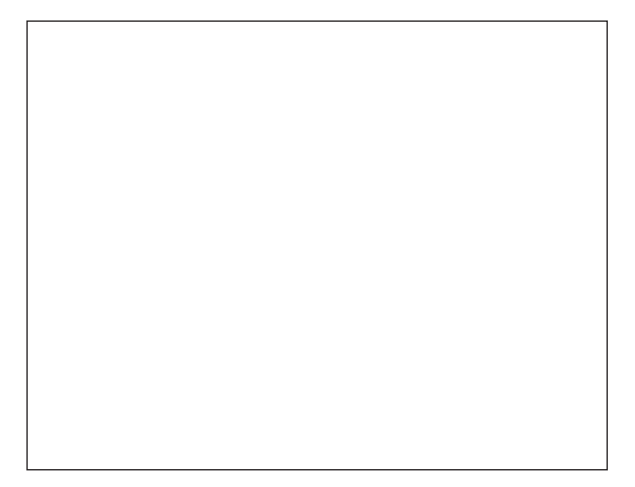

Name?

List 3 advantages of this method of conversion.

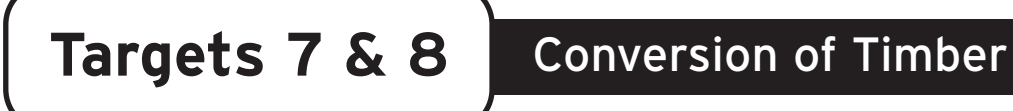

**10** List 3 disadvantages of this method.

- **11** (a) Name the method of conversion shown in the diagram.
	- (b) Copy the diagram into the box.

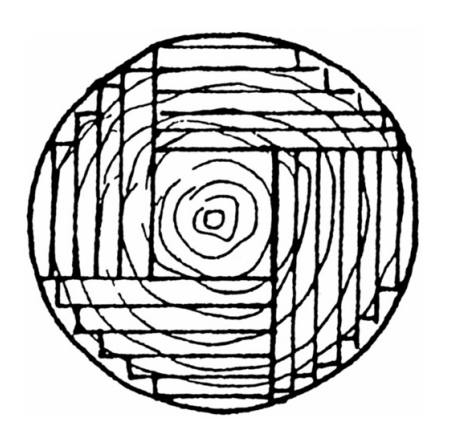

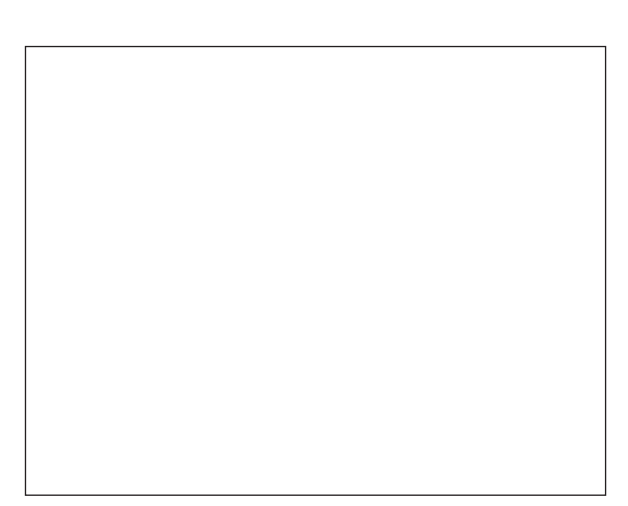

Name?

**12** List 3 advantages of this method of conversion.

13 List 3 disadvantages of this method.

## **Conversion of Timber Crossword**

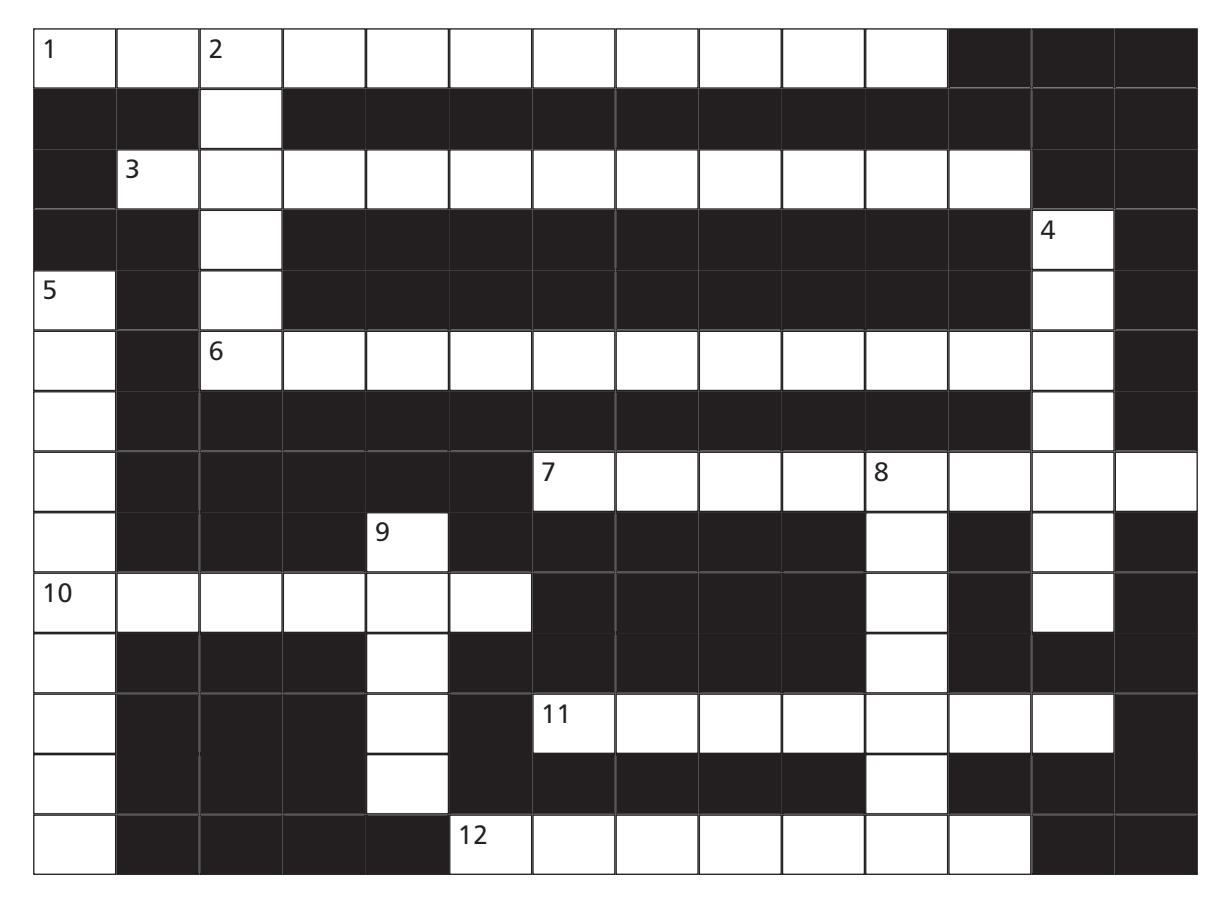

#### **Across**

- **1** Branches stripped from trees can be used in P  $_{- - - - - -}$  (11)
- **3** Boards cut using 'quarter sawing' are very H  $\frac{1}{2}$   $\frac{1}{2}$   $\frac{1}{2}$   $\frac{1}{2}$  (11)
- **6** S \_\_\_\_\_\_G \_\_\_\_\_ is an attractive grain pattern seen in oak which is quarter sawn (11)
- **7** These are stripped from the tree after felling (8)
- **10** Another name for quarter sawing is R  $_{---}$   $_{---}$  sawing (6)
- **11** This is the name given to the cutting down of trees (7)
- **12** The cheapest method of conversion is called through and Sawing (7)

#### **Down**

- **2** Conversion of timber means changing from a log into  $P_{-}$ <sub>\_\_\_\_\_</sub>s (6)
- **4** One method of conversion is called  $T_{- - - -}$  sawing (7)
- **5** The cutting of logs into planks is called  $C_{\text{max}} = 1$
- **8** One disadvantage of through and through sawing is a lot of  $C_{\text{max}} = (7)$
- **9** With through and through sawing there is very little W  $\frac{1}{2}$   $\frac{1}{2}$  (5)

## **Conversion of Timber Wordsearch**

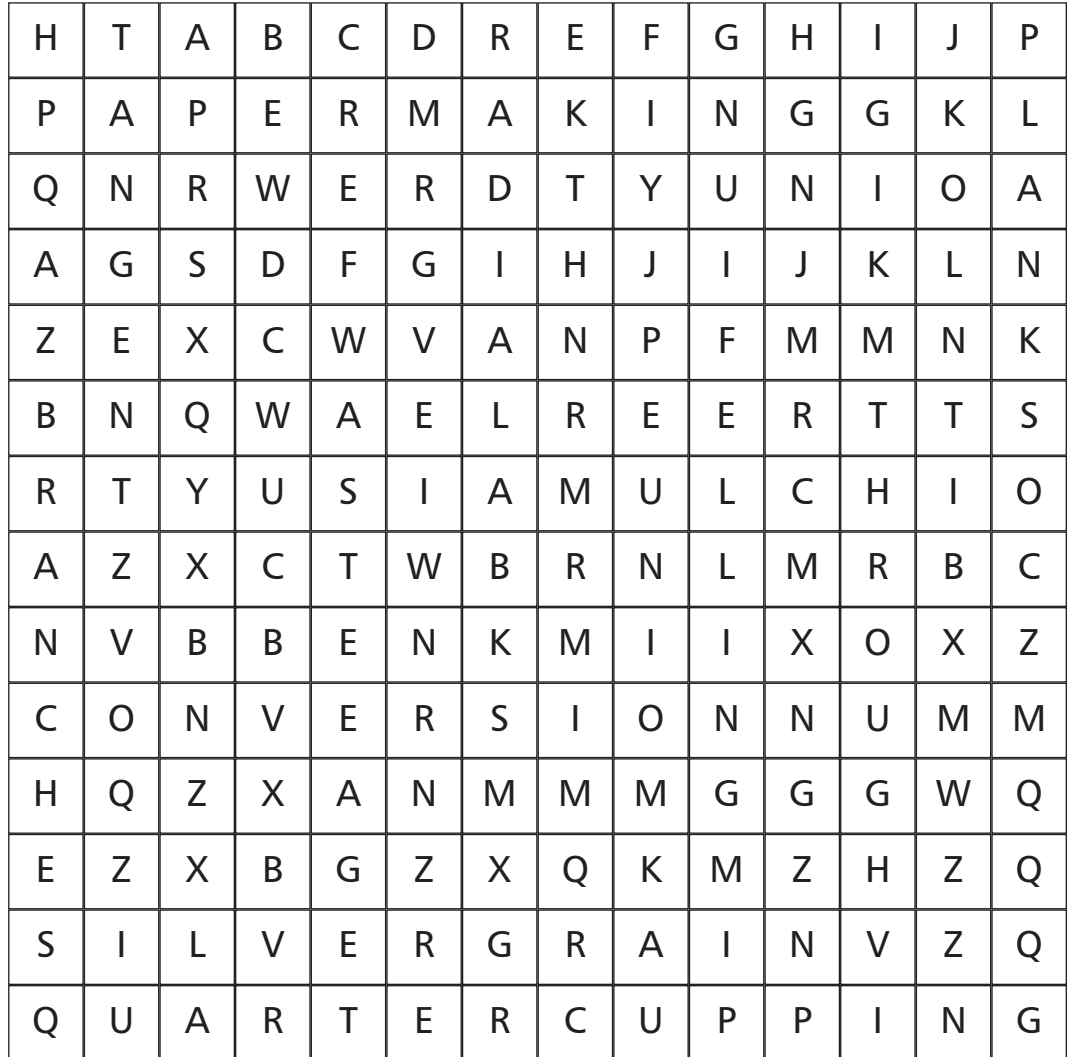

**Find the following list of keywords associated with conversion of timber in the grid above:**

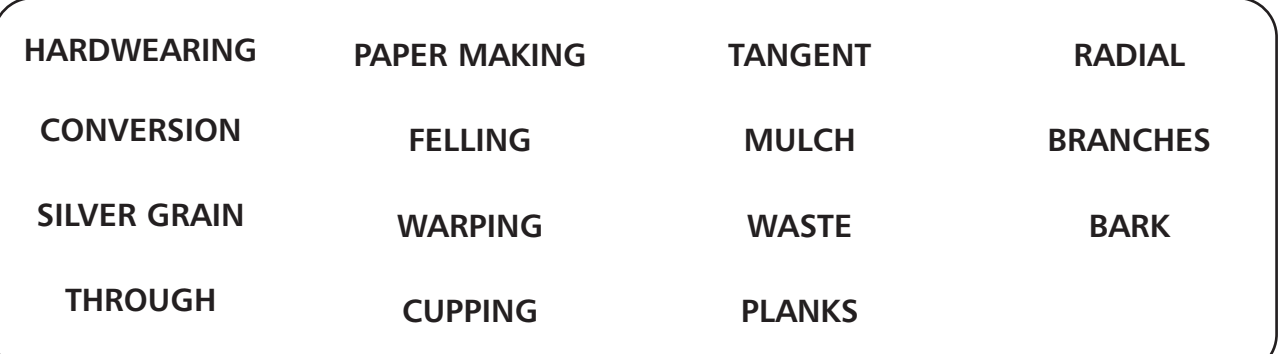

| Junior Certificate School Programme – Materials | Technology | Wood

# **Targets 9 & 10**

# Veneering, Marquetry, Parquetry & Inlaying

#### **Keywords**

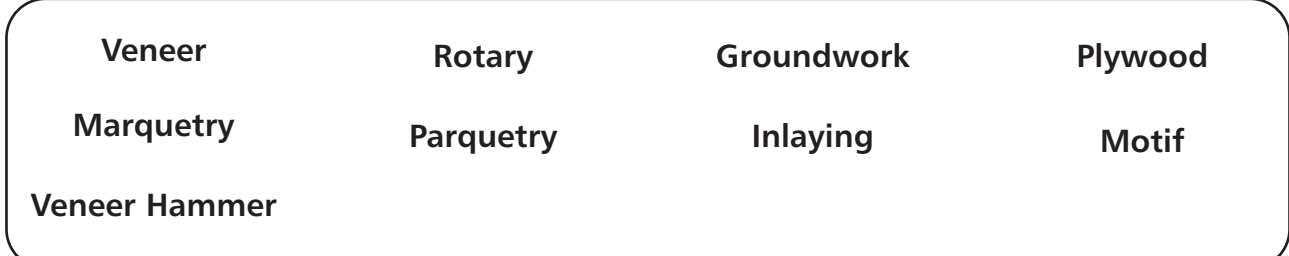

A **VENEER** is a thin slice of wood, cut from a log. Two ways of cutting veneers are:-

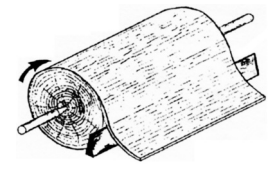

**Rotary Cutting Flat Slicing** 

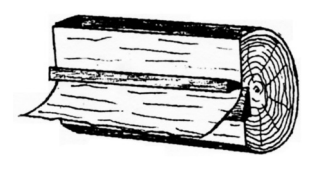

Very thin veneers are used in **VENEERING**. This is the gluing of veneers onto a backing piece known as **GROUNDWORK**, which is usually a manufactured board such as chipboard or M.D.F.

Thicker veneers are used to make plywood itself. This is done by gluing the sheets of veneer together as shown in the diagram:

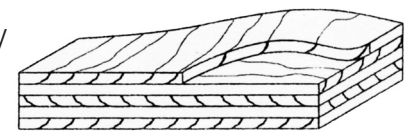

## **Adhesives used in veneering**

The most common glue used nowadays is **CONTACT/IMPACT** adhesive. **P.V.A.** (Polyvinyl Acetate) is also used.

#### **Reasons for using each:**

#### **Contact/Impact-**

- Needs very little pressure to glue the veneer to the groundwork.
- Very strong, instant bond.

#### **P.V.A.**

- For complicated veneering, it allows enough time to fix the veneers in place before 'going off'.
- It does not stain/it dries clear.

## **Applying contact/impact adhesive:**

- **1** Brush a coat of the glue onto the veneer and the groundwork.
- **2** Leave for a few minutes until it is touch dry.
- **3** Place a sheet of paper on the groundwork just down from the top.
- **4** Position the veneer on the groundwork and press down.
- **5** Remove the paper and use a block to press the veneer to the groundwork as the paper is slipped out. The bond is formed very quickly.

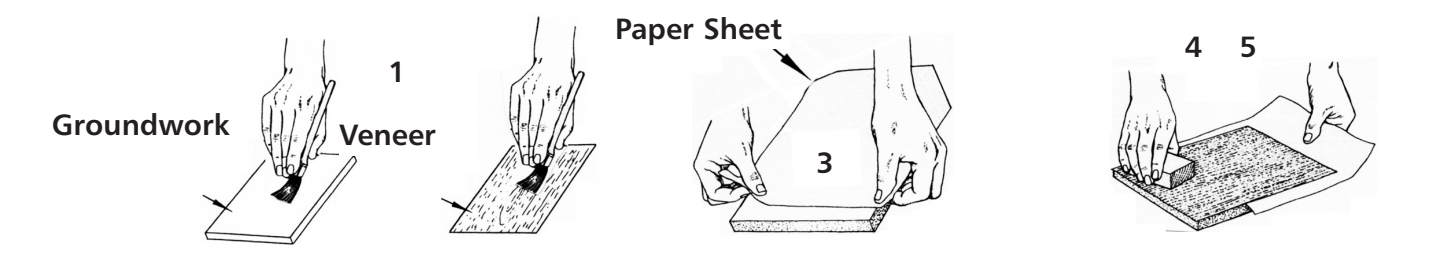

(Applying P.V.A. is done as part of the next section)

## **How to insert a motif into a veneer.**

#### **(A motif is a ready-made decorative piece of veneer)**

- **1** Place the diamond motif in the centre of the veneer.
- **2** Tape the motif to the veneer.
- **3** Carefully cut around the motif using a scalpel (knife) cutting the shape into the back veneer.
- **4** Remove the shape from the back veneer and replace it with the motif, which should fit exactly.

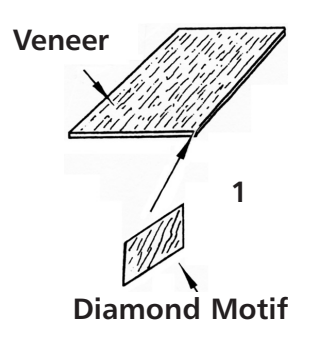

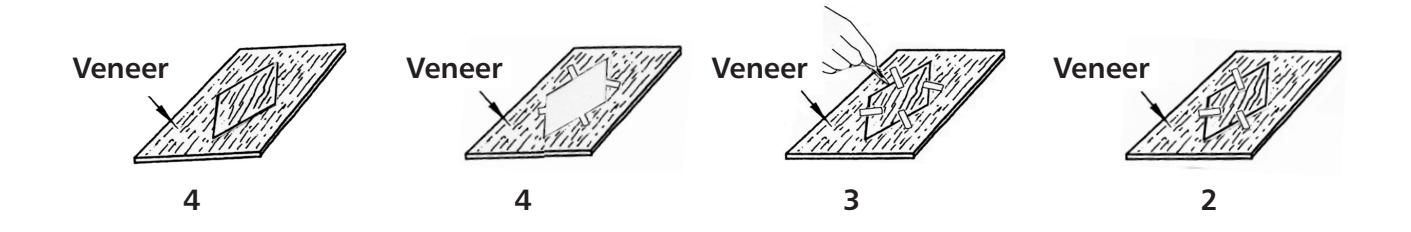

## **Fixing the veneer (with the motif) onto groundwork using P.V.A.**

- **1** Brush a thin coat of P.V.A. onto the groundwork only.
- **2** Place the veneer on the groundwork.
- **3** Put the motif in the space and tape it down.
- **4** Clamp the veneers to the backing piece using timbers and G-cramps (place paper between the timbers and the veneer).
- **5** When dry, trim the edges with a knife and
- **6** Clean the surface using very fine sandpaper.

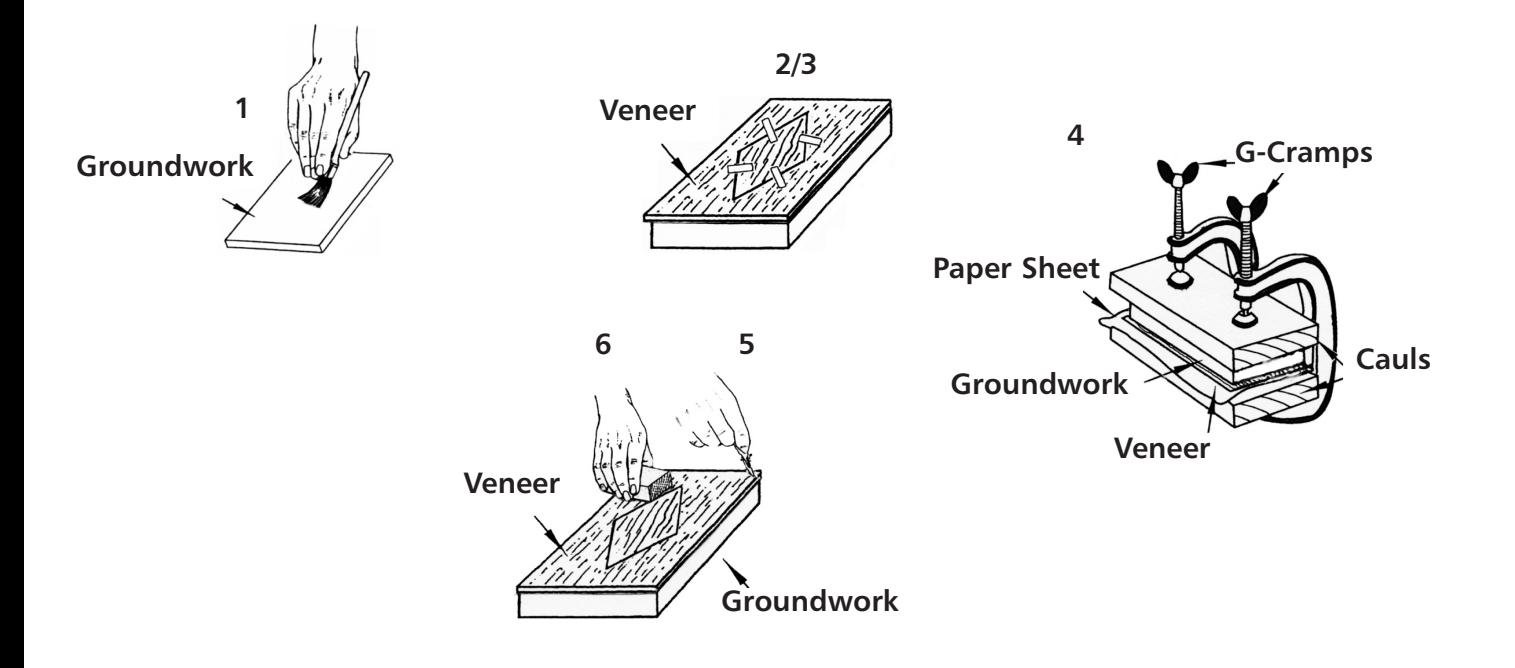

#### **Advantages of veneering:**

Using veneers of expensive timbers on cheap groundwork like chipboard will:

- save money.
- save on the use of rare, expensive timbers.
- help the environment by using trees sparingly.

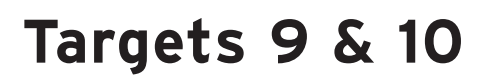

## **Marquetry**

This is the process of using veneers from different timbers to make decorative pictures and patterns. The various timbers show many different colours and grain patterns.

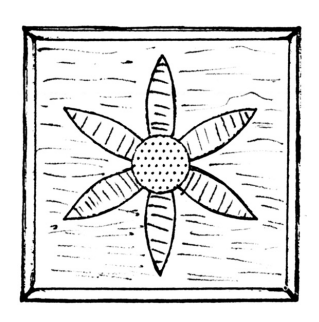

**Coloured Veneer**

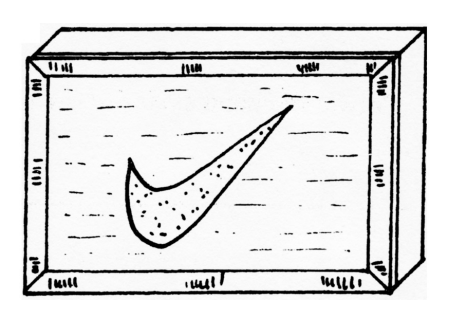

## **Parquetry**

This is similar to marquetry but the design is made by cutting the veneers into simple geometric shapes like squares, triangles etc. A simple example of this is a veneered chess board using light and dark coloured timbers to make up the grid.

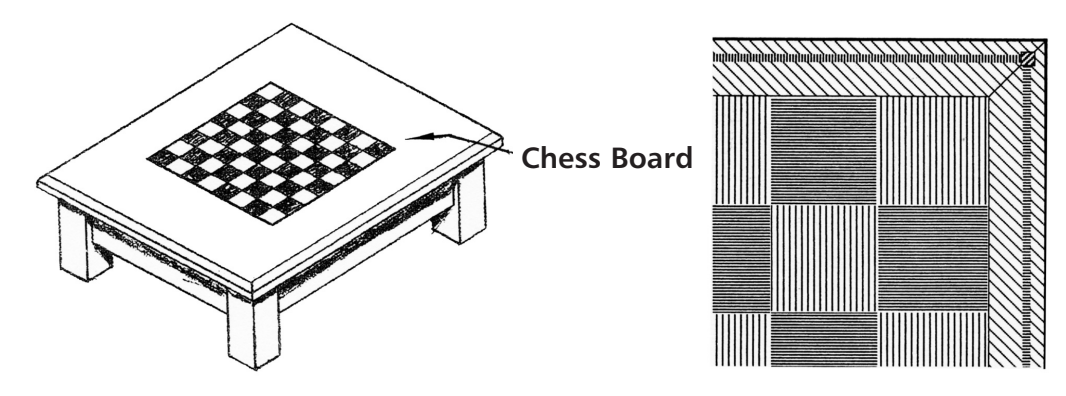

## **Inlaying**

This is the process of inserting one piece of wood into another of different colour to create a decorative effect. A groove is removed from one of the timbers and filled with a strip of the other.

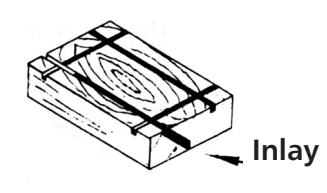

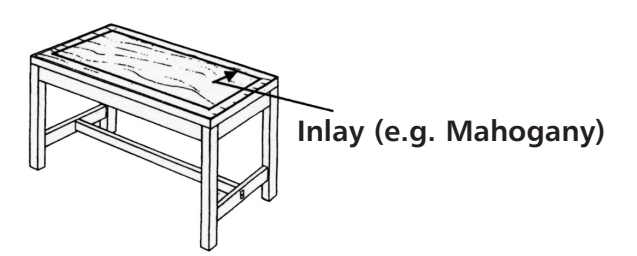

## **Worksheet on Veneering**

**1** Name each of the methods of cutting veneers from a log shown:

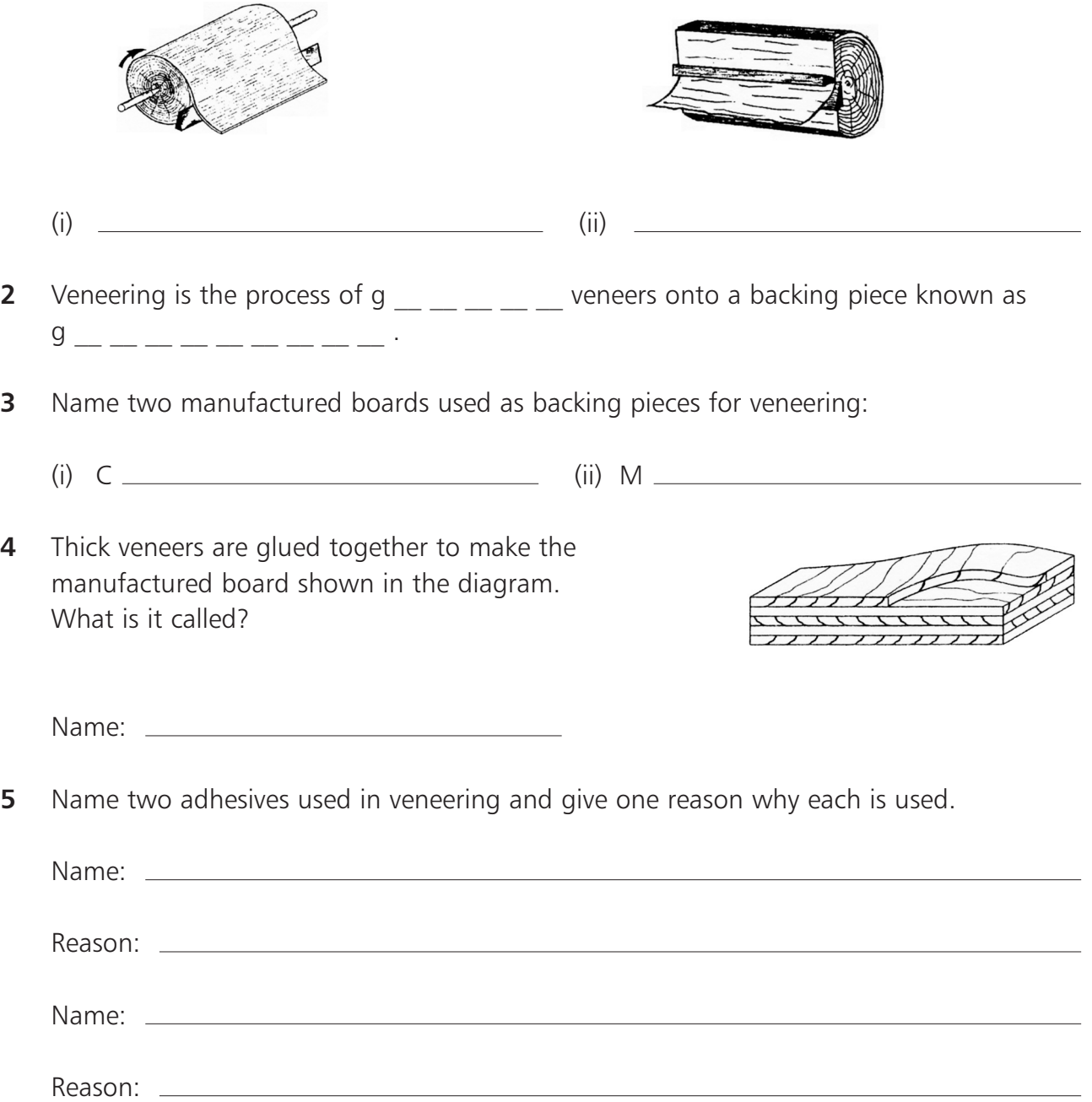

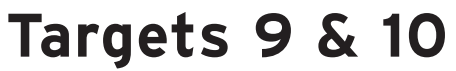

## Veneering, Marquetry, Parquetry & Inlaying

**6** Write a note on what is happening in each diagram and state which type of glue is being applied:  $\frac{1}{2}$   $\frac{1}{2}$   $\frac{1}{2}$ 

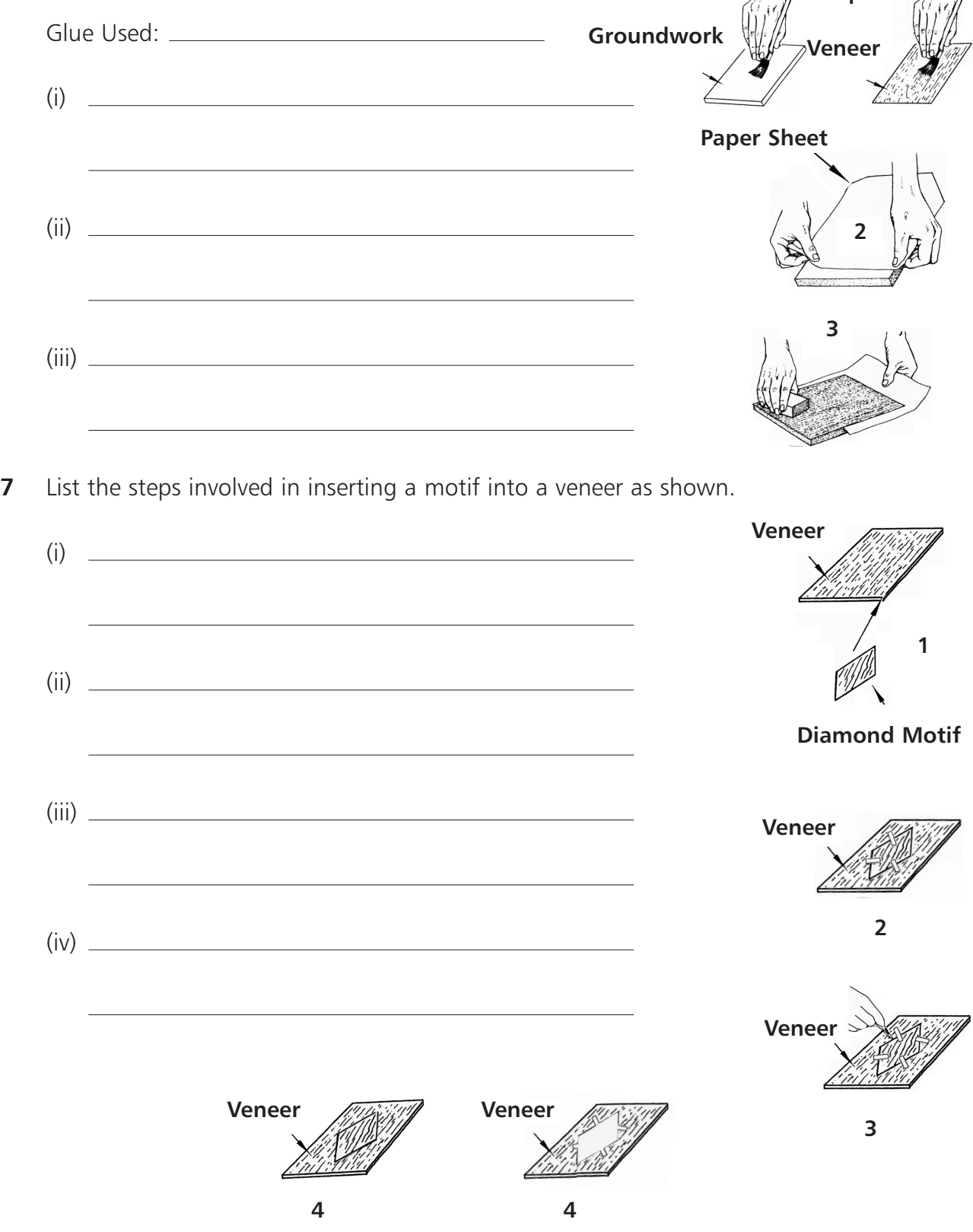

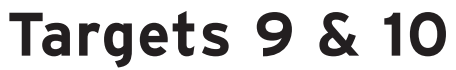

**8** Write a note on each of the stages involved in fixing a veneer with a motif to groundwork as shown. Also state what glue is being used.

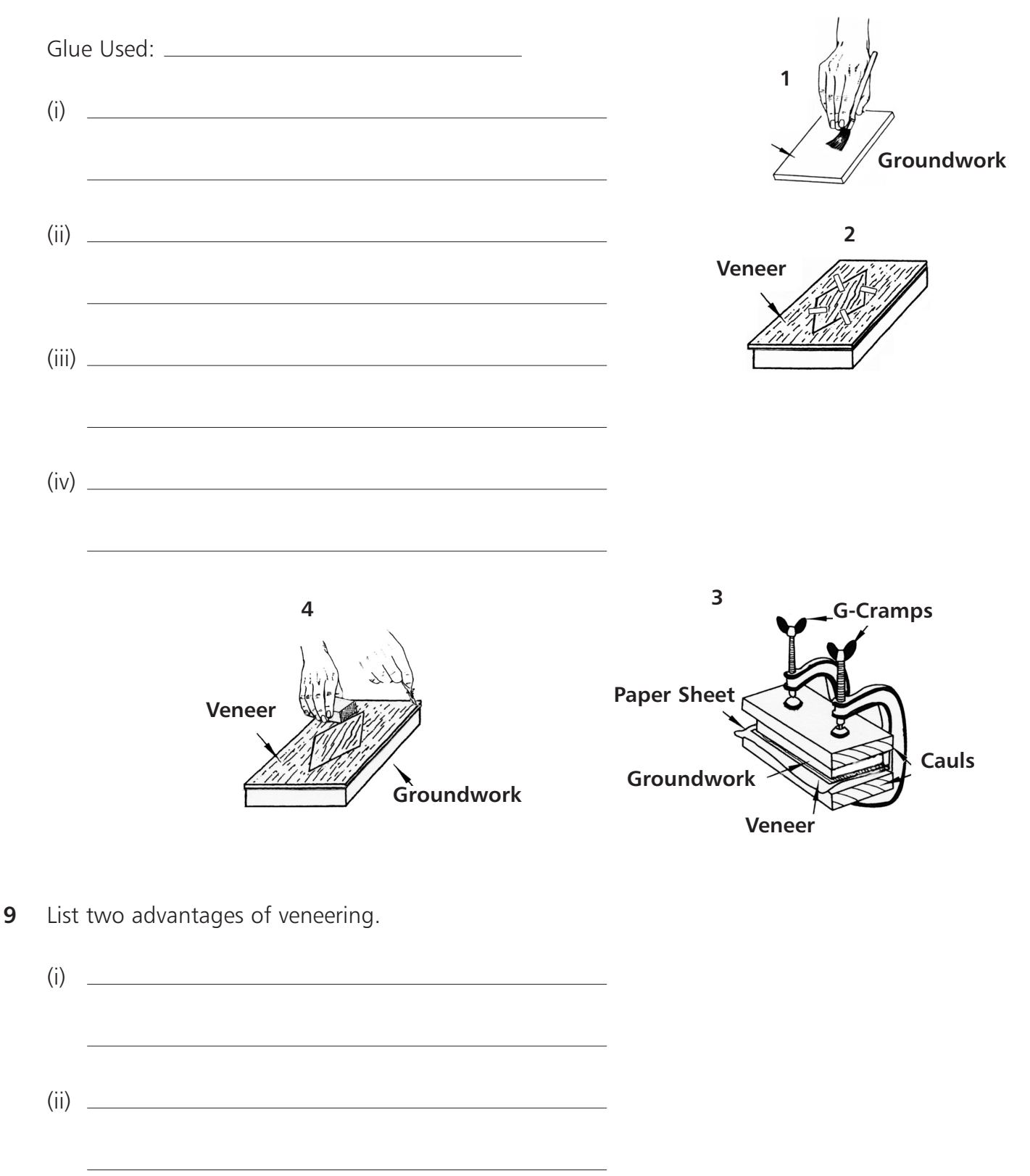

# g **Targets 9 & 10** Veneering, Marquetry, Parquetry & Inlaying

**10** From the given list, name the process involved in producing the following decorative pieces:

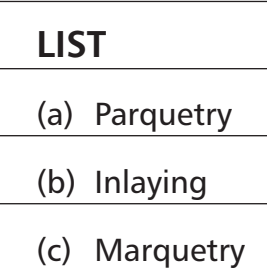

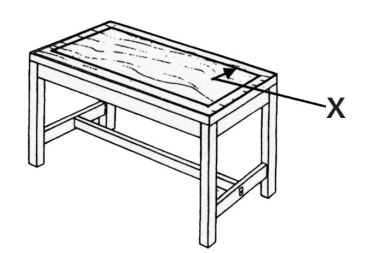

Process Involved:

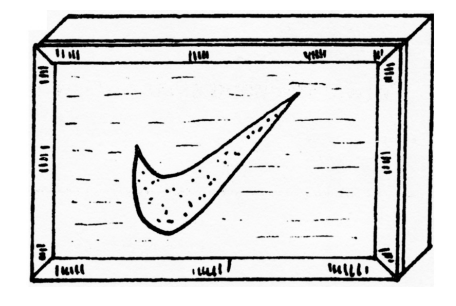

Process Involved:

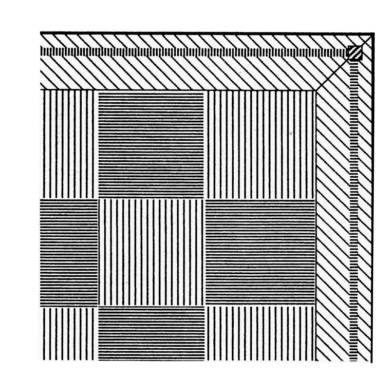

Process Involved:

## **Veneering Crossword**

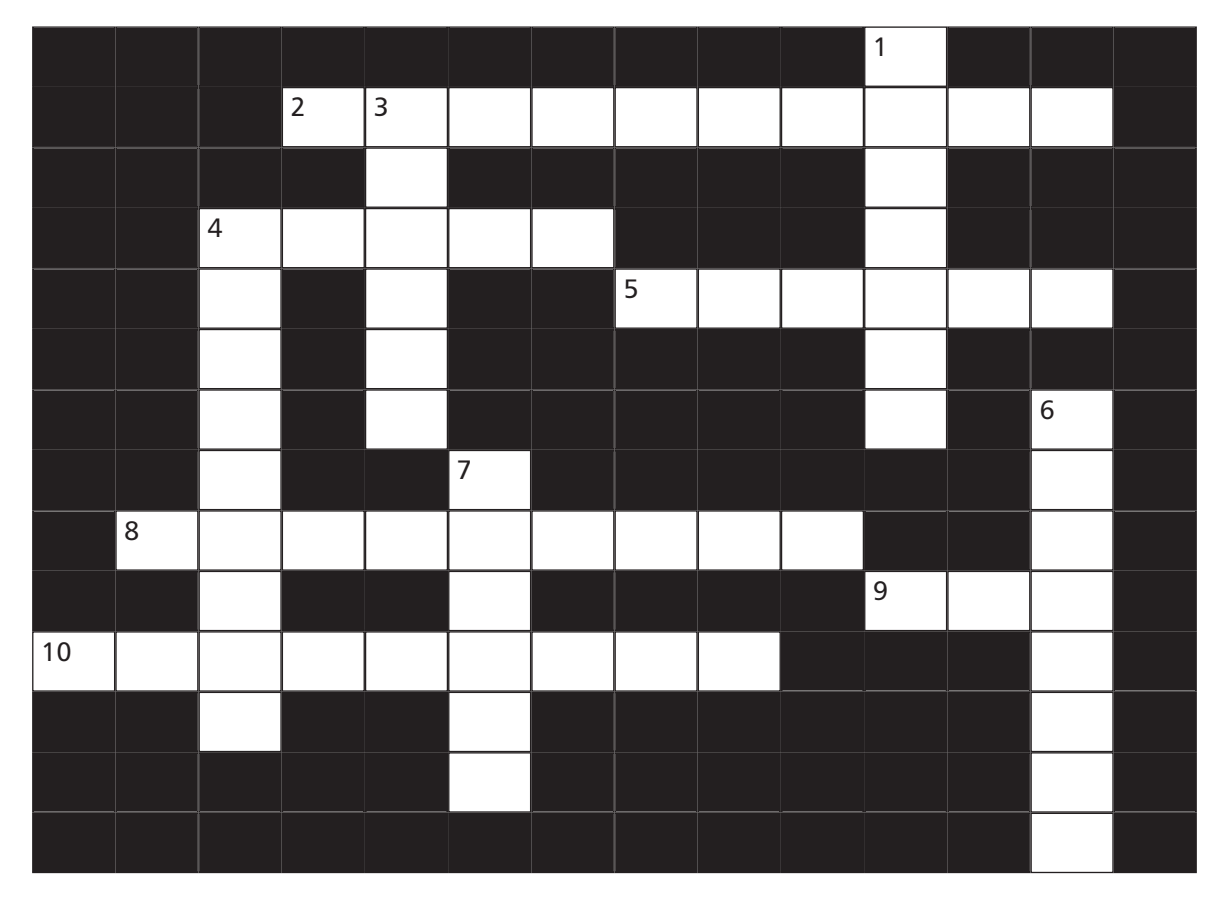

#### **Across**

- This is the name given to the backing piece used for gluing veneers. (10)
- A ready-made decorative piece of veneer is called a \_\_\_\_ \_ (5)
- Contact/I adhesive is a common glue used in veneering. (6)
- This is the process of gluing veneers onto backing pieces. (9)
- These are three letters used for the name of a glue used for complicated veneering. (3)
- **10** P<sub>\_\_\_\_\_\_\_</sub> is the name given to the use of simple geometric shapes in veneering (e.g. in making a chess board). (9)

#### **Down**

- **1** C<sub>\_\_\_\_\_</sub>/Impact adhesives is a common glue used in veneering. (7)
- This is one method of cutting veneers. (6)
- This is the process of using veneers from different timbers to make decorative patterns or pictures. (9)
- **6** I<sub>\_\_\_\_\_\_</sub> is the process of inserting strips of wood into grooves in a different colour wood. (8)
- This is a thin slice of wood cut from a log. (6)
- | Junior Certificate School Programme Materials | Technology | Wood

g **Targets 9 & 10** Veneering, Marquetry, Parquetry & Inlaying

### **Veneering Wordsearch**

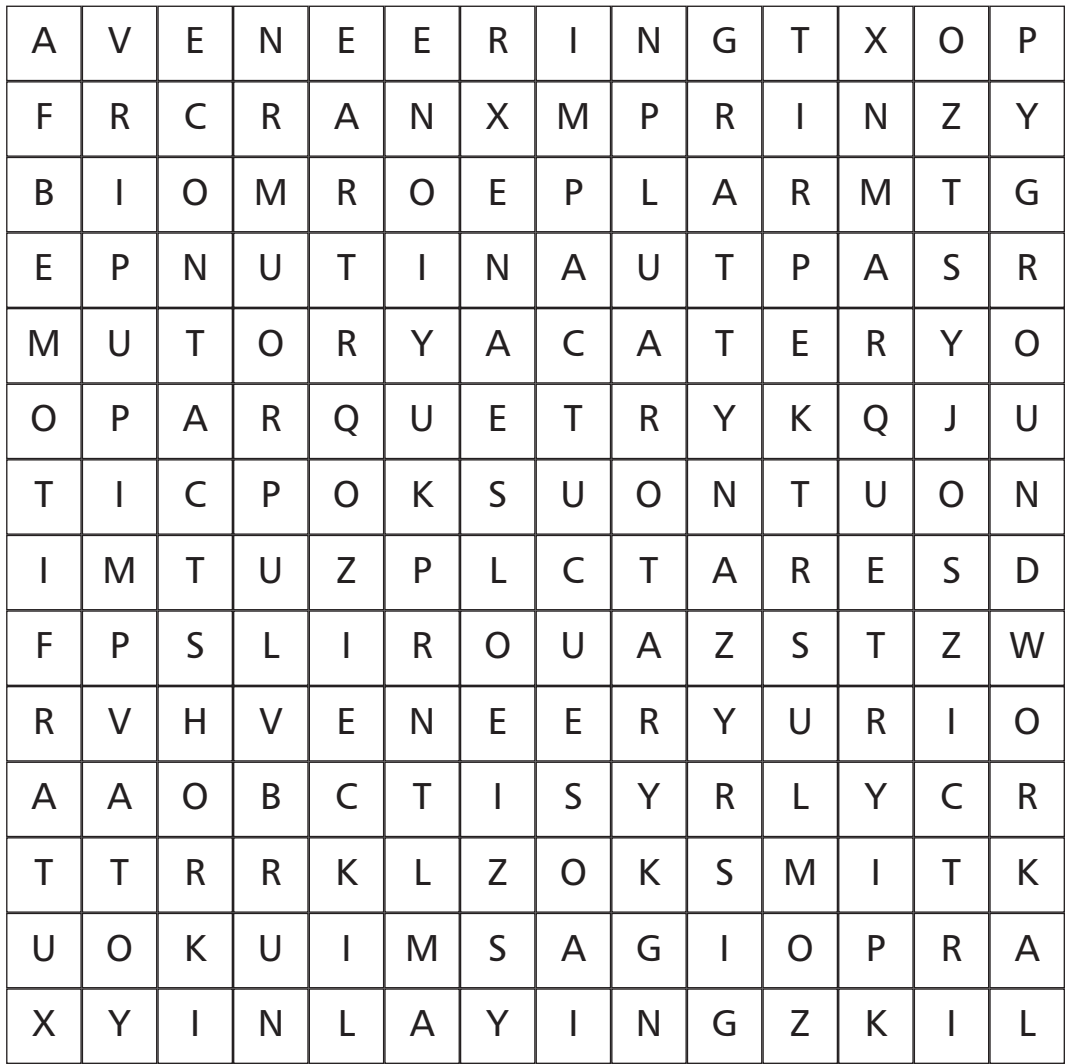

**Find the following list of keywords associated with veneering in the grid above:**

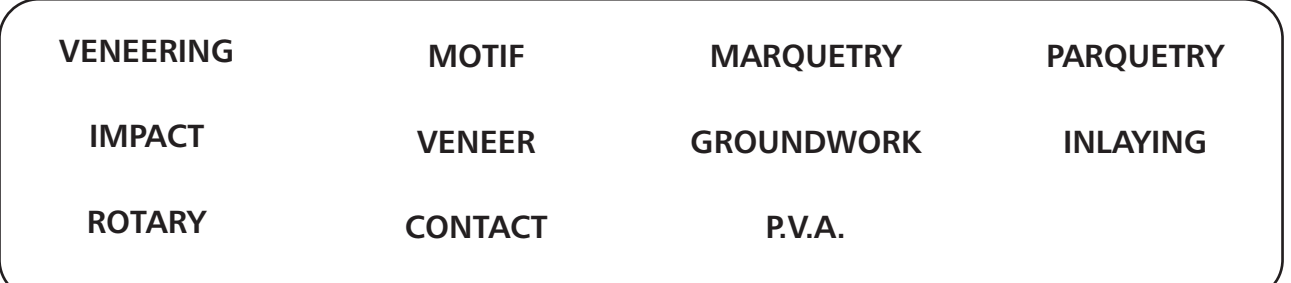

# **MTW Statement Code no: 7 Theory 3**

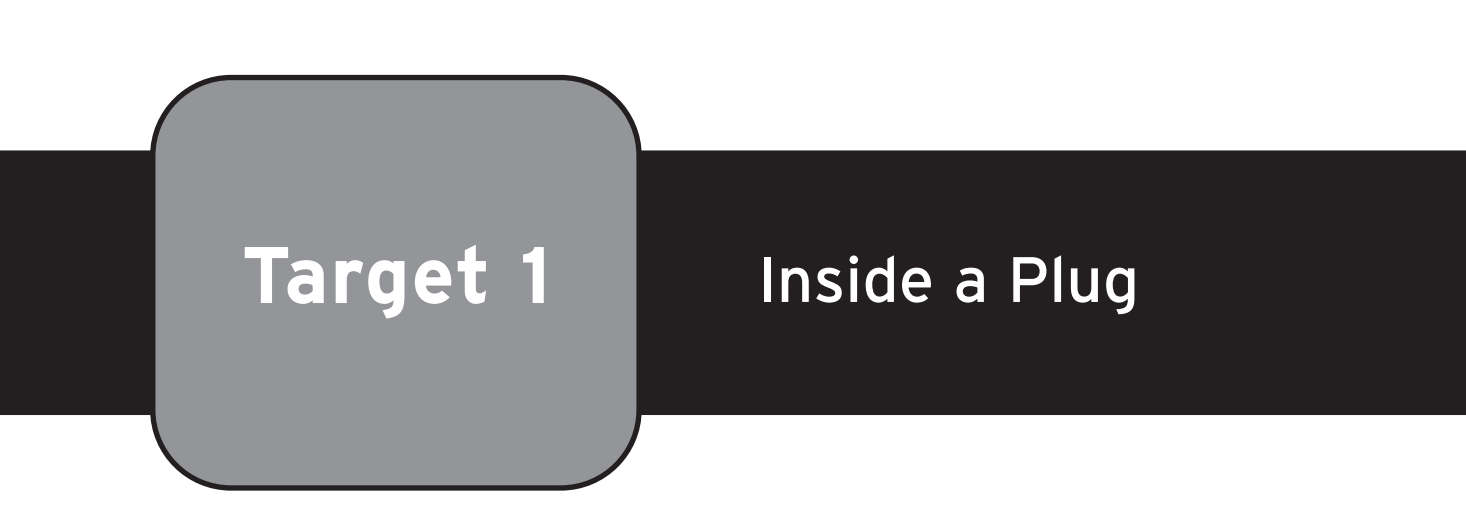

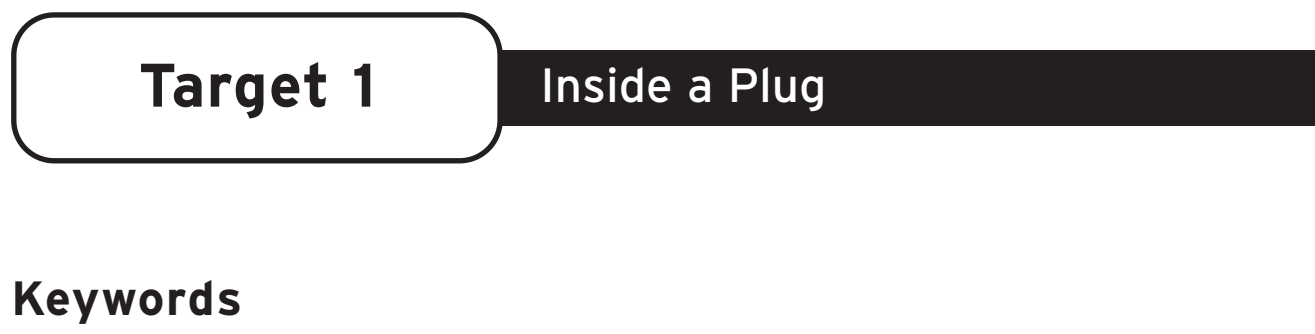

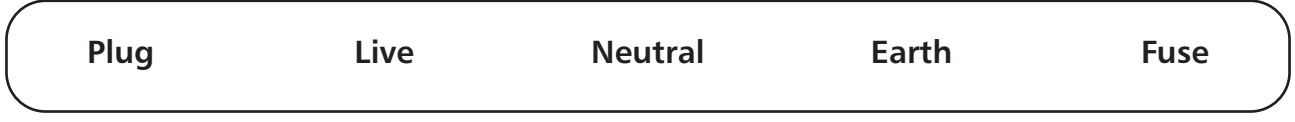

**The following is a typical set-up inside a plug:**

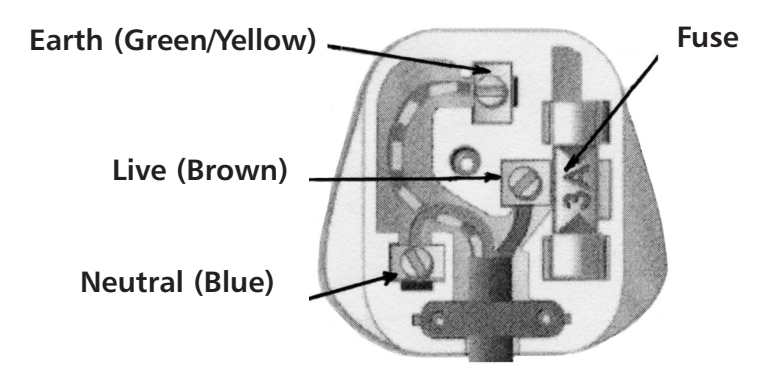

Three wires with different coloured covering are connected to three separate terminals (neutral, live and earth) positioned left right and top of the plug.This information is contained in the following table:

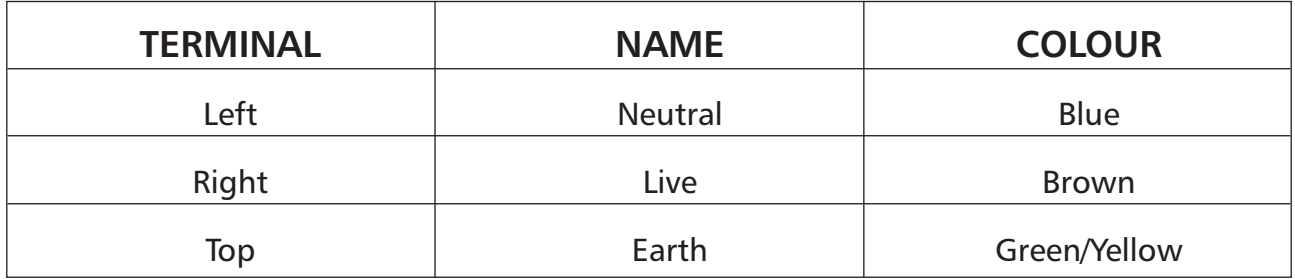

**Safety:** The purpose of the fuse in a plug is to protect the appliance which is being plugged in. It has a thin wire inside which will break and stop the flow of electricity if there is an overload.

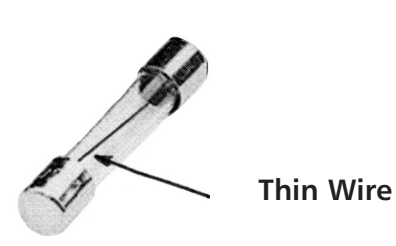

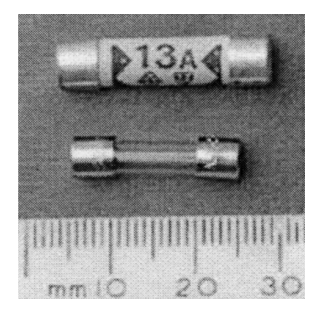

## **Worksheet on the Plug**

- **1** Indicate on the diagram, using the appropriate number, the position of the three terminals and the fuse.
	- **1 Neutral (Blue)**
	- **2 Live (Brown)**
	- **3 Earth (Green/Yellow)**
	- **4 Fuse**
- **2** Fill in the correct colours

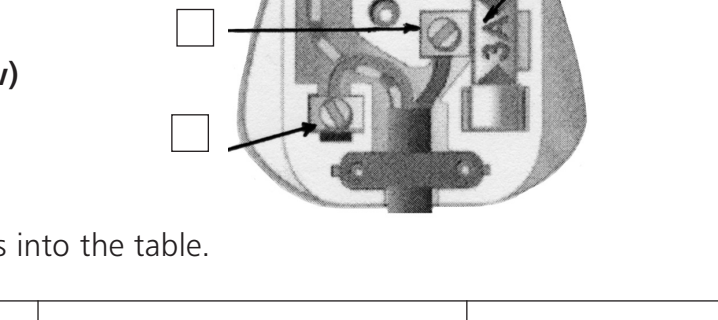

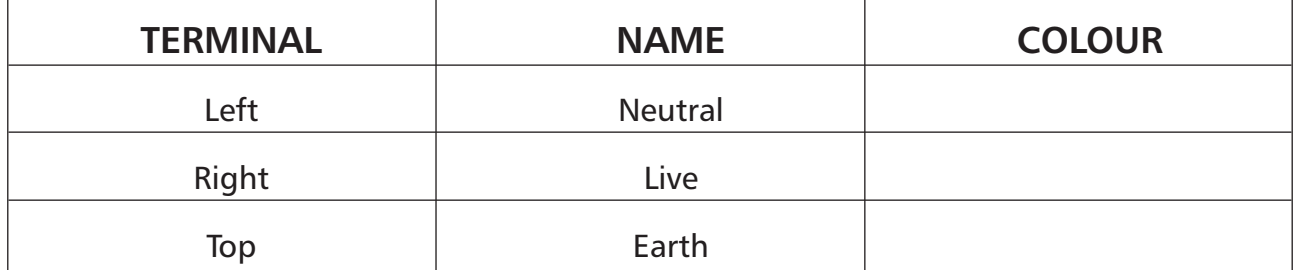

**3** Draw a diagram of a fuse in the box below.

**4** How does a fuse work as a safety device in a plug?

| Junior Certificate School Programme – Materials | Technology | Wood

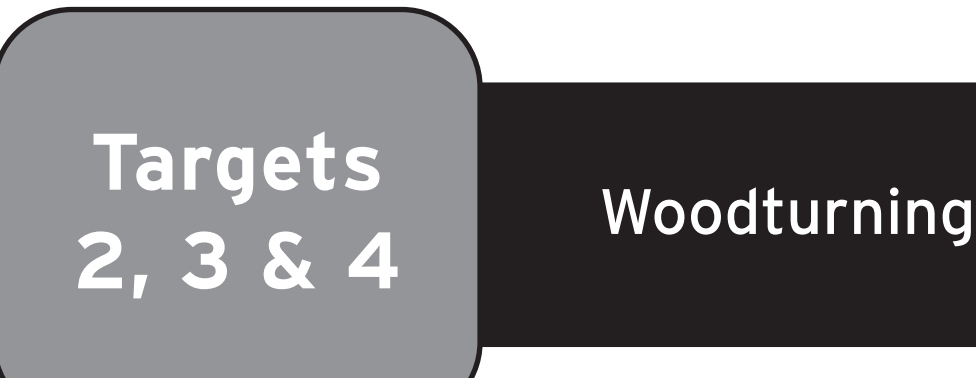

#### **Keywords**

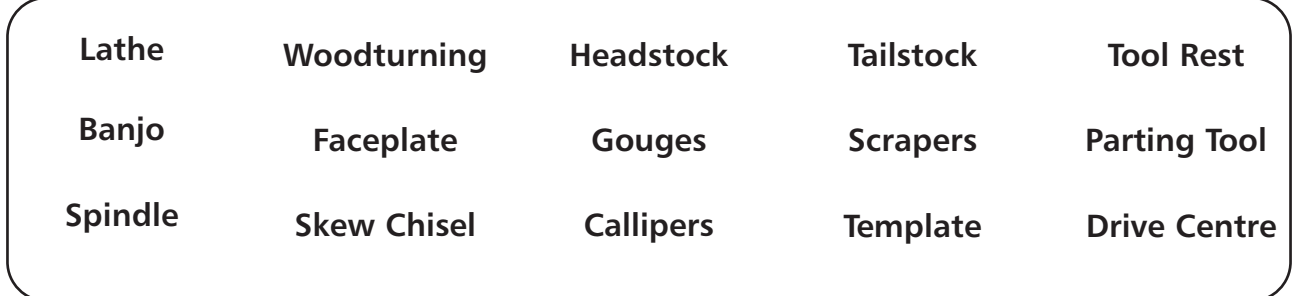

**Woodturning** is the art of using various shaped tools to convert a **blank** piece of timber into cylindrical shapes using a machine known as a **Lathe**.

There are basically two types of turning: (1) **Between Centres** (spindle) turning for table and chair legs and (2) **Faceplate** (bowl) turning for rounding bowls and plates.

### **The Lathe**

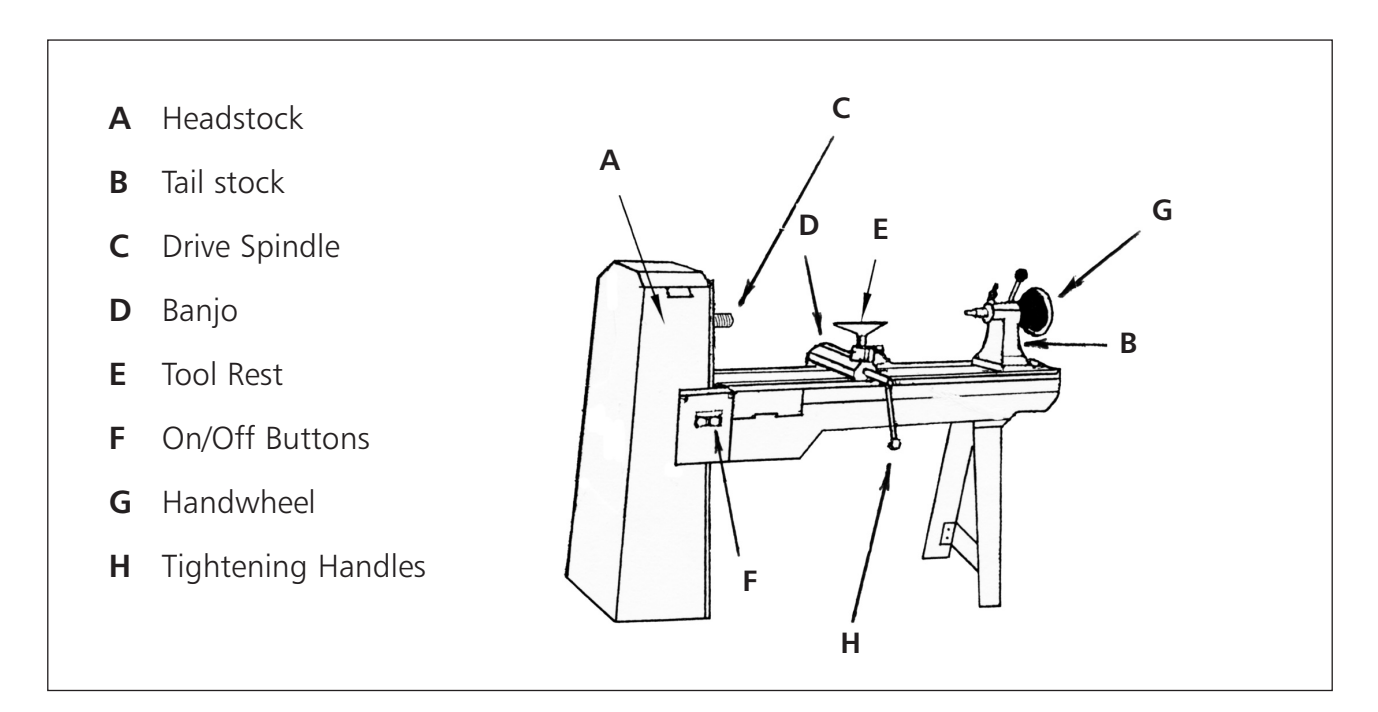

**Faceplate** – Usually connected to the threaded spindle. The blanks are screwed to it for turning bowls and plates.

It is used to support the woodturning tools while turning.

**Tool Rest** – This is adjustable and held in the **Banjo**.

for safety reasons.

speed used.

used to drive a threaded spindle. As a rule the bigger the piece to be turned the slower the

**Tailstock** – This is moveable to allow for different lengths of timber to be turned. It can hold various types of centres such as:

**Dead Centre Live Centre Hollow Cup Centre** 

**Drive Centre** – This is fitted to the drive spindle and grips the piece by its prongs to rotate it while turning.

**On/Off Buttons** – Located on or near the head stock. It is important to know their position

## **Parts of the Lathe: Headstock** – This houses the motor and pulley system (can be adjusted to vary the speed)

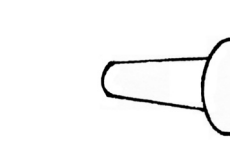

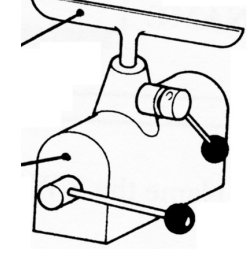

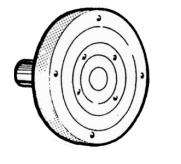

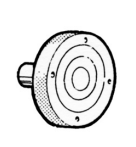

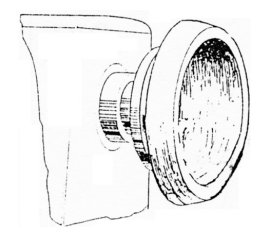

### **Safety in using the Lathe**

- Always wear a protective visor when turning.
- Unplug the machine while setting up a blank for turning.
- Know the position of the off button.
- Make sure the piece is free from knots and splits.
- Make sure the piece is well secured on the lathe.
- Select the correct speed for the size of piece being turned.
- No loose clothing or jewellery and tie up long hair.
- When **SANDING** the piece, make sure to wear a dust mask/respirator and hold the sandpaper under the wood.

**Suitable timber for turning:** Most woods can be turned but hardwoods finish better than softwoods. Red deal (softwood) is good for use in school (knot free). Hardwoods like Beech, Chestnut, Elm, Sycamore and Ash are ideal

#### **Tool used for Woodturning**

The basic set of woodturning tools contains six pieces :

**1 Roughing out gouge** – this is used to turn a square or octagonal blank into a cylinder

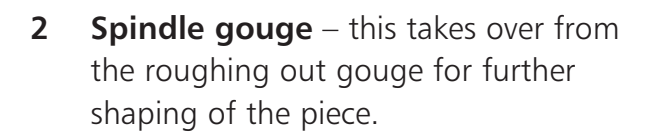

- **3 Bowl gouge** takes out large sections of timber from bowls.
- **4 Skew chisel** used to give a fine finish to any rough gouge work.

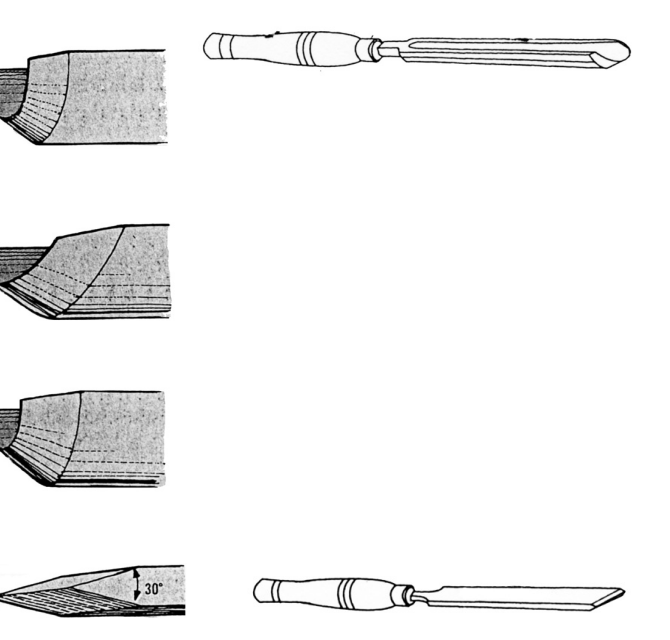

- **5** Parting tool used to make thin grooves in the wood the thickness of the blade, and for finishing ends before taking the piece off the lathe.
- **6 Scraper** used to put a smooth finish inside a bowl.

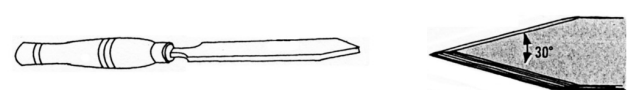

 $\sqrt{11}$ 711  $\tau$ 

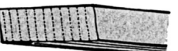

Important extra tools include an **inside** and **outside callipers** which are used for checking diameters when turning.

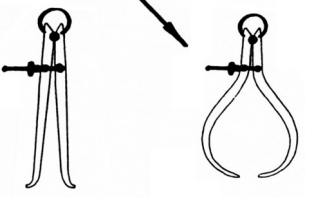

## **Using a template profile**

If the piece to be turned is more complicated than a simple cylinder or if you need to turn more than one of the same piece, it is a good idea to make a template of the profile of the piece to be made.

- **1** Draw the outline (profile) of the piece onto a thin sheet of hardboard, plywood or M.D.F.
- **2** Use this template to ensure the piece being turned follows the exact profile as shown.

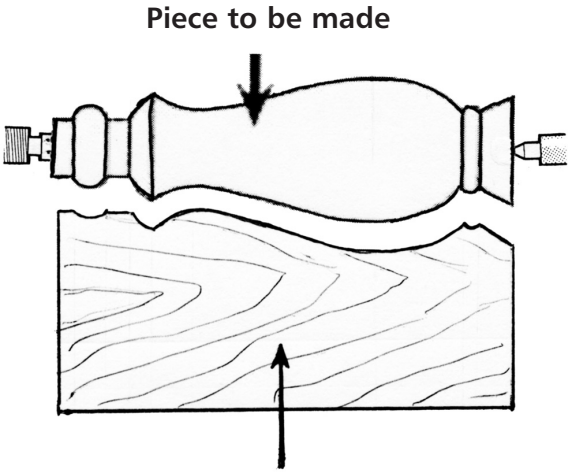

**Thin sheet of plywood with profile cut from it**

#### **To copy the first piece above:**

- **1** Use the back of the template to mark, with a pencil, where cuts need to be made on the piece.
- **2** Use the profile to check the piece as it is being turned.

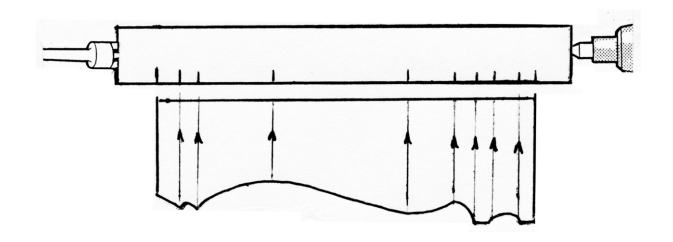

#### **Preparing and mounting a piece for 'between centres' turning**

- **1** Draw diagonal lines on the ends of the piece.
- **2** Draw the largest circle possible at both ends.
- **3** Make an octagon shape at each end as shown.
- **4** Plane off the corners to leave the octagon shape (this makes turning on the lathe easier with less waste to be removed).
- **5** Tap the 'drive centre' from the headstock into the end grain of the piece.
- **6** Slip this end of the piece into the prongs of the drive centre on the lathe and move the tailstock up to the other end of the piece.
- **7** Clamp the tailstock to the bed of the lathe. Use the wheel to push the centre into the piece and clamp it in place.
- **8** Set the tool rest in place and you are ready for turning.

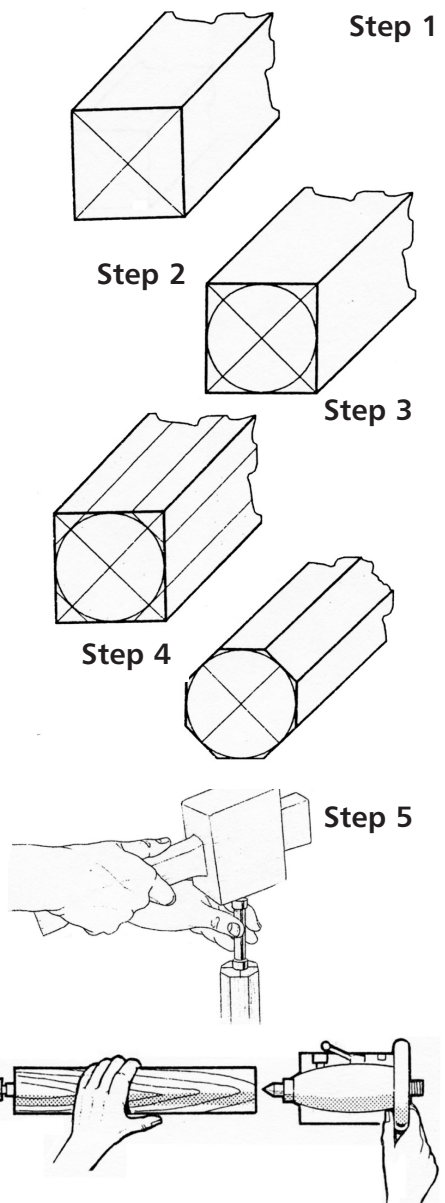

### **Preparing and mounting a piece for 'bowl' turning**

- **1** Draw the diagonals on the face of the piece.
- **2** Draw a circle slightly larger than the bowl to be turned.
- **3** Use a curve cutting saw to remove the waste.
- **4** Centre the 'face plate' on the piece and screw it on using short screws.
- **5** Thread the plate onto the drive spindle.
- **6** Set up the tool rest and start turning.

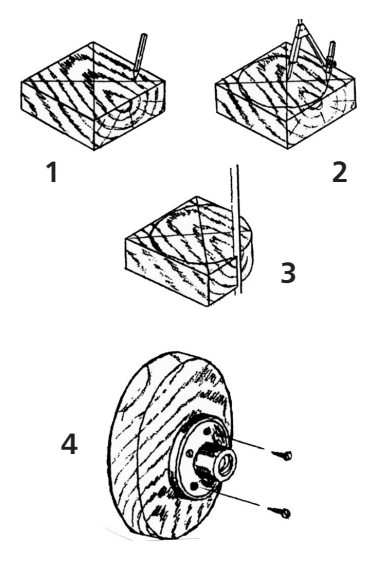

### **Using a 'Long Hole Boring Auger'**

- This is used to bore a hole through the length of the piece to allow a flex up the centre for a lamp.
- A hollow cup centre must be used to grip the piece at the tailstock. This allows the auger bit to pass through the tailstock and on up through the piece.
- The piece is then reversed and rest of the length is bored.

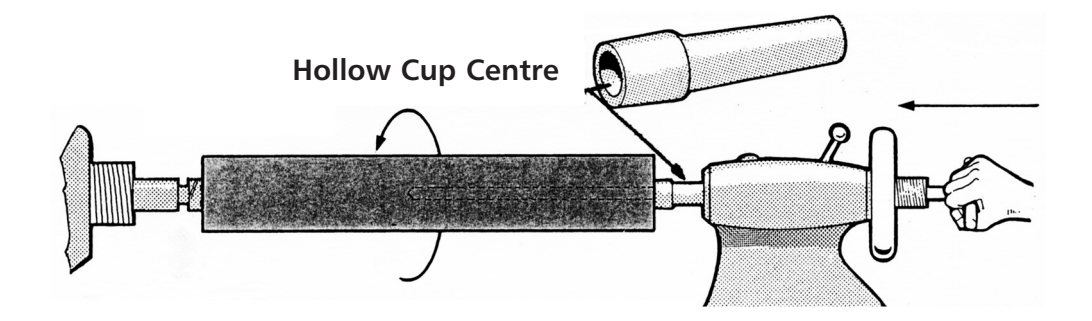

#### **Questions on Woodturning**

**1** Identify the various parts of the lathe by entering the appropriate letter into the associated boxes in the diagram.

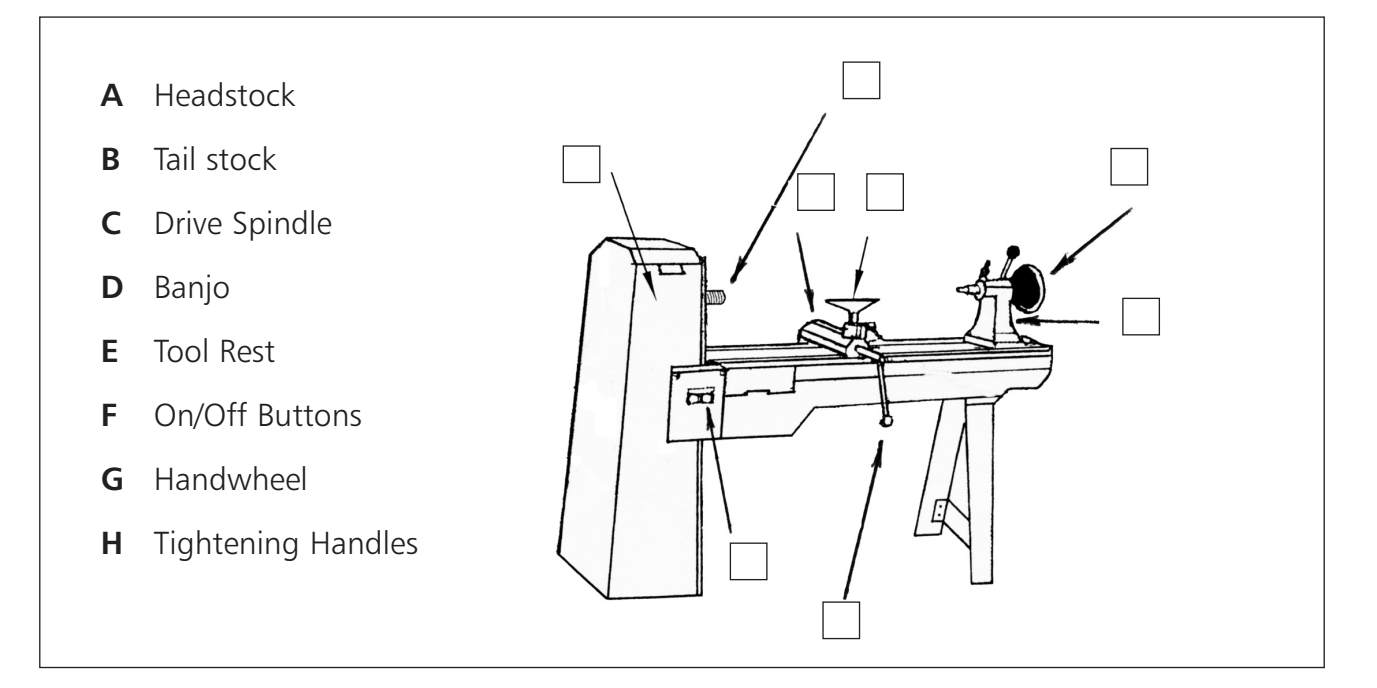

**2** What is the purpose of each of the following parts of the lathe?

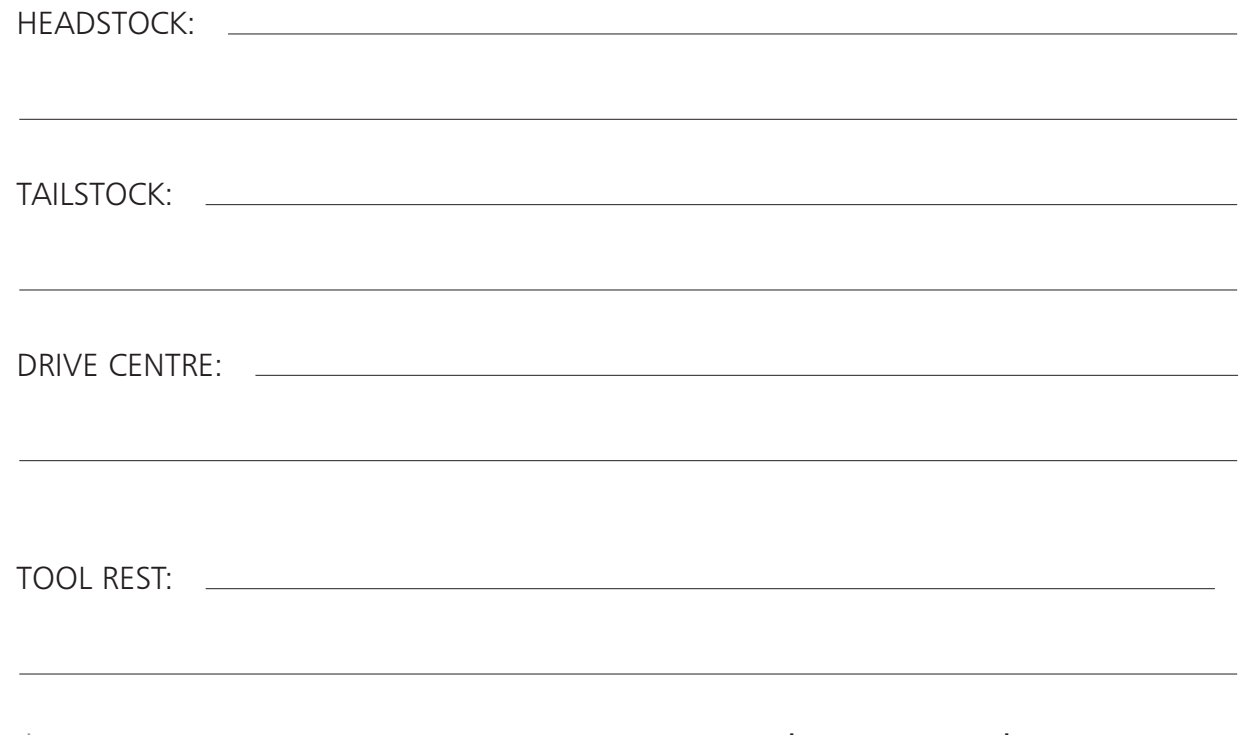

**3** Choose the correct speed for turning (a) an egg cup and (b) a large bowl and enter it into the appropriate box in the table.

Speeds: 1,500 r.p.m. 300 r.p.m.

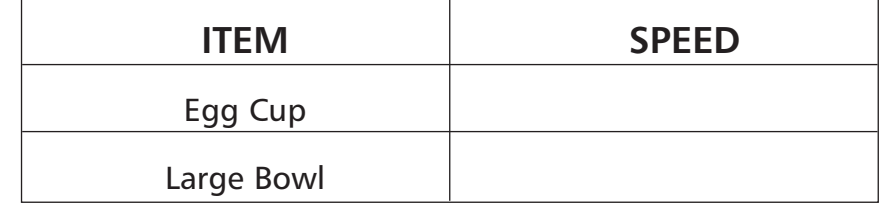

**4** List safety rules associated with using the lathe ( some words are provided to help you ).

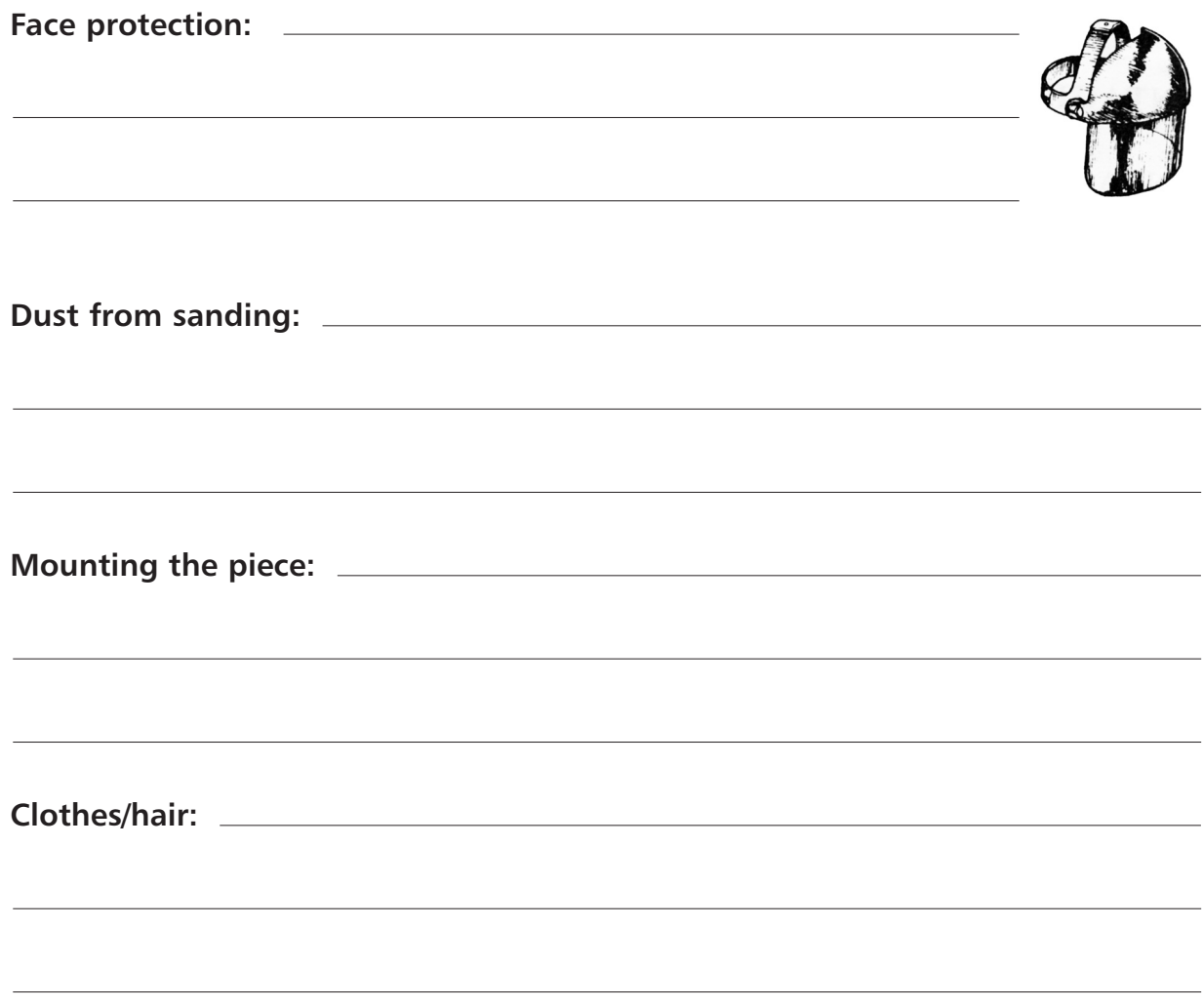

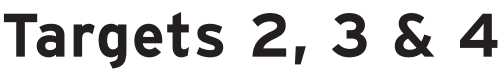

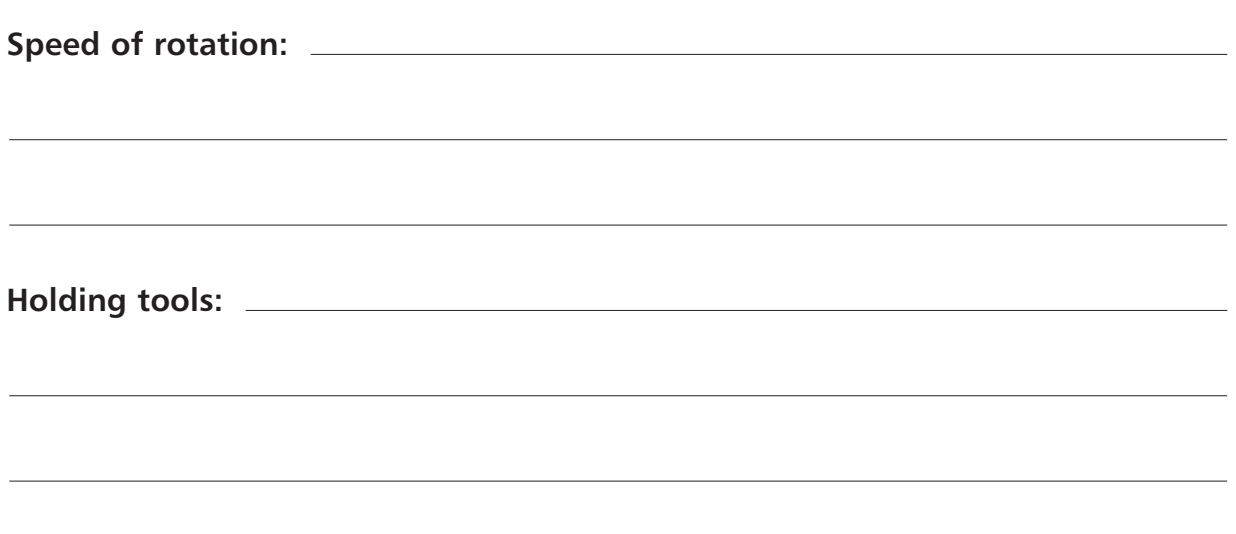

**5** Fill in the table below using the list of uses given.

**Use:** Takes out large sections of bowl waste. Turns an octagonal piece to a cylinder. Puts a smooth finish inside a bowl. Makes thin grooves in the wood. Shapes the piece after roughing out.

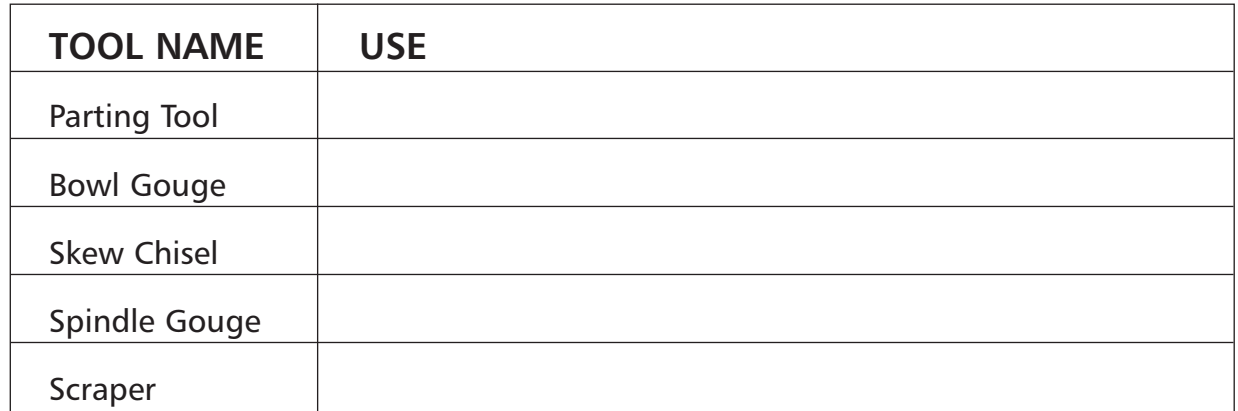

**6** Name the tools shown for checking diameters.
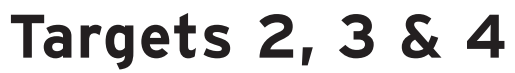

**7** Explain what is happening in the diagram showing the **template profile.**

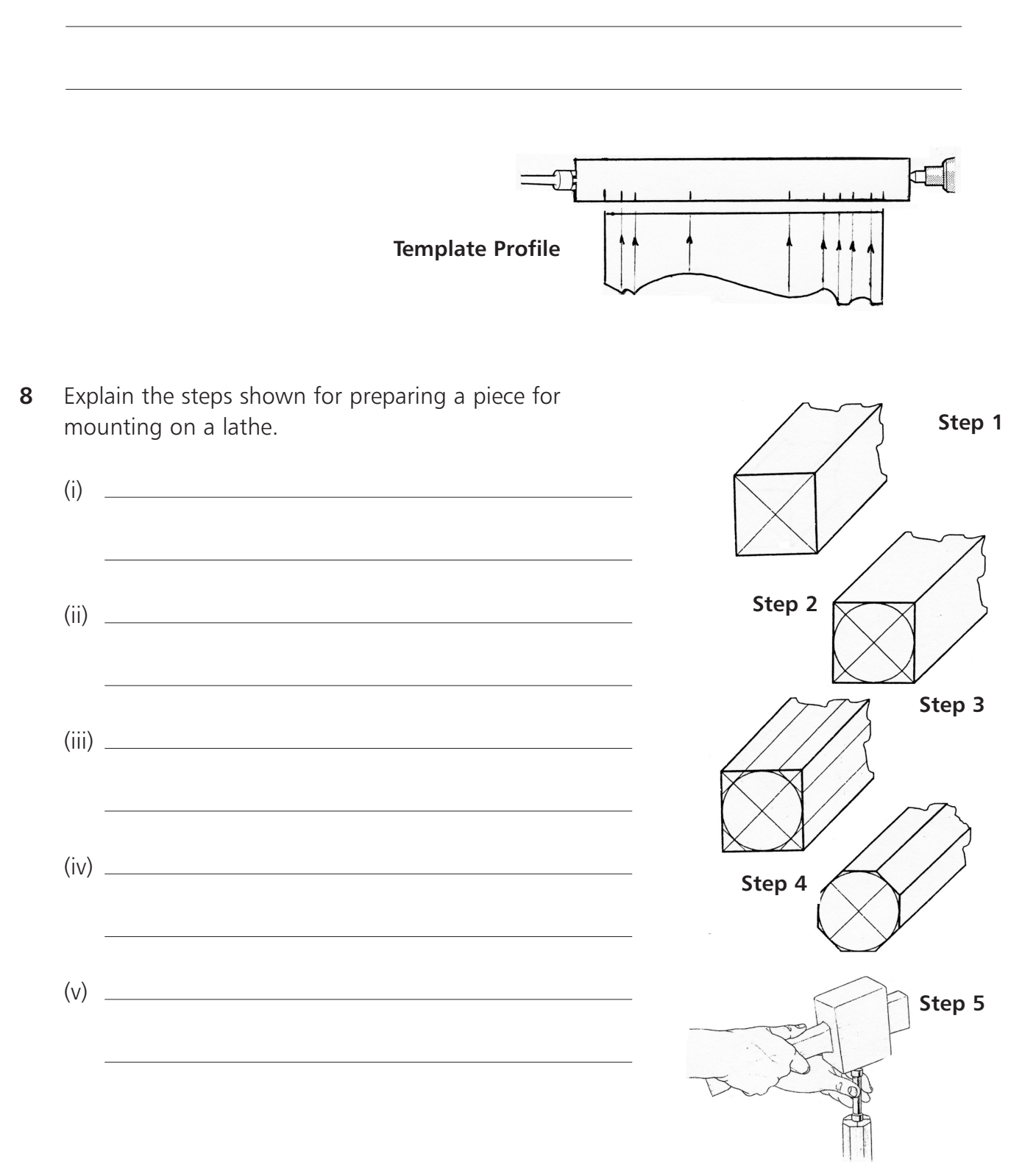

# **Targets 2, 3 & 4** Woodturning

**9** Complete the following sentences associated with mounting a piece on a lathe, using the following list of keywords: **TOOL REST, DRIVE, GRAIN, PRONGS, CORNERS, HEADSTOCK, OCTAGON, and TAILSTOCK.**

Plane off the \_\_\_\_\_\_\_\_\_\_\_\_\_\_\_ to leave an \_\_\_\_\_\_\_\_\_\_\_\_\_\_\_\_\_\_\_ shape. Tap the <u>come centre from the community</u> into the end of the piece. Clamp the piece between the **contained and the drive spindle and the** centre in the . Set the in place and start turning.

- **10** Put the following steps for bowl turning in order.
	- Use a curve cutting saw to remove waste.
	- Thread the plate onto the drive spindle.
	- Draw the diagonals onto the wood face.
	- Set up the tool rest and start turning.
	- Draw a circle larger than bowl to be turned.
	- Screw the piece to the faceplate.

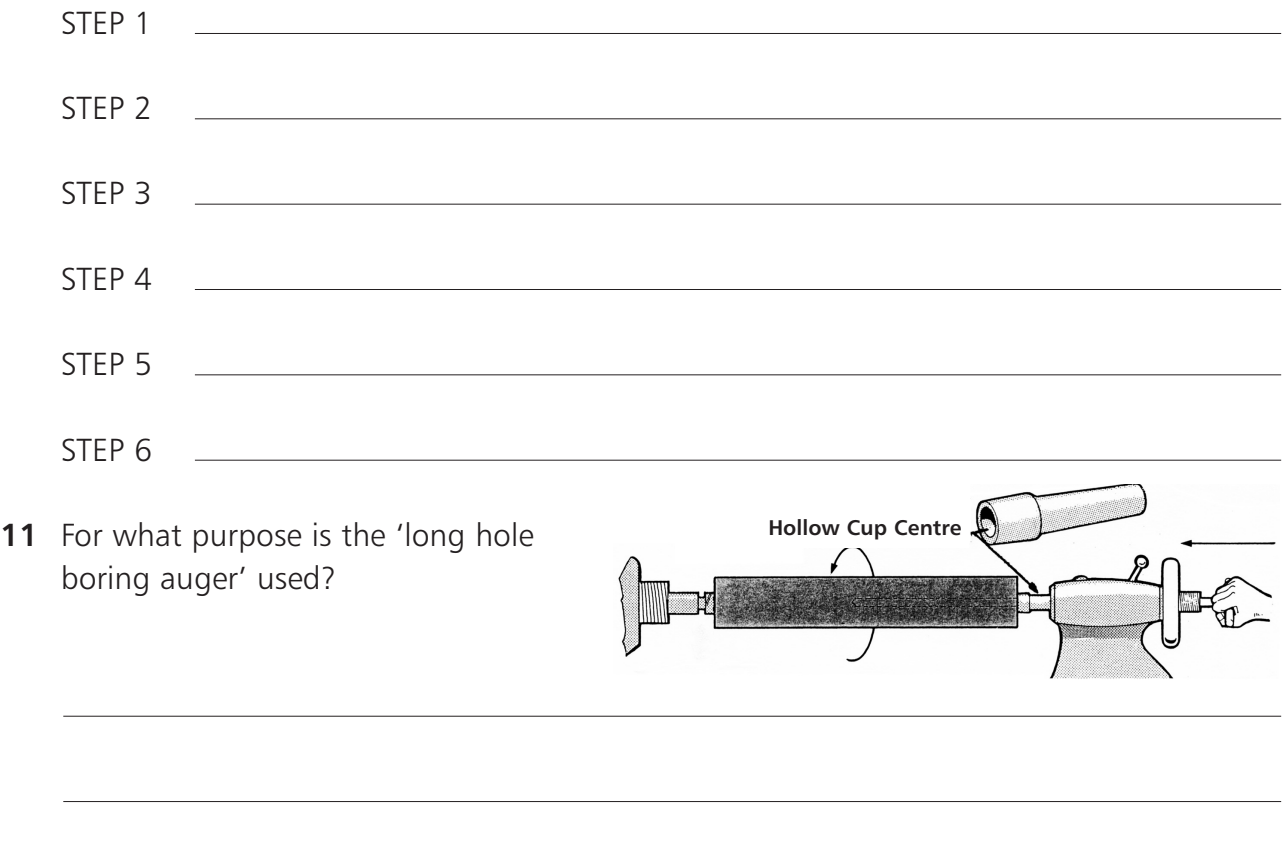

**Targets 2, 3 & 4** Woodturning

## **Woodturning Crossword**

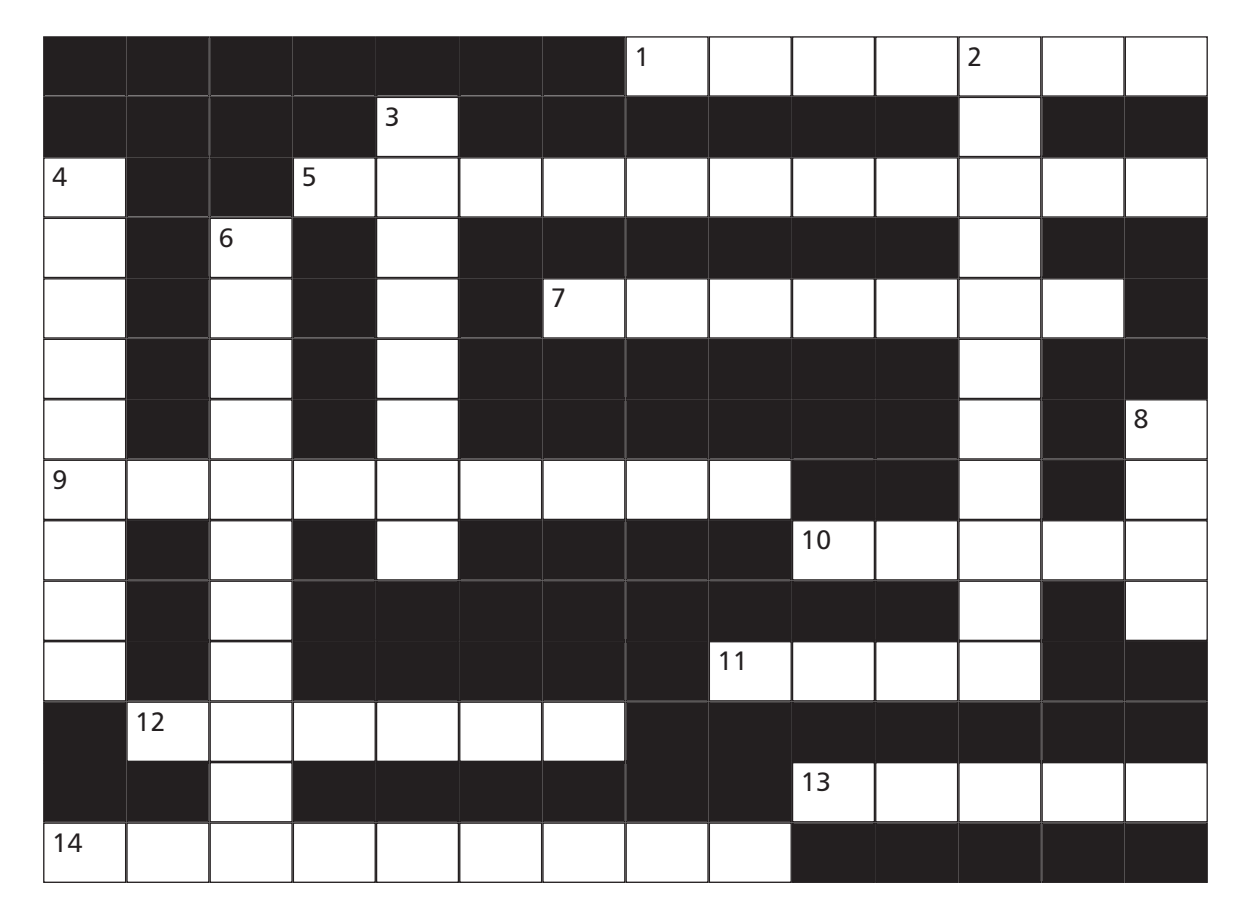

#### **Across**

- Another name for between centre turning. (7)
- Work done on a lathe machine. (11)
- Tool used to put a smooth finish inside a bowl. (7)
- Moveable end which holds a live, dead or hollow cup centre. (9)
- The machine used for woodturning. (5)
- A **plate is used for bowl turning. (4)**
- Round bladed tools used for turning. (6)
- This part of the lathe holds the tool rest. (5)
- **14** Inside and outside  $\begin{bmatrix} 2 & 0 \\ 0 & -2 & -2 \\ 0 & -2 & -2 \end{bmatrix}$  are used to check diameters. (9)

#### **Down**

- This has prongs to grip and turn the piece. (5,6)
- This is used for holding the tool firmly on for turning. (4,4)
- The part of the lathe which houses the motor and pulleys. (9)
- Used to make thin grooves in the wood the thickness of the blade. (7,4)
- **8** A  $\mathsf{A}_{\mathsf{A}=\mathsf{A}=\mathsf{A}}$  chisel is used to give a fine finish to a work piece. (4)

**Targets 2, 3 & 4** Woodturning

# **Woodturning Wordsearch**

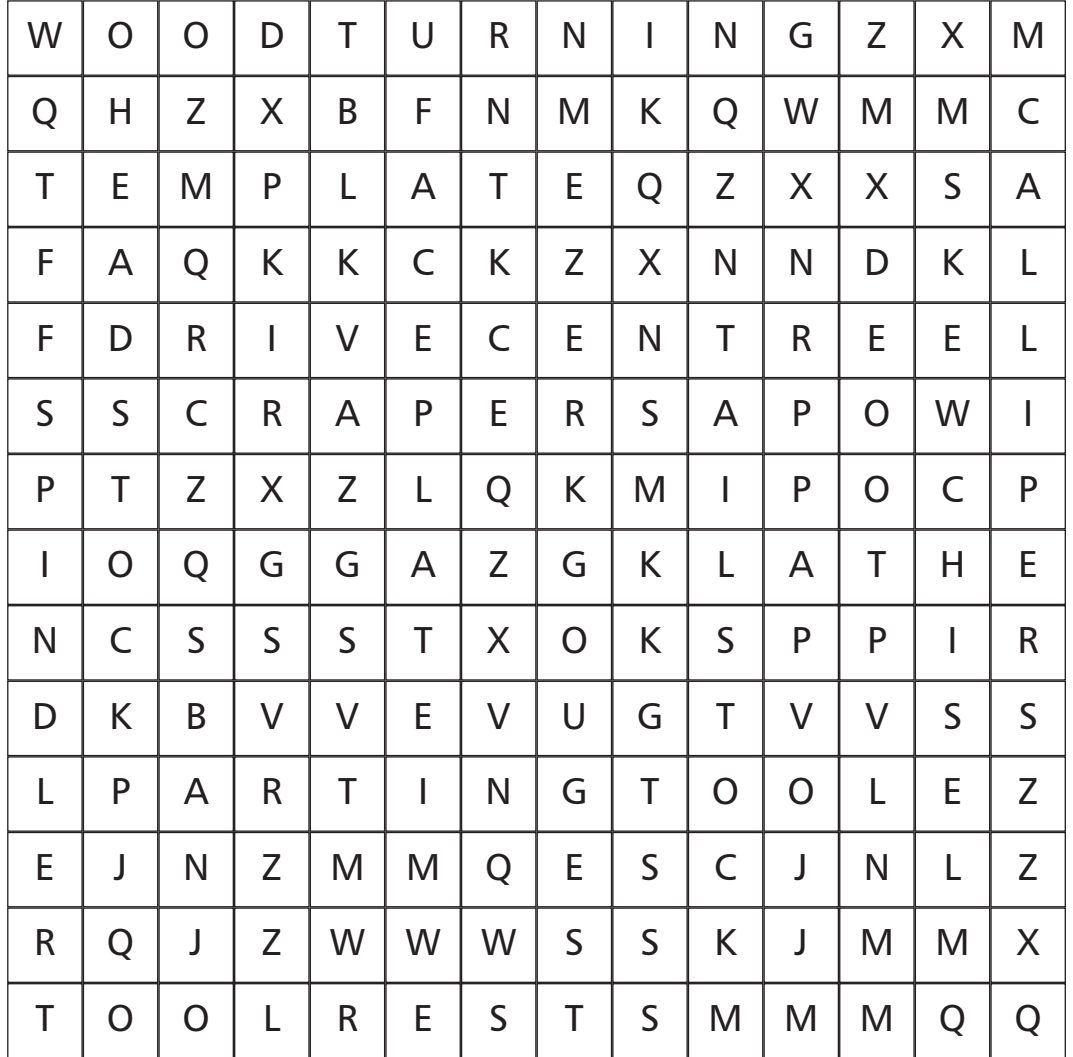

**Find the following keywords associated with woodturning in the grid above:**

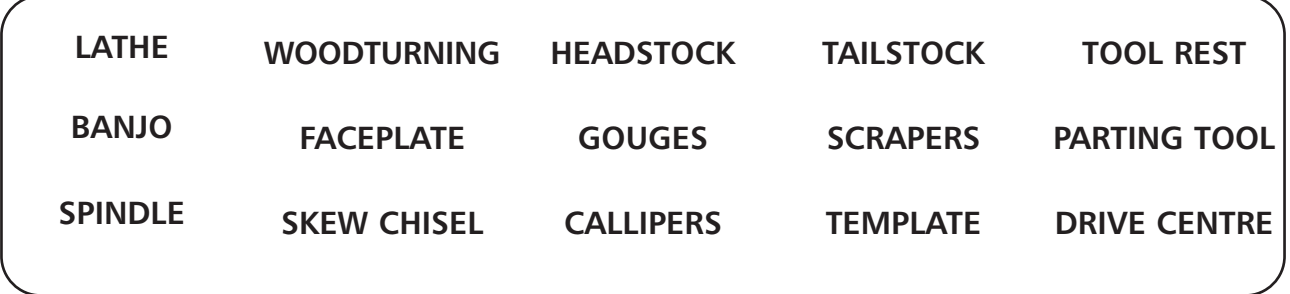

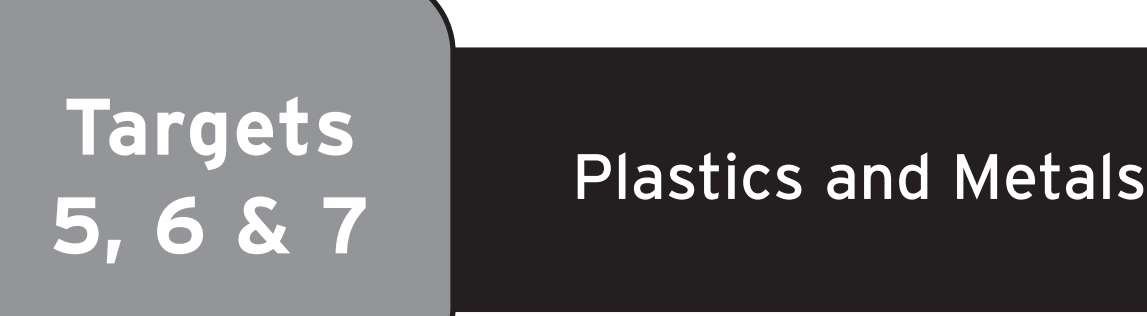

## **Keywords**

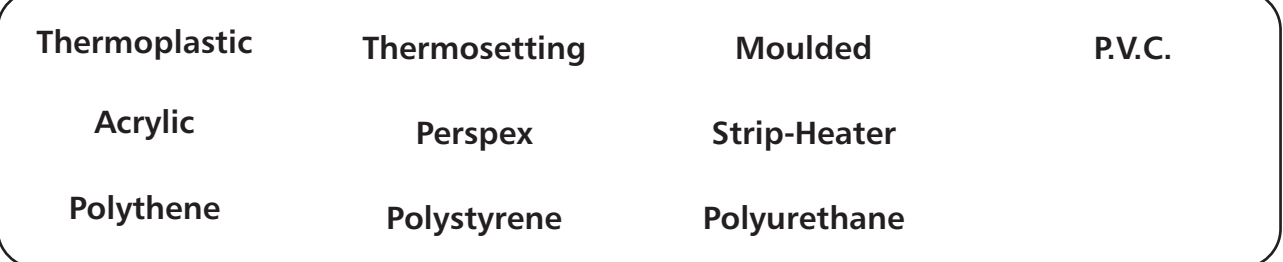

**Plastics:** There are two types:-

**Thermoplastics** which can be **heated** and **moulded** into various shapes and can then be **reheated** and **remoulded** into different shapes.

**Thermosetting Plastics** cannot be remoulded once the shape is set.

**Examples of plastics and their uses:**

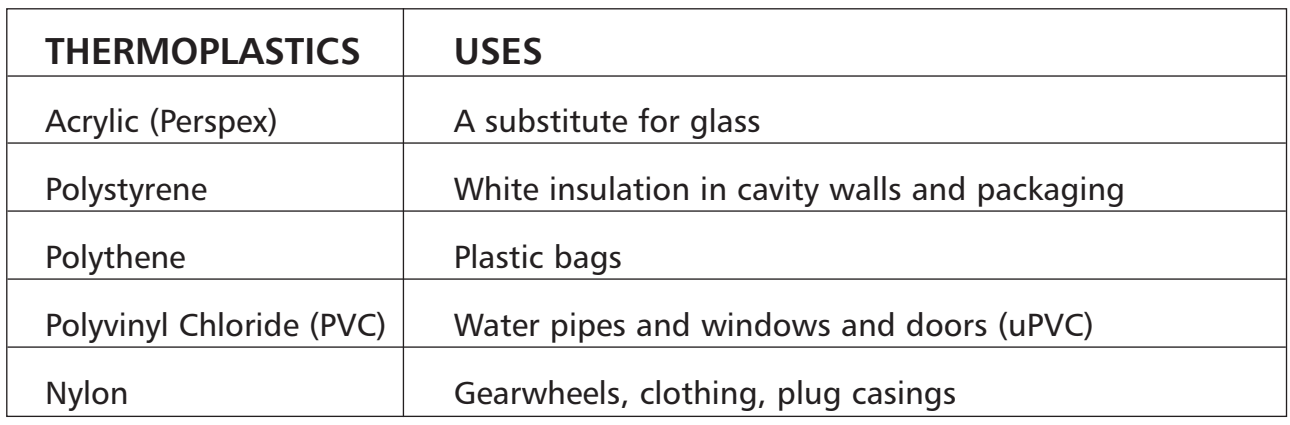

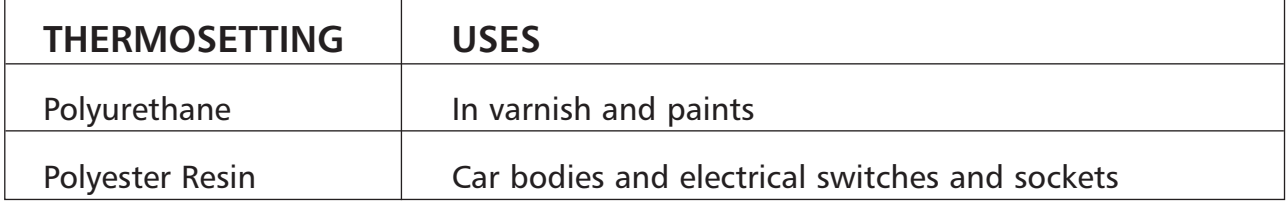

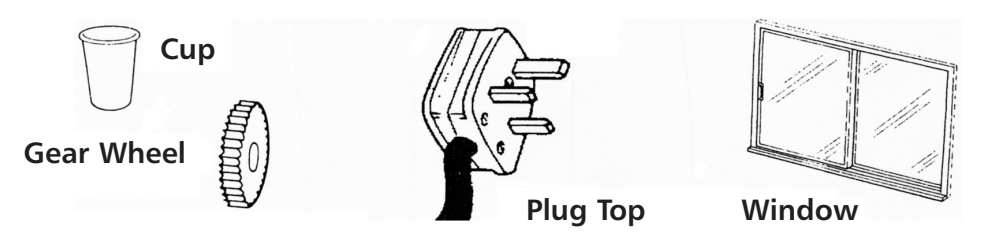

# **Acrylic (Perspex)**

Acrylic, sold under the trade name 'Perspex' is the most common plastic used in M.T.W. projects, so it is important to know how to work with it…

To show the processes involved in this we will use the example of a simple **pencil holder** shown:

**1 Marking out:** Acrylic is easily scratched so it is sold covered on both sides by a clear plastic film. The full piece (the development), can be marked using a pencil, marker or scriber. Before the final process of bending, this coating is removed and the fold lines can be drawn using a non-permanent marker.

#### **Centre for drilling holes**

**Bend Lines**

- **2 Cutting:** When using a tenon saw or a hack saw to cut acrylic, you must clamp the piece tight as close as possible to the cut line (to stop the sheet vibrating), and keep the saw blade at a low angle to stop chipping. If the piece contains curves, a fret saw, scroll saw or band saw may be used to cut round them.
- **3 Drilling:** When drilling a hole in acrylic the sheet must be held firmly using a vice or cramps. A waste piece should also be used beneath it to stop the drill bit from breaking through and cracking the plastic.
- **4 Filing and Planing:** The rough edges of the plastic must be finished with a plane or file. If planing, set the acrylic as low as possible in the vice and use a block plane set very finely and angled slightly when planing.

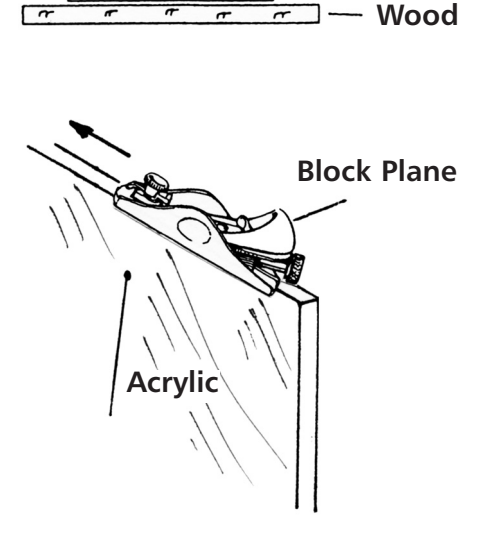

**Drill bit**

**Acrylic**

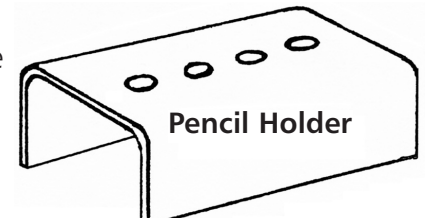

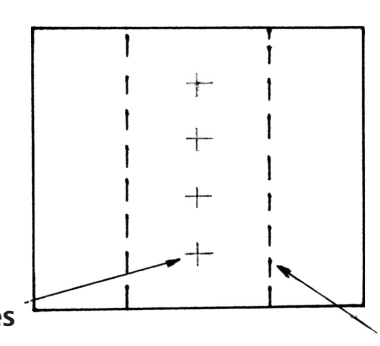

If filing, the edge can be cross-filed down to the waste line and draw-filed to smooth off the cross-filed marks.

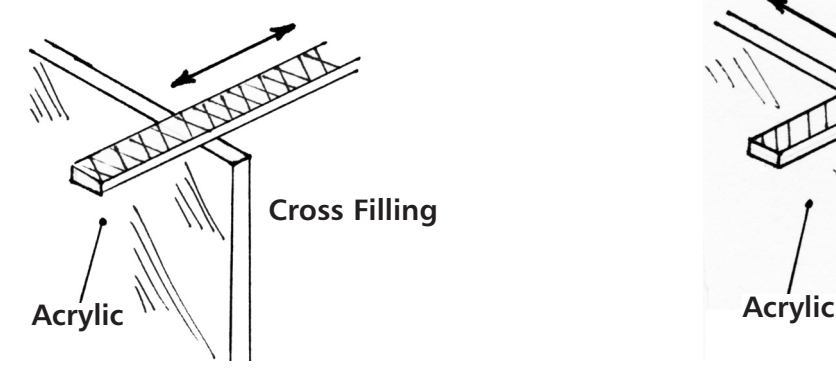

**5 Finishing:** For the final stage of finishing, the edge can be sanded using very fine sandpaper and polished with a cloth, using 'brasso'.

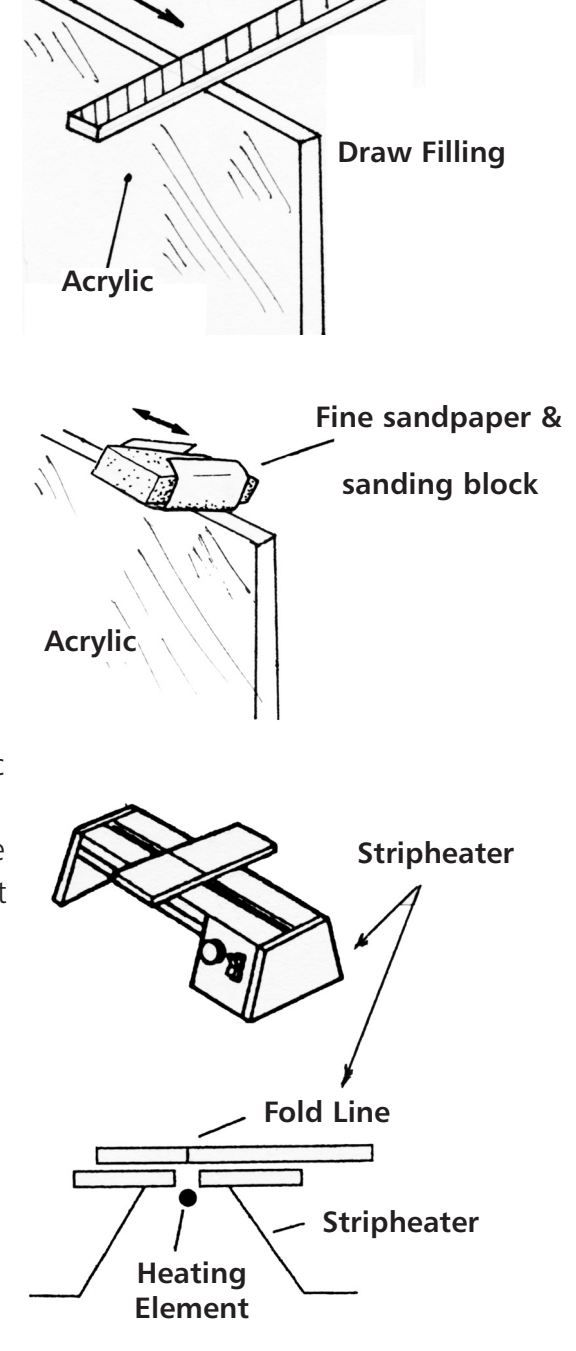

**6 Bending:** Remove the protective layers of plastic and mark the broken lines where the bending is to be done. A 'Strip Heater' is used to soften the acrylic along the fold line by using a glowing hot element in the machine. When the plastic is soft enough it is bent to the required shape using a timber block cut to the shape of the curve required, and allowed to cool. When it cools it hardens again and keeps its new shape.

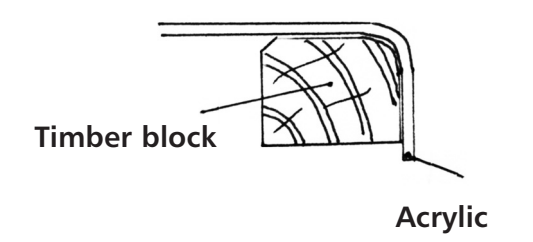

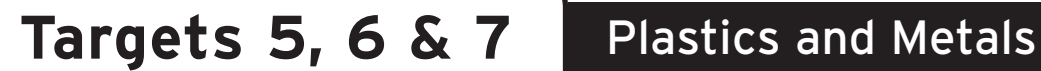

# **Worksheet on Plastics**

**1** Place the words **Thermoplastic** and **Thermosetting Plastic** in the table, to match the given property:

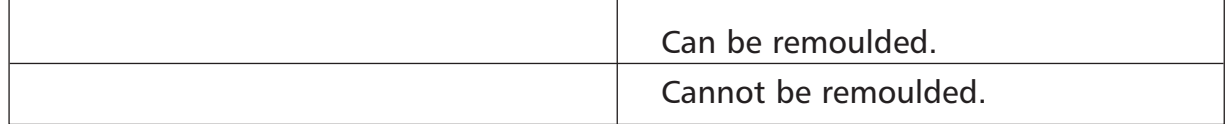

**2** Place a tick (**✓**) opposite each plastic listed in the table below to indicate if it is a Thermoplastic or Thermosetting plastic:

The example given identifies Polystyrene as a Thermoplastic.

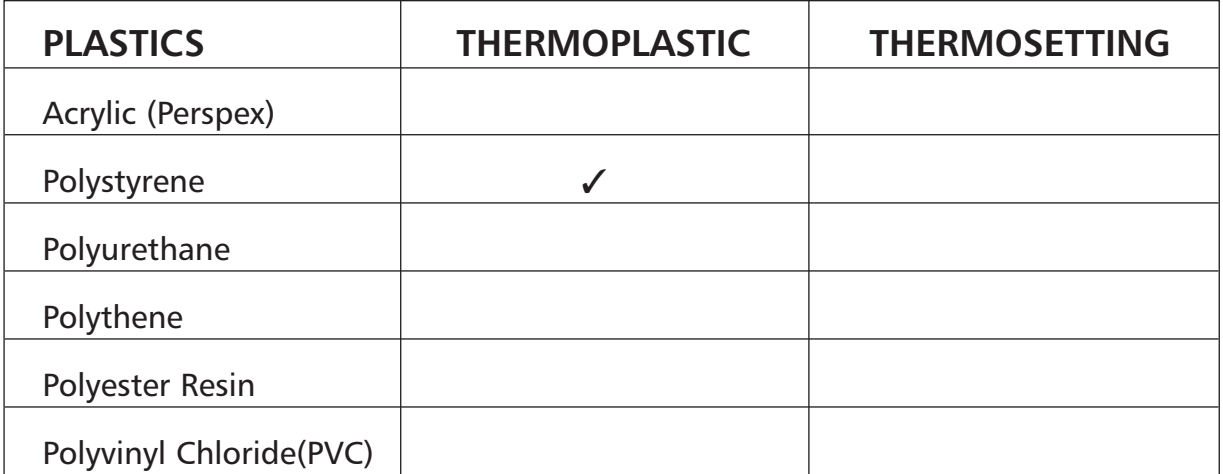

**3** From the list of plastics in Q2, place each one opposite its use:

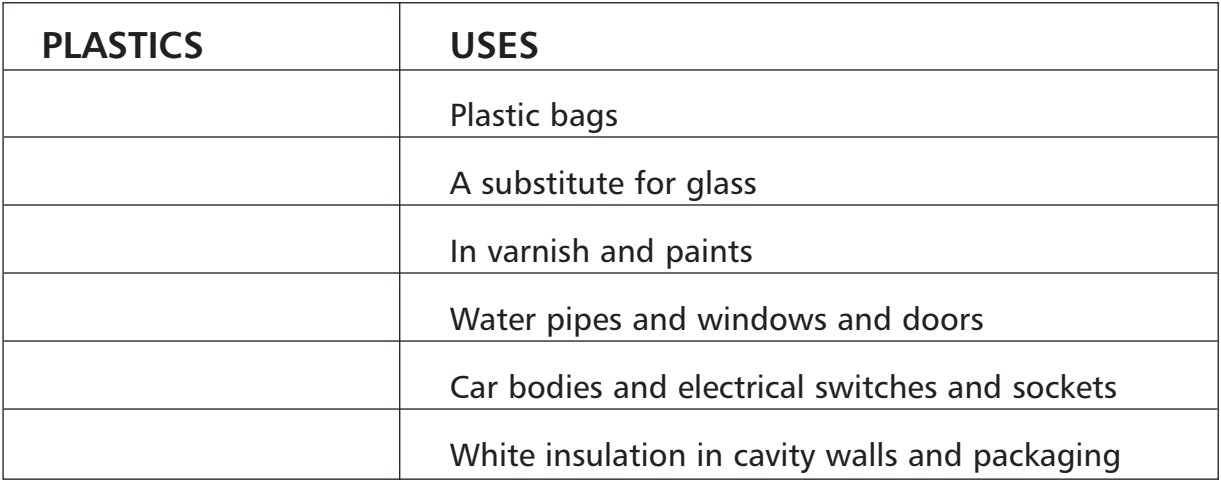

 Place the processes from the list in the correct order; as they would be used to make the 'pencil holder' shown.

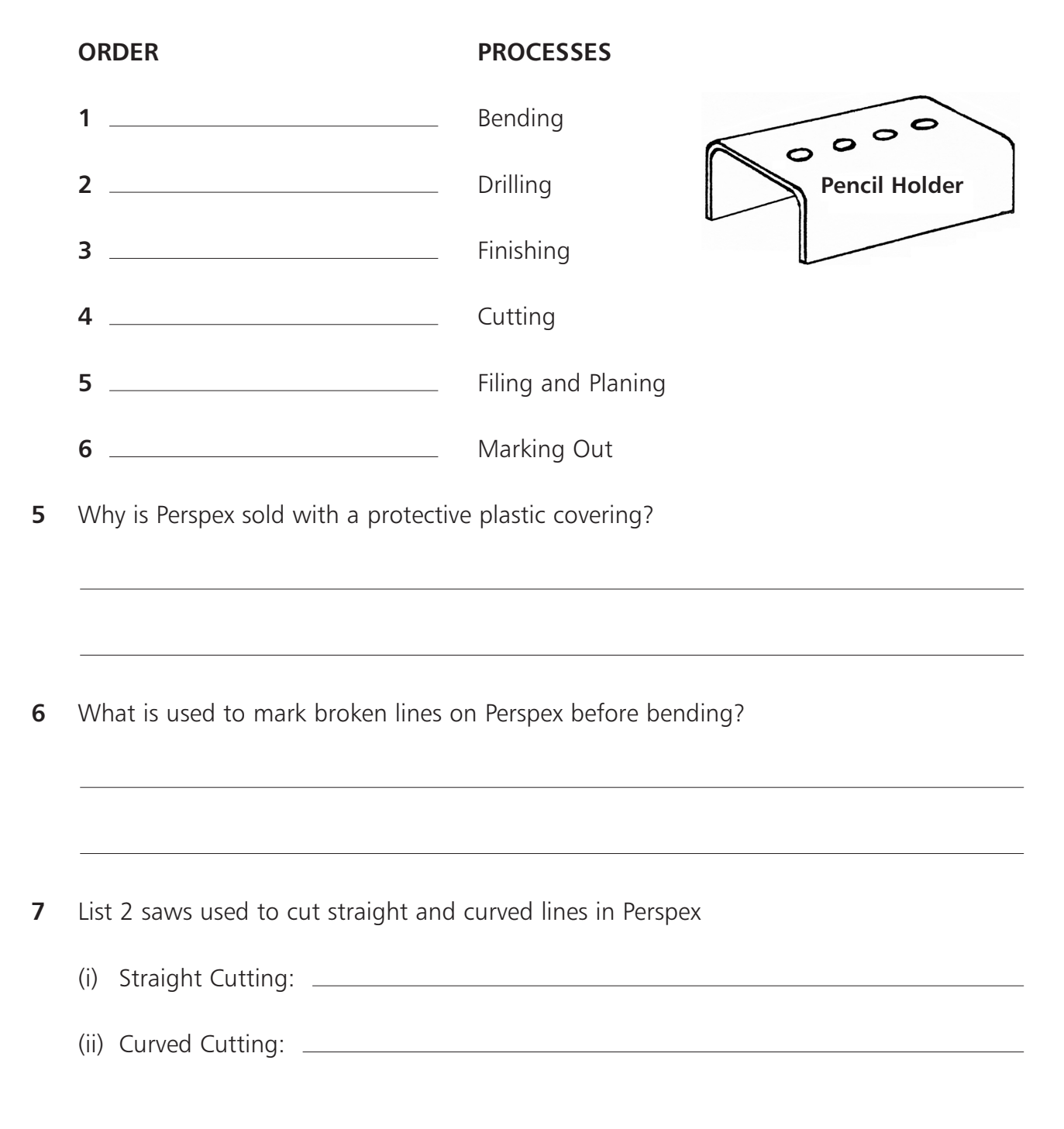

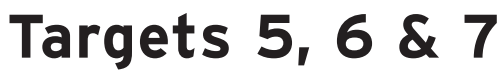

**8** Why is the timber placed under the Perspex when drilling, as shown?

**9** From the list given, select the plane most suitable for use when planing the edge of Perspex: (a) Try-plane. (b) Rebate-plane (c) Block-plane (d) Jack-plane. Answer: **10** What are the two types of filing used to finish the edges of Perspex?  $(i)$  C  $\qquad \qquad$  Filing.  $(ii) D$   $\qquad \qquad$  Filing. **11** For the final touches to the edges of Perspex, it should be s using very fine s  $\frac{p}{p}$  p  $\frac{p}{p}$  and polished with a cloth using  $b$   $\frac{1}{2}$  . **12** What is the name of the machine, shown in the diagram, used to heat Perspex and allow it to bend into shape? Answer: S H . **Acrylic Acrylic Cross Filling Draw Filling Drill bit Wood Acrylic**

### **Keywords**

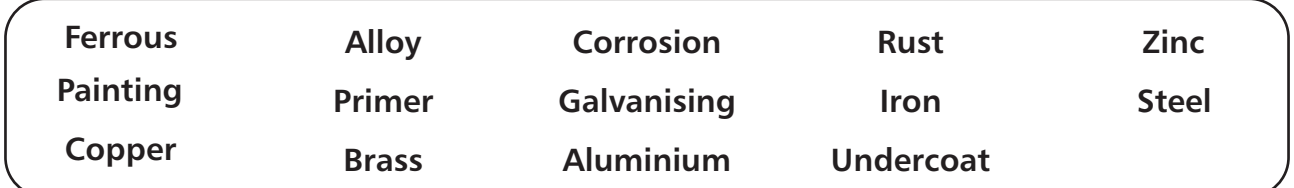

The two main groups of metals are: **Ferrous** (containing **Iron**) and **Non-Ferrous** (metals not containing **Iron**). Sometimes it is better to join two metals together because the properties of the mixture are useful. This mixture is called an **Alloy** e.g. Brass is a mixture of copper and zinc.

The following is a table containing some of the common metals and their uses:

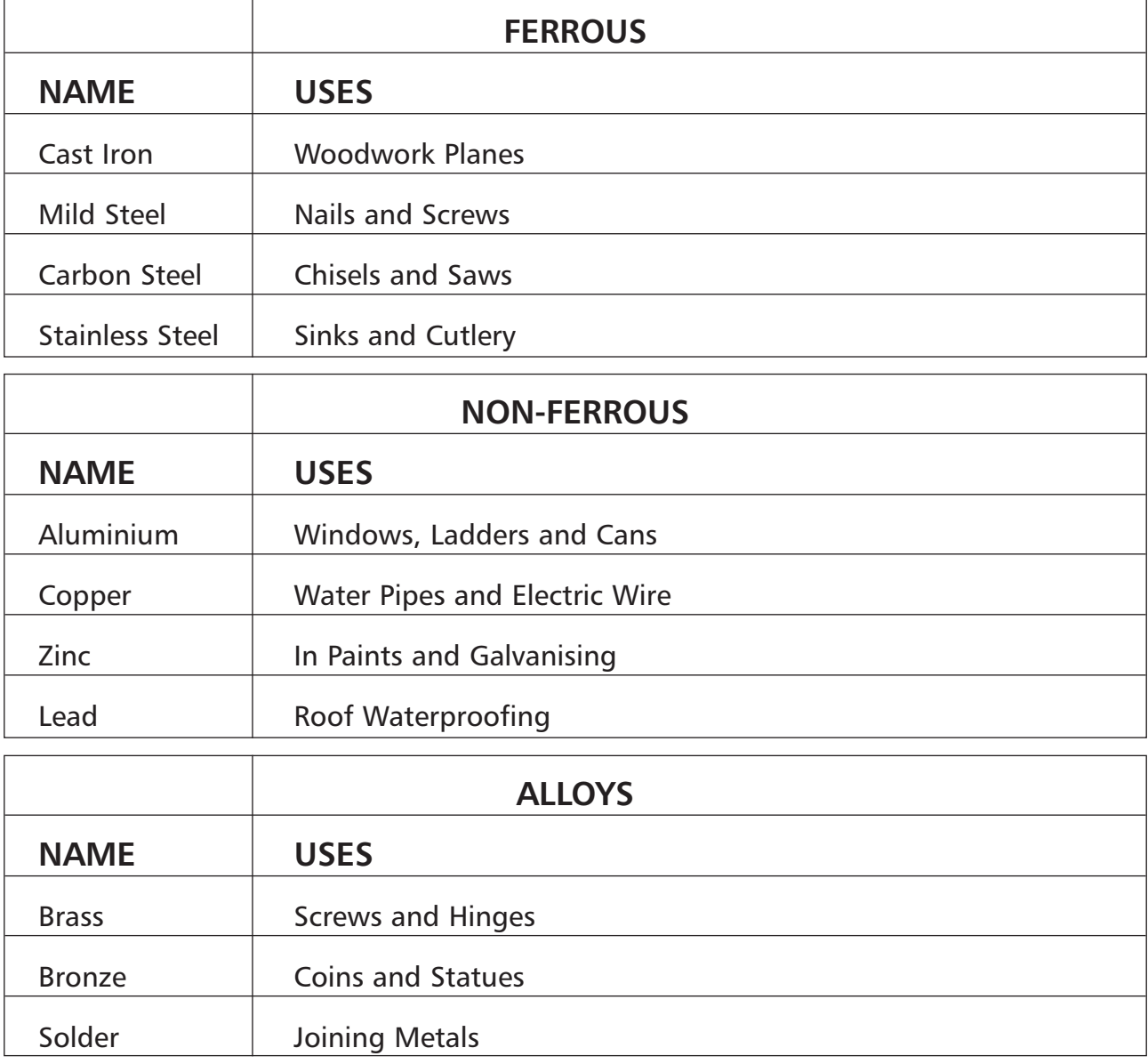

The iron present in ferrous metals is prone to **Corrosion** due to **Rust** if it is exposed to the air for a period of time. This corrosion can be prevented if the metal is properly treated. This is done by **Painting** or **Galvanising.**

# **Method 1. Painting using the following steps:**

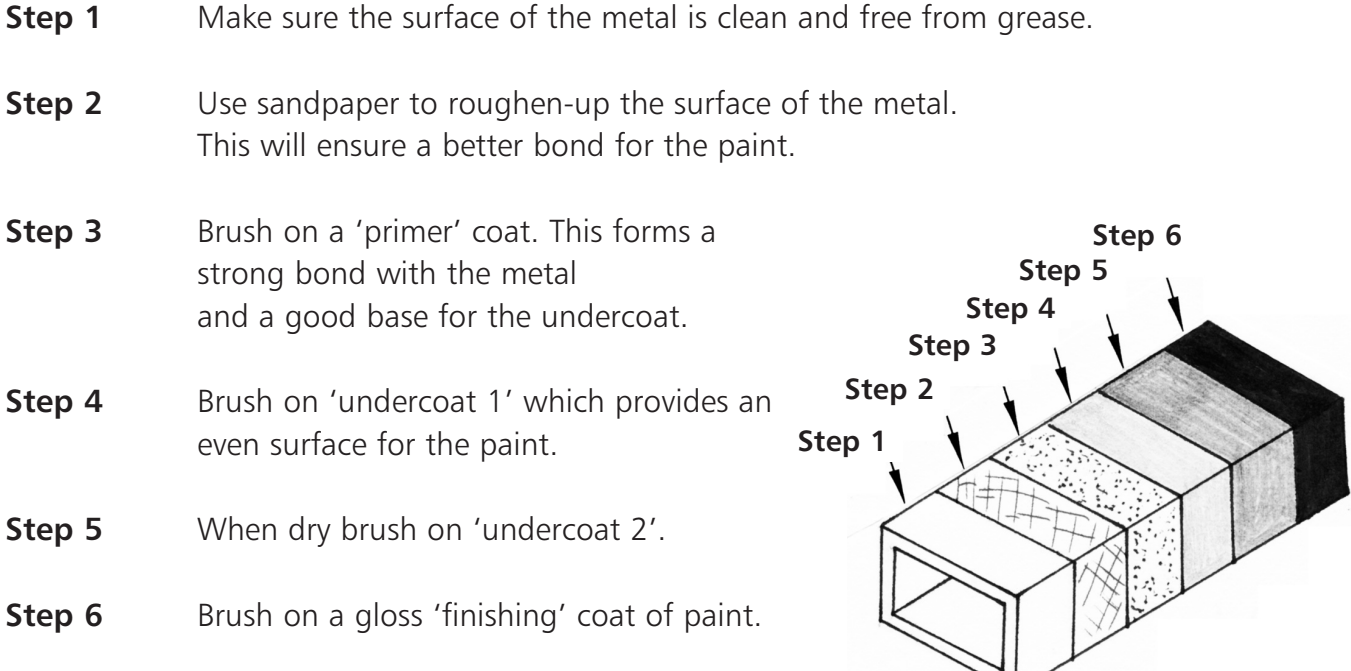

# **Method 2. Galvanising using the following steps:**

**Step 1** Make sure the surface of the metal is clean and smooth.

**Step 2** The metal is dipped into a bath of molten (liquid) 'zinc'.

**Step 3** Allow the coat of zinc to cool and harden. Zinc does not rust and will protect the metal.

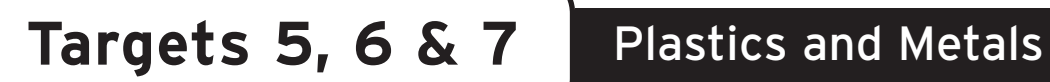

# **Worksheet on Metals**

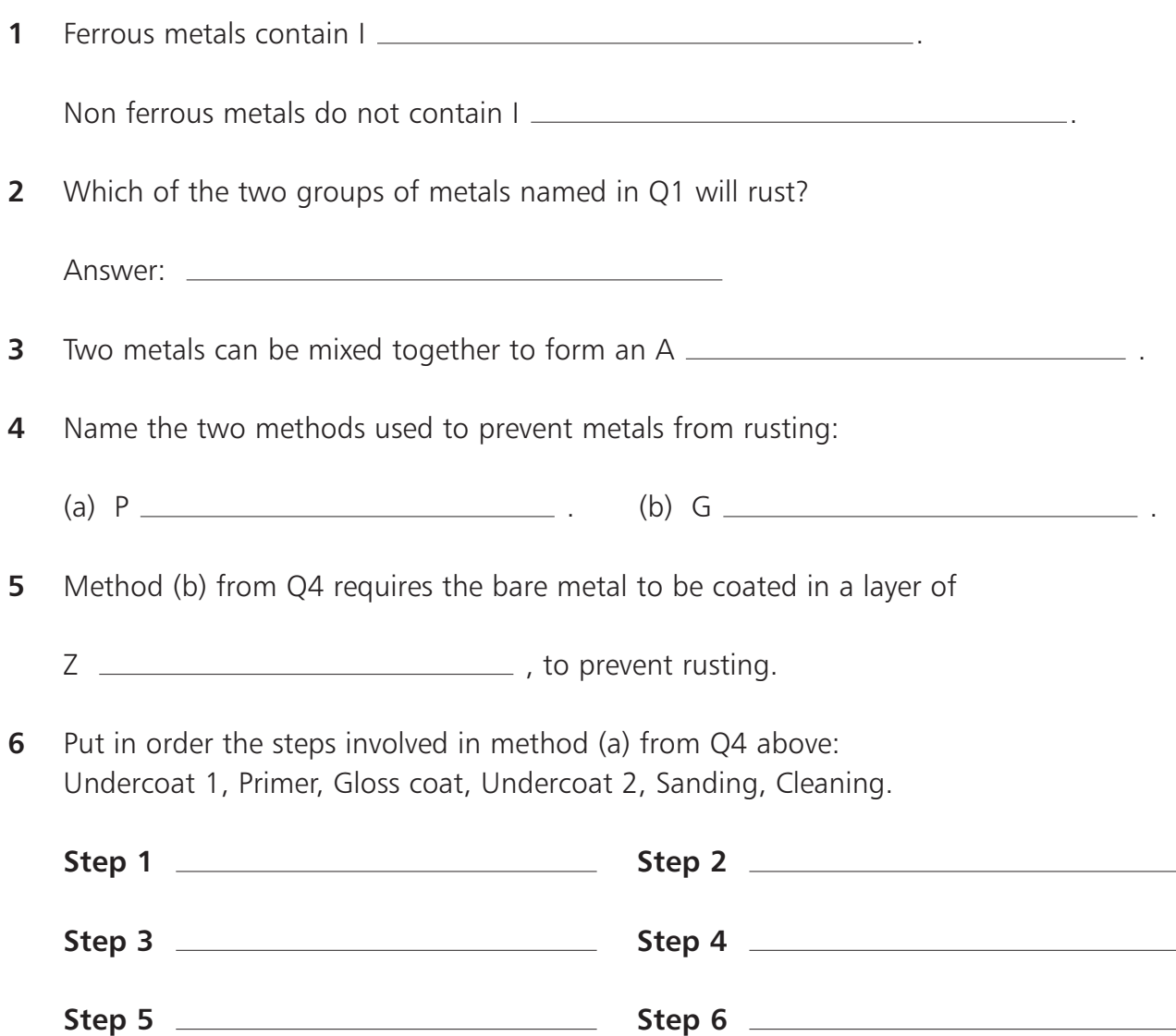

**7** Put the following list of metals into the table under their correct heading: Zinc, Cast Iron, Lead, Solder, Stainless Steel, Copper, Bronze, Carbon Steel, Brass, Aluminium, Mild Steel.

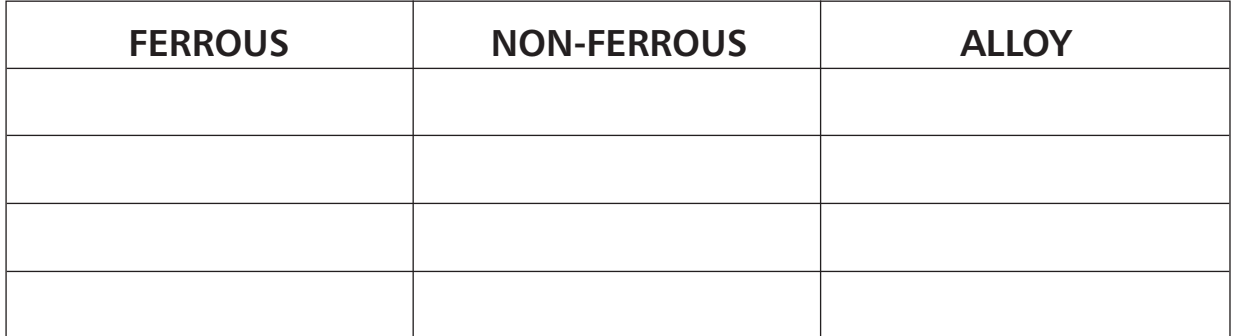

**8** Give one use for each of the following metals:

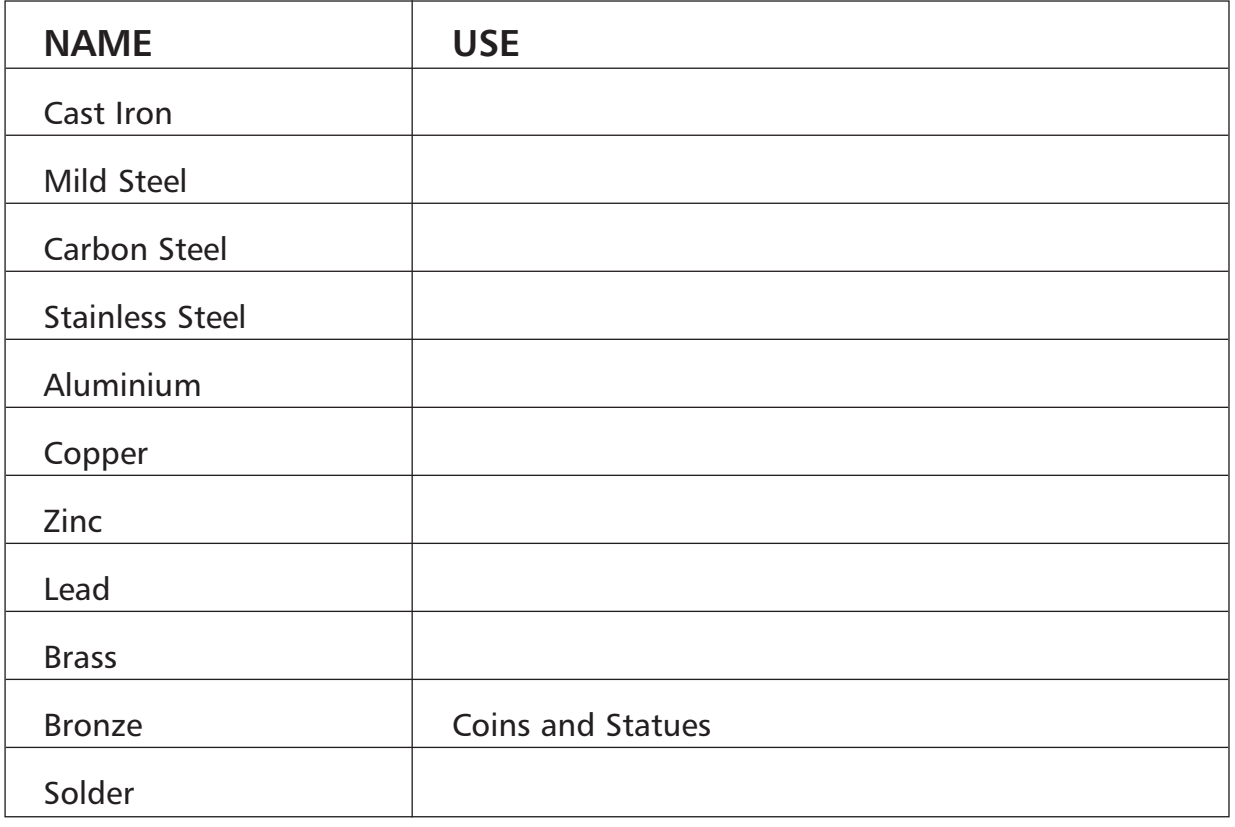

## **Plastics and Metals Crossword**

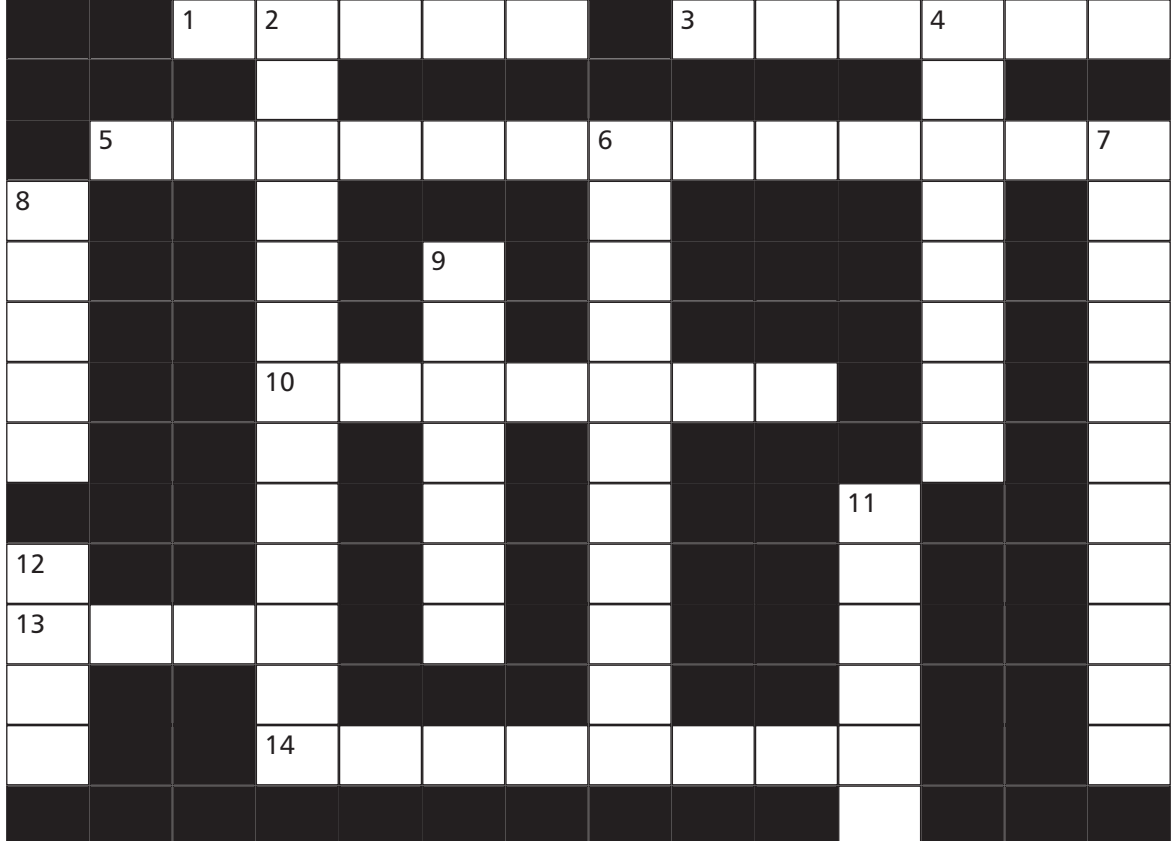

#### **Across**

- Mild, Stainless and Carbon S are all ferrous metals. (5)
- This pure metal is used for electrical wires. (6)
- This type of plastic cannot be remoulded. (13)
- Acrylic, a thermoplastic, is sold under the trade name P . (7)
- **13** Corrosion in metals is caused by  $R_{\text{max}} = (4)$
- PolyVinyl C **a** is a thermoplastic used for water pipes. (8)

#### **Down**

- This type of plastic can be remoulded into different shapes. (13)
- **4** P  $\blacksquare$  is one method of protecting ferrous metals from corrosion. (8)
- This machine is used to heat plastic, along a line, for bending. (5,6)
- **7** Coating metal in zinc in called G<sub>\_\_\_\_\_\_\_\_\_\_\_\_\_. (11)</sub>
- **8** A mixture of two metals is called an A  $_{\text{2}}$  =  $_{\text{2}}$  =  $_{\text{3}}$  (5)
- F \_ \_ \_ \_ \_ \_ metals are those which contain iron. (7)
- **11** In painting metals a P<sub>\_\_\_\_\_</sub> coat is used to form a good base for ' undercoat 1'. (6)
- This is present in ferrous metals and makes them prone to rusting. (4)
- | Junior Certificate School Programme Materials | Technology | Wood

# **Seasoning Wordsearch**

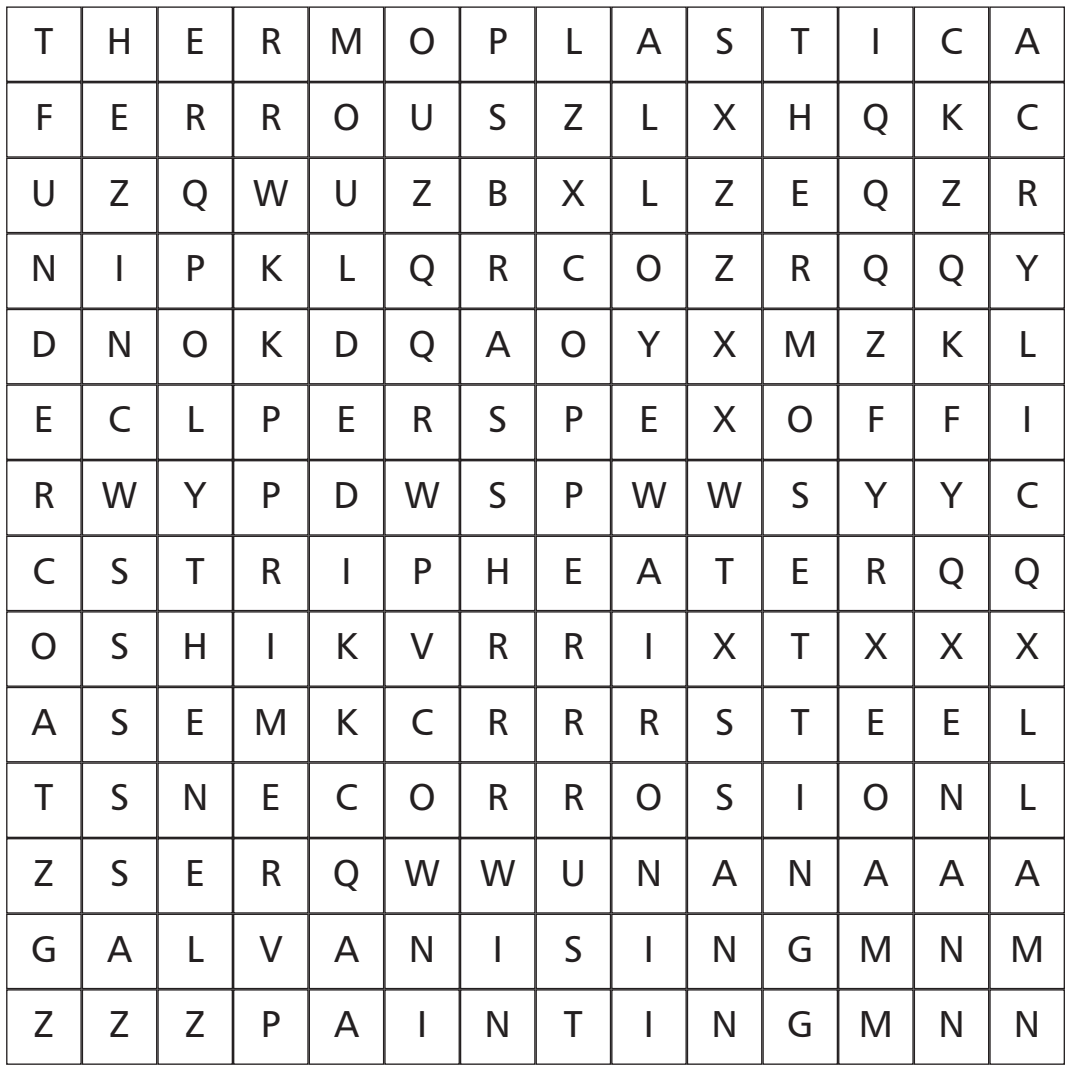

**Find the following keywords associated with Metals and Plastics in the grid above:**

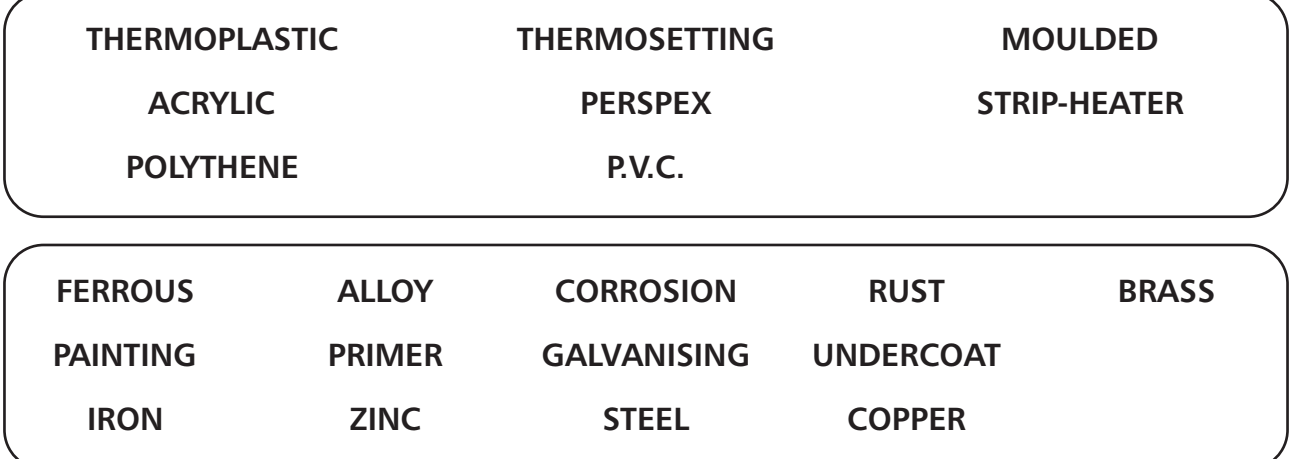

82 | Junior Certificate School Programme - Materials | Technology | Wood

# Woodcarving **Targets 8, 9 & 10**

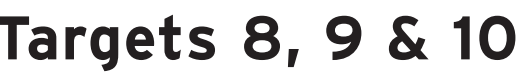

## **Keywords**

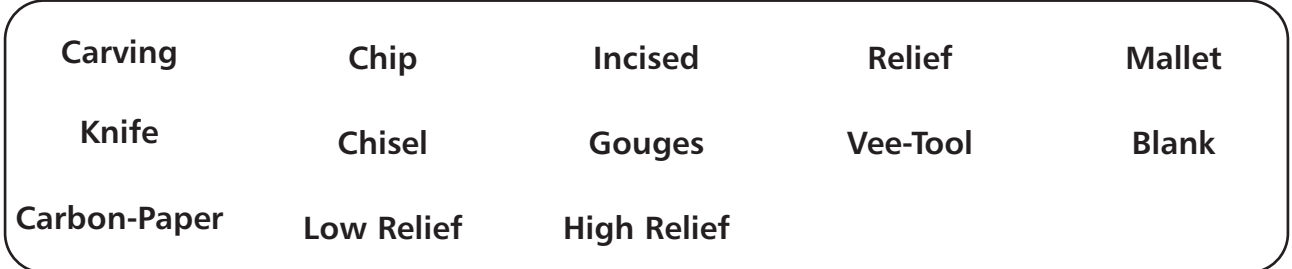

**Carving** is the cutting and shaping of wood. It can be used to make plain projects look decorative, which is a feature often looked for in design briefs.

# **Types of Carving**

- **1** Chip Carving
- **2** Incised Carving
- **3** Relief Carving
- **4** Carving in the Round

**Timber suitable for carving:** When selecting a timber for use in carving,

it is best to select a timber which is:

- Easy to work with.
- Have straight close grain.
- Soft.
- Suitable colour (generally softwoods are light coloured and hardwoods are darker).

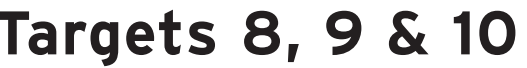

Good examples are **sycamore, lime, oak, walnut, mahogany** and **pine**. The manufactured board **M.D.F.** (medium density fibreboard) is also suitable for carving because it has a soft structure with no grain, which allows carving tools to slice through the layers easily in all directions.

# **Tools Used for Carving**

The basic tools used for carving (removing the waste) are

**chisels, gouges** and **knives**. These tools should be used in the direction of the grain, as much as possible.

A **carver's chisel** has a bevel (slope) at each side of the cutting edge.

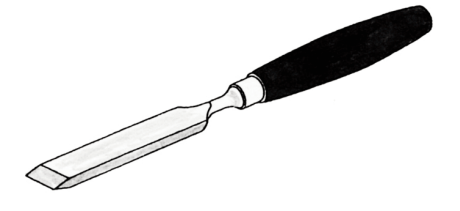

A **bevel edged chisel** is used in chip carving.

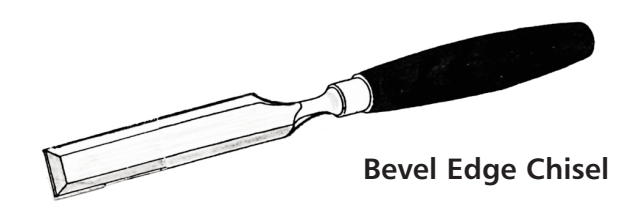

**Gouges** scoop out waste. They have a curved blade and are bevelled on the inside or outside depending on the carving.

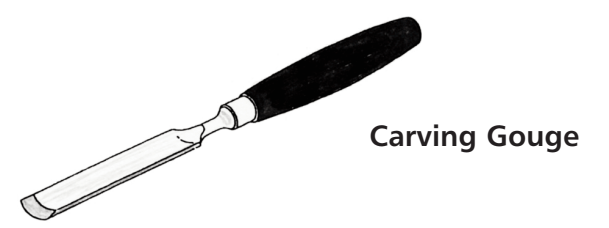

A **V-tool** is used to cut a 'V' shape in the wood. It is used in chip, incised and relief carving.

and the contract of the contract of **V-Tool**

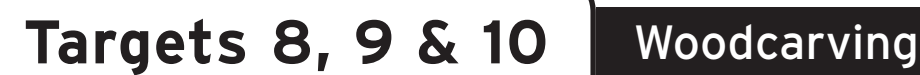

# **Chip Carving**

This is a simple type of carving based on a triangle repeated to form a decorative pattern. The pattern is drawn onto the wood using drawing instruments. The carving is done using a **Knife** or **Chisel**.

# **How to cut out the basic chip:**

- **1** Draw an equilateral triangle.
- **2** Clamp the wood to the bench or in a vice.
- **3** Use a bevel edged chisel at an angle as shown and tap the chisel to a depth of about 3mm at B.
- **4** Repeat this along the line BC.
- **5** Slice out the waste as shown.

# **How to remove a six-cut chip:**

- **1** Draw a triangle and bisect the angles to find the centre.
- **2** Use a V-tool to cut from the corners to a depth of 3mm at the centre. These are stop cuts.
- **3** Use a bevel edged chisel to slice away the waste from each of the three small triangles.
- **4** Repeat this procedure to produce designs like the ones shown below:

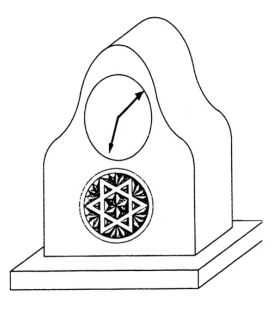

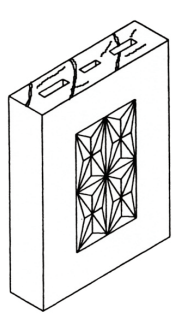

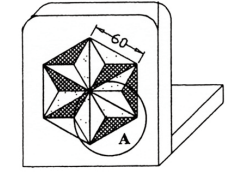

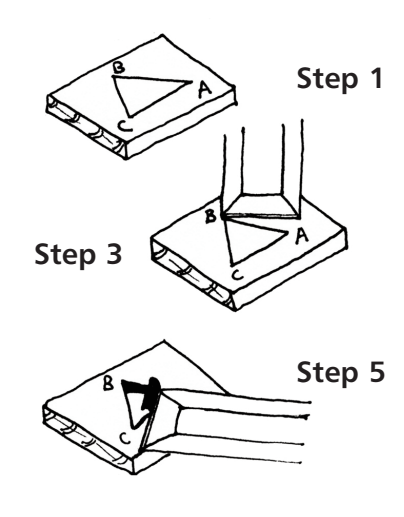

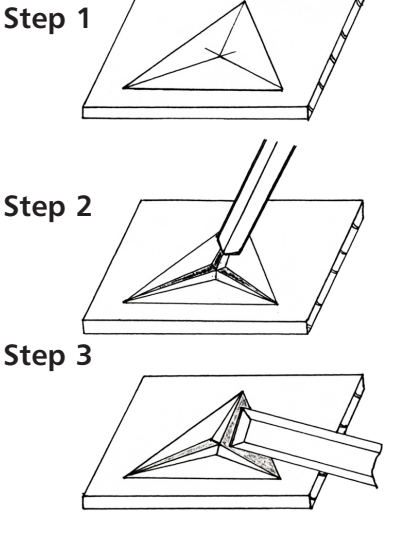

Before any of the other methods of carving can be attempted we must be able to transfer designs onto wood. This is done using carbon paper, as follows:

- **1** Position the drawing on the wood and tape one edge down.
- **2** Slip the sheet of carbon paper between the design sheet and the wood (carbon side down).
- **3** Draw over all lines of the design. Make sure all lines are transferred before removing the carbon paper and design.

# **Incised Carving**

This is where the outline of a design is cut using a V-tool (veiner).

- **1** Transfer the design to the wood as shown above.
- **2** Use the V-tool in the direction of the grain along the outline of the design.
- **3** Try to keep the depth and width of the cut even for best effect.
- **4** Sand smooth when finished.

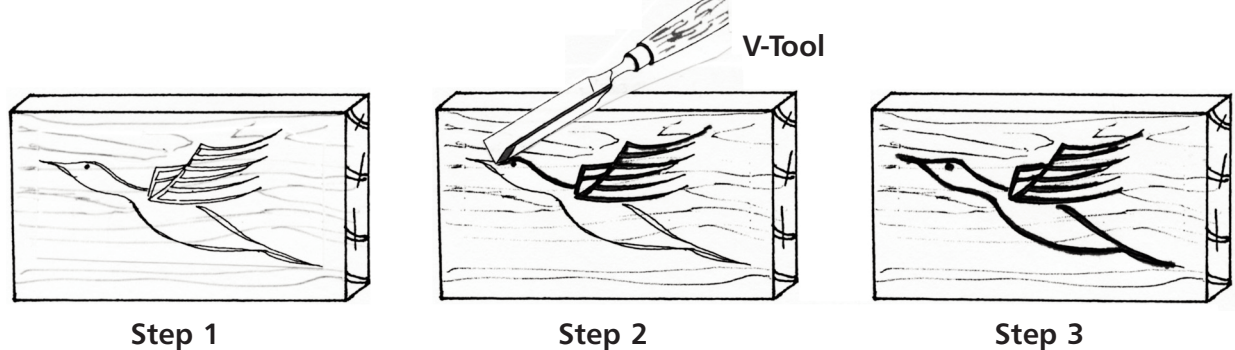

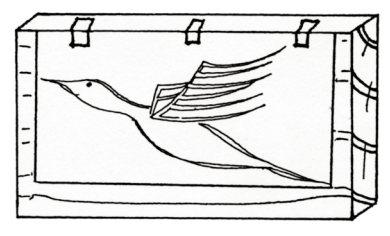

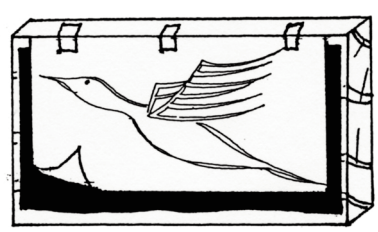

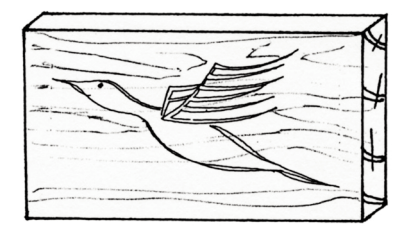

# **Targets 8, 9 & 10** Woodcarving

# **Relief Carving**

With this method the wood around the design is removed leaving it to stand out. A shallow cut of waste is called **Low Relief**, while a deep cut is called **High Relief** (over 10mm).

- **1** Transfer the design onto the wood as before.
- **2** Clamp the wood down.
- **3** Cut around just outside the design to a depth of 3mm with a V-tool. This is called **Outlining.**
- **4** Remove the background waste with a wide gouge. This is called **Grounding.**
- **5** Trim the design back to its outline using vertical paring.
- **6** The edge of the design can then be rounded using a gouge.
- **7** The background can be textured using a serrated punch.

# **Step 3**

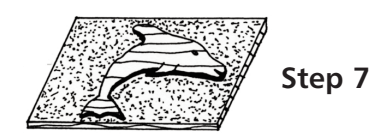

# **Carving in the round**

This is sometimes known as 3-D carving. It starts with a basic block called a **Blank.** For simple shapes a front and side view of the object to be carved are needed.

- **1** Transfer the views onto the blank using carbon paper.
- **2** Cut out around the outline using a band saw.
- **3** Replace the cut waste and cut around the other view.
- **4** Fix the piece and shape it further using various gouges and a carver's mallet. Work in the direction of the grain.

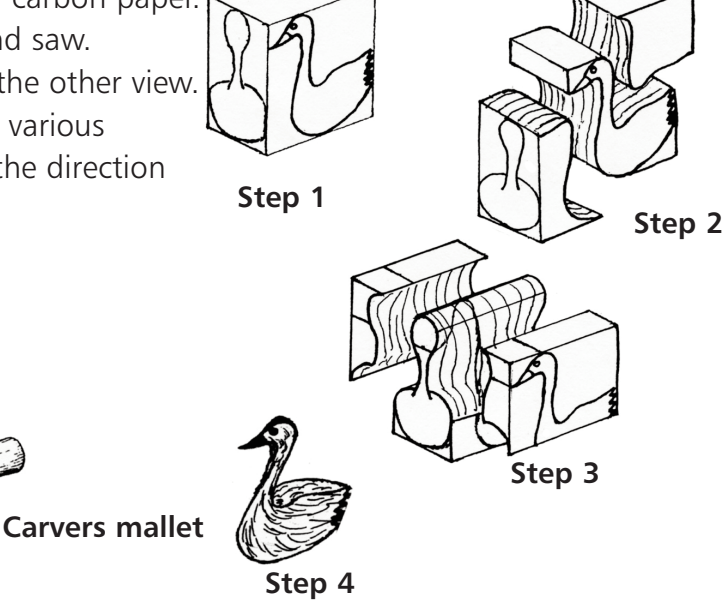

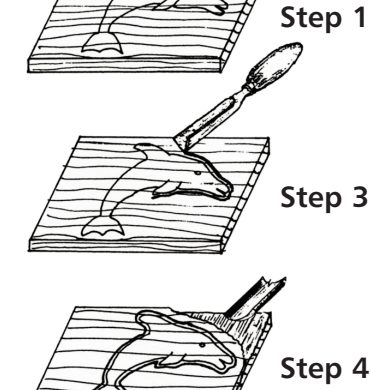

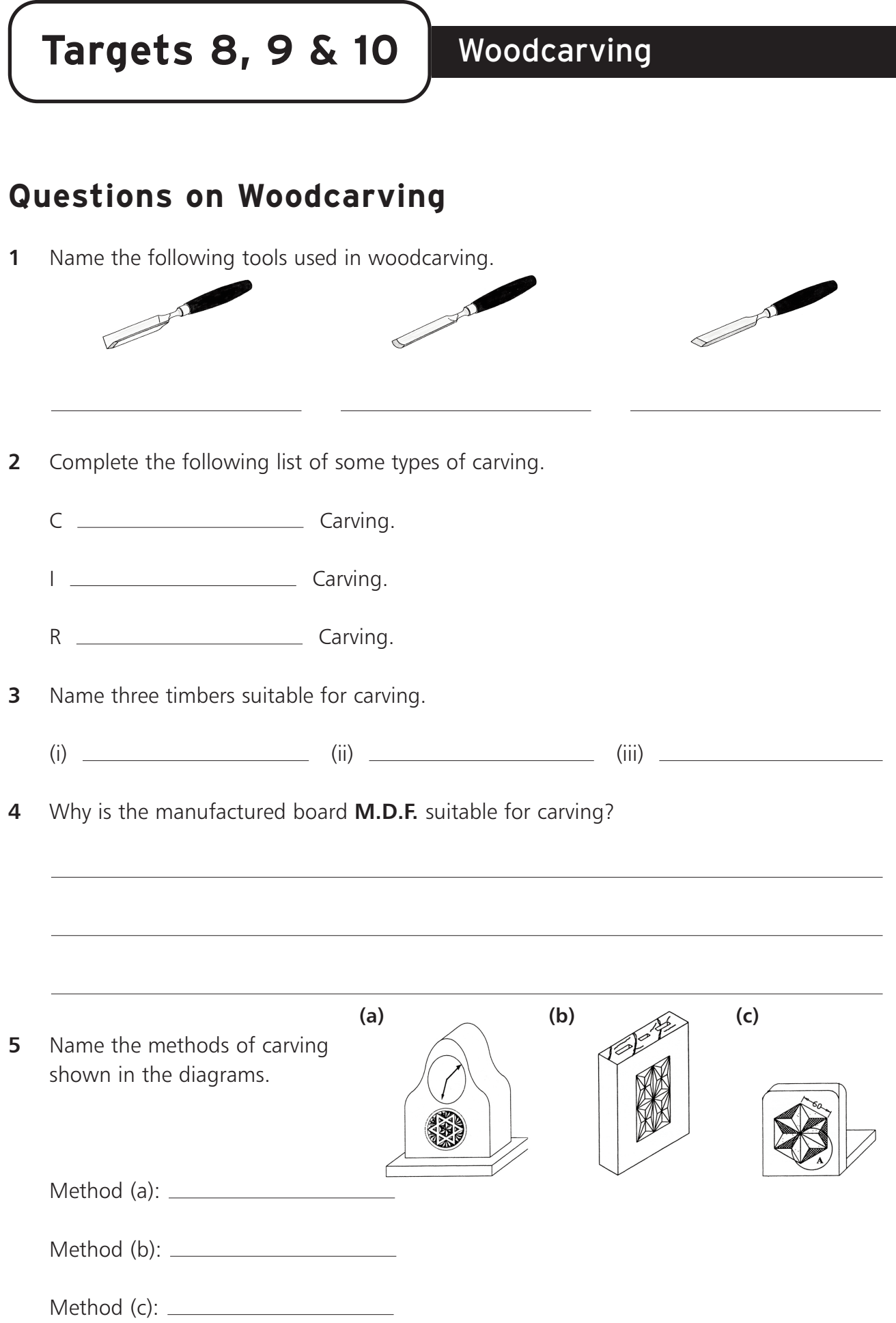

**Targets 8, 9 & 10** Woodcarving

<u> 1989 - Johann Barbara, martxa alemaniar a</u> **Step 1 Step 2 Step 3**

**7** Describe how to cut a basic chip as shown.

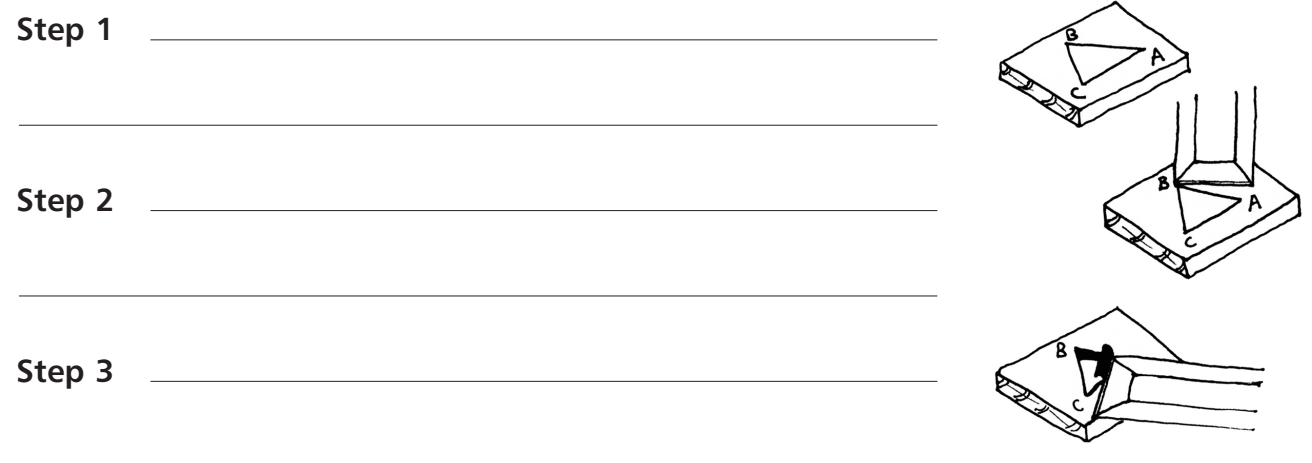

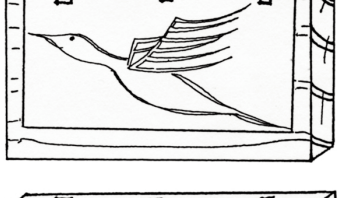

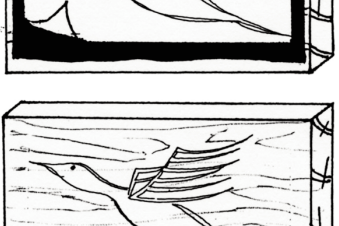

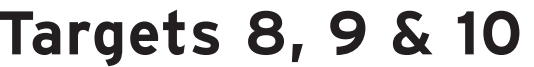

**8** Describe how the following carving is done.

**Step 1 Step 3 Step 4 Step 7 9** List the steps involved in the carving shown. **Step 1 Step 2 Step 3 Step 1 Step 3 Step 4 Step 7 V-Tool**

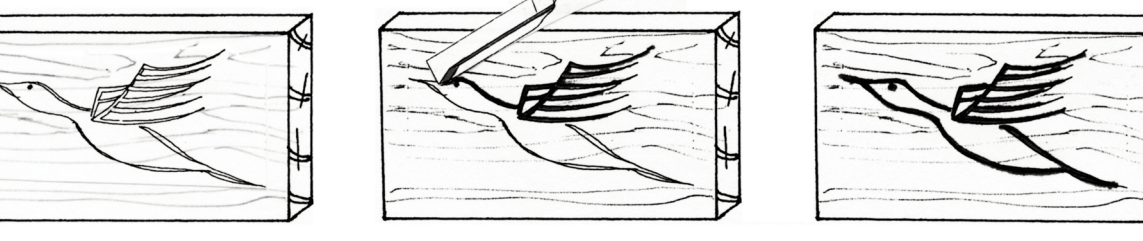

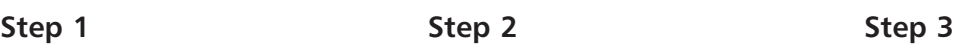

**Targets 8, 9 & 10** Woodcarving

# **Woodcarving Crossword**

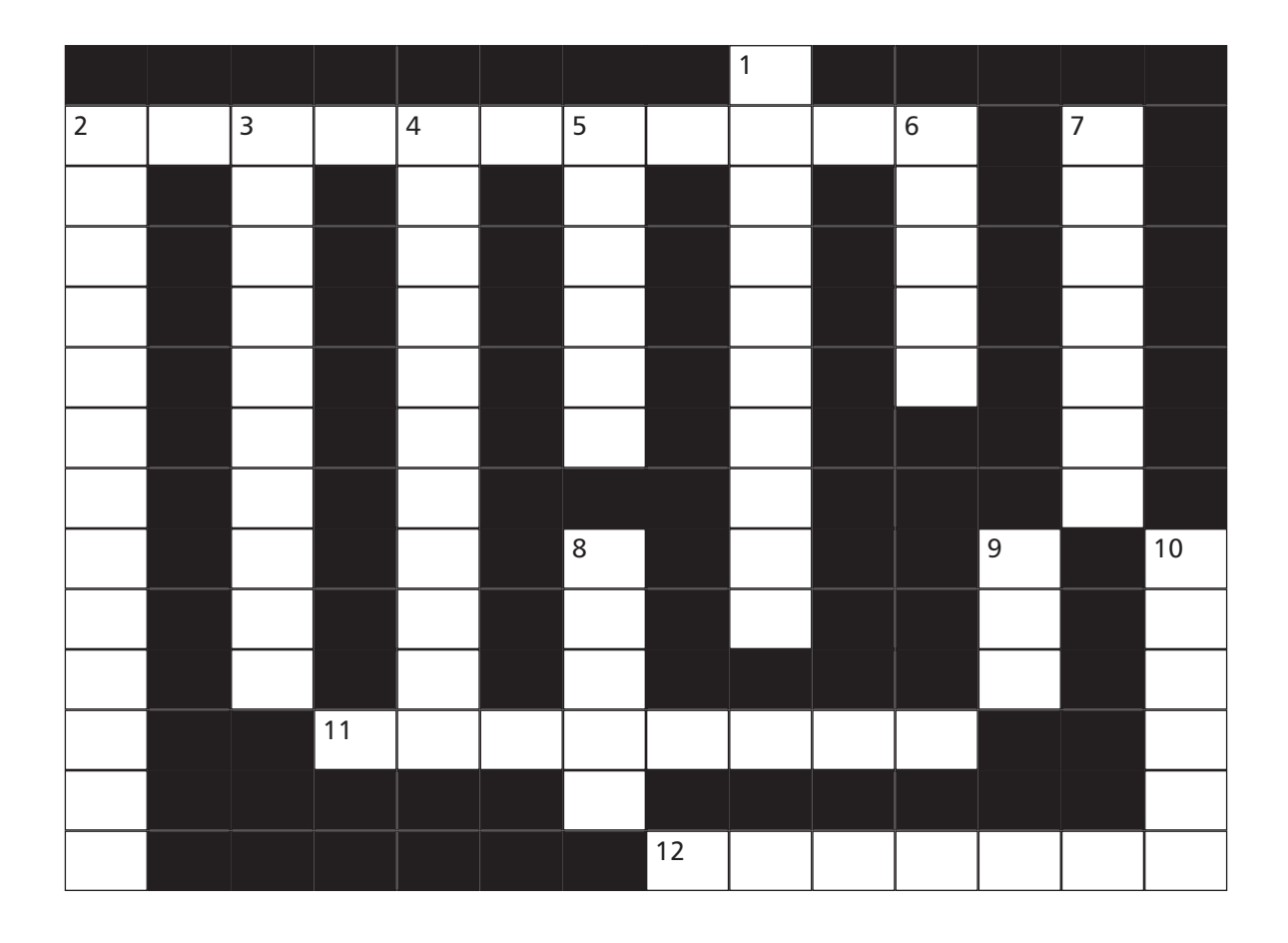

#### **Across**

- Carving based on a pattern of triangles. (4,7)
- **11** Before carving you may need to  $\begin{bmatrix} 2 & 0 \\ 0 & -2 & -2 \\ 0 & -2 & -2 \end{bmatrix}$  a design onto the wood. (8)
- Tool used to cut around the outline of a design for Incised Carving. (3,4)

#### **Down**

- Type of relief carving involving the removal of deep waste. (4,6)
- Tool with a round head used to strike carving chisels. (7,6)
- **3** Carving  $\frac{1}{2}$   $\frac{1}{2}$   $\frac{1}{2}$   $\frac{1}{2}$   $\frac{1}{2}$  is also known as 3D carving. (2,3,5)
- This is used to transfer a design onto wood. (6,5)
- **5** R  $\frac{1}{2}$  carving is based on the removal of the background. (6)
- Curved blade chisels used for carving. (6)
- Carving based on outlining the design using a Vee-tool. (7)
- The name for a starting block used for carving in the round. (5)
- \_ \_ relief is the name given to a Relief carving with shallow waste. (3)
- A bevel edged **is used to remove a simple chip.** (6)
- 92 | Junior Certificate School Programme Materials | Technology | Wood

**Targets 8, 9 & 10** Woodcarving

# **Woodcarving Wordsearch**

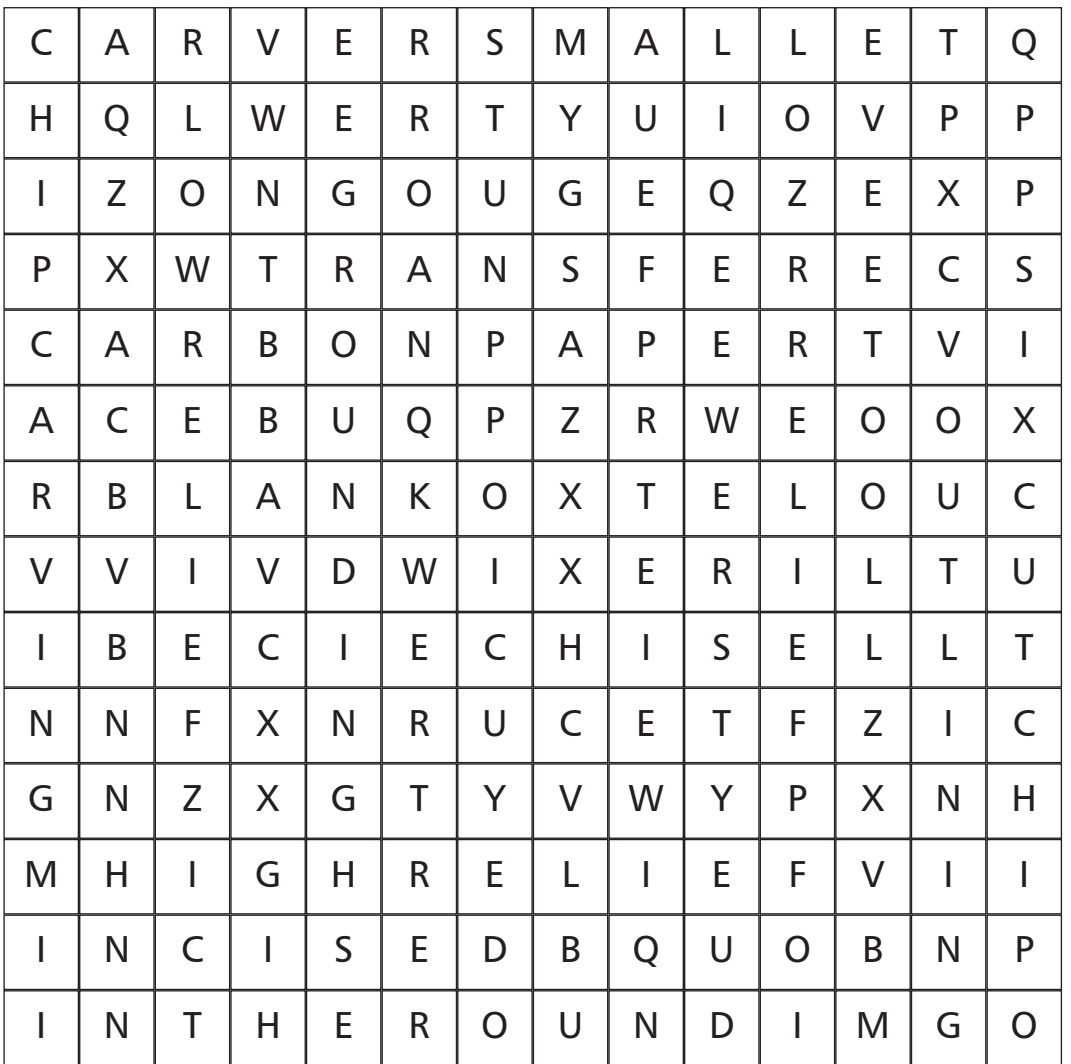

**Find the following list of keywords associated with woodcarving in the grid above:**

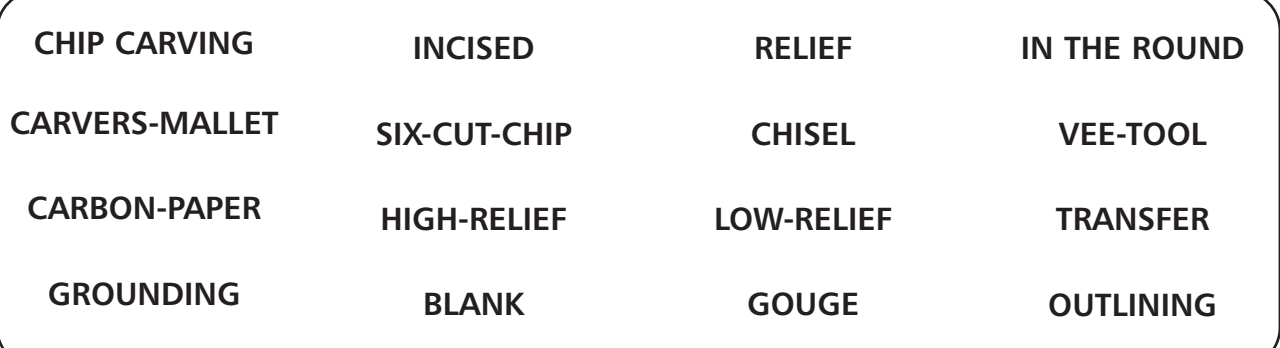